# <span id="page-0-0"></span>test Documentation Релiз 1.0

Raccoongang

трав. 25, 2021

# Змiст:

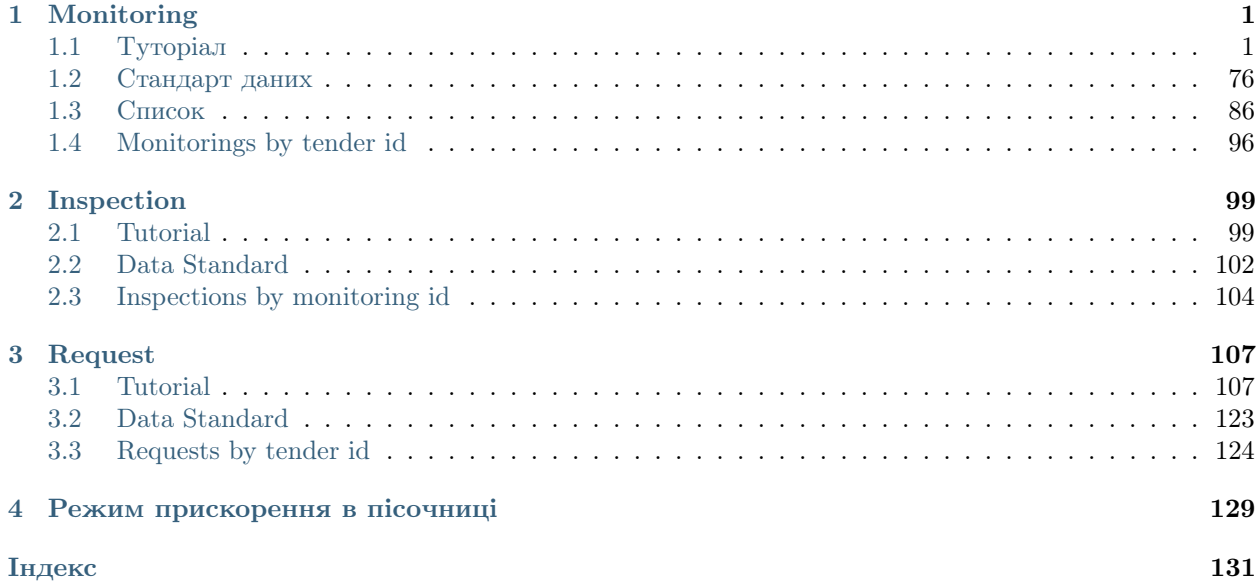

# Розділ  $1$

# Monitoring

# <span id="page-4-1"></span><span id="page-4-0"></span>1.1 Туторiал

# 1.1.1 Створення проекту монiторингу

#### Примiтка:

Секцiя мiстить опис можливих дiй для наступний учасникiв монiторингу:

Власник монiторингу

☺ Власник тендеру

Маємо наступний список:

```
GET /api/2.5/monitorings HTTP/1.0
Authorization: Basic dGVzdF9zYXM6dGVzdF9zYXNfdG9rZW4=
Host: audit-api-sandbox.prozorro.gov.ua
Response: 200 OK
Content-Type: application/json
{
  "data": [],
 "next_page": {
   "offset": "",
   "path": "/api/2.5/monitorings?offset=",
    "uri": "http://audit-api-sandbox.prozorro.gov.ua/api/2.5/monitorings?offset="
  }
}
```
Вiн пустий. Але ми можемо спробувати створити новi об'єкти:

```
POST /api/2.5/monitorings HTTP/1.0
Authorization: Basic dGVzdF9zYXM6dGVzdF9zYXNfdG9rZW4=
Content-Length: 12
Content-Type: application/json
Host: audit-api-sandbox.prozorro.gov.ua
DATA:
{
  "data": {}
}
Response: 422 Unprocessable Entity
Content-Type: application/json
{
  "status": "error",
  "errors": [
    {
      "location": "body",
      "name": "tender_id",
     "description": [
        "This field is required."
     ]
    },
    {
      "location": "body",
     "name": "reasons",
     "description": [
       "This field is required."
     ]
    },
    {
      "location": "body",
     "name": "procuringStages",
      "description": [
        "This field is required."
      ]
    }
 ]
}
```
Спробуемо надати всi обовязковi поля та деяку додаткову (не обов'язкову) iнформацiю:

```
POST /api/2.5/monitorings HTTP/1.0
Authorization: Basic dGVzdF9zYXM6dGVzdF9zYXNfdG9rZW4=
Content-Length: 526
Content-Type: application/json
Host: audit-api-sandbox.prozorro.gov.ua
DATA:
{
  "data": {
    "tender_id": "f71067ac30733261df884de0391debf6",
    "reasons": [
      "public",
      "fiscal"
    ],
    "procuringStages": [
      "awarding",
      "contracting"
```

```
],
    "parties": [
      {
        "name": "The State Audit Service of Ukraine",
        "contactPoint": {
          "name": "Oleksii Kovalenko",
          "telephone": "0440000000"
        },
        "identifier": {
          "scheme": "UA-EDR",
          "id": "40165856",
          "uri": "http://www.dkrs.gov.ua"
        },
        "address": {
          "countryName": "Ukraine",
          "postalCode": "04070",
          "region": "Kyiv",
          "streetAddress": "Petra Sahaidachnoho St, 4",
          "locality": "Kyiv"
        },
        "roles": [
          "sas"
        ]
      }
    ]
 }
}
Response: 201 Created
Content-Type: application/json
Location: http://audit-api-sandbox.prozorro.gov.ua/api/2.5/monitorings/
˓→3c06b16c6bb747449e2e60158453c491
\mathfrak{c}"data": {
    "tender_id": "f71067ac30733261df884de0391debf6",
    "monitoring_id": "UA-M-2018-01-01-000001",
   "status": "draft",
   "reasons": [
     "public",
     "fiscal"
    ],
    "procuringStages": [
      "awarding",
      "contracting"
    ],
    "parties": [
      {
        "id": "4b95d1d6a43c4693b88a144765befaba",
        "name": "The State Audit Service of Ukraine",
        "datePublished": "2018-01-01T02:00:00+02:00",
        "identifier": {
          "scheme": "UA-EDR",
          "id": "40165856",
          "uri": "http://www.dkrs.gov.ua"
        },
        "address": {
```

```
"streetAddress": "Petra Sahaidachnoho St, 4",
          "locality": "Kyiv",
          "region": "Kyiv",
          "postalCode": "04070",
          "countryName": "Ukraine"
        },
        "contactPoint": {
          "telephone": "0440000000",
          "name": "Oleksii Kovalenko"
        },
        "roles": [
          "sas"
        ]
     }
    ],
    "dateModified": "2018-01-01T02:00:00+02:00",
    "dateCreated": "2018-01-01T02:00:00+02:00",
    "id": "3c06b16c6bb747449e2e60158453c491"
 }
}
```
Success! Please note that monitoring is in "draft" status. Monitorings in "draft" status are not visible in general list. Such monitorings would only be visible in a separate feed (mode=real\_draft) and you'll need an acess token to see them:

```
GET /api/2.5/monitorings?mode=real_draft HTTP/1.0
Authorization: Basic dGVzdF9zYXM6dGVzdF9zYXNfdG9rZW4=
Host: audit-api-sandbox.prozorro.gov.ua
Response: 200 OK
Content-Type: application/json
{
  "data": [
    {
      "id": "3c06b16c6bb747449e2e60158453c491",
      "dateModified": "2018-01-01T02:00:00+02:00"
    }
  ],
  "next_page": {
    "offset": "2018-01-01T02:00:00+02:00",
    "path": "/api/2.5/monitorings?mode=real_draft&offset=2018-01-01T02%3A00%3A00%2B02%3A00",
    "uri": "http://audit-api-sandbox.prozorro.gov.ua/api/2.5/monitorings?mode=real_draft&
˓→offset=2018-01-01T02%3A00%3A00%2B02%3A00"
  }
}
```
### 1.1.2 Оприлюднення рiшення про початок монiторингу

#### Примiтка:

Секцiя мiстить опис можливих дiй для наступний учасникiв монiторингу:

Власник монiторингу

Власник тендеру

Спробуємо змiнити статус монiторингу для активацiї:

```
PATCH /api/2.5/monitorings/3c06b16c6bb747449e2e60158453c491 HTTP/1.0
Authorization: Basic dGVzdF9zYXM6dGVzdF9zYXNfdG9rZW4=
Content-Length: 30
Content-Type: application/json
Host: audit-api-sandbox.prozorro.gov.ua
DATA:
{
  "data": {
    "status": "active"
 }
}
Response: 422 Unprocessable Entity
Content-Type: application/json
{
  "status": "error",
  "errors": [
    {
      "location": "body",
     "name": "decision",
      "description": "This field is required."
    }
 ]
}
```
Додаємо учасника монiторингу вiдповiдального за публiкацiю:

Додаємо рiшення про початок монiторингу:

```
PATCH /api/2.5/monitorings/3c06b16c6bb747449e2e60158453c491 HTTP/1.0
Authorization: Basic dGVzdF9zYXM6dGVzdF9zYXNfdG9rZW4=
Content-Length: 467
Content-Type: application/json
Host: audit-api-sandbox.prozorro.gov.ua
DATA:
{
  "data": {
    "decision": {
      "description": "text",
      "date": "2018-01-02T01:05:00",
      "documents": [
        {
          "title": "lorem.doc",
          "url": "http://public-docs-sandbox.prozorro.gov.ua/get/7e583b38af244dd6a004ebcd88004caf?
˓→Signature=75tLjc4W308YCvDvFjEkUGnpRSqf%2F pyXBE7PPSgXrDw93TssMikA7%2F q%2BG6vMyJD6%2BQ1uft7V
˓→%2BxG7MXKxS70TBw%3D%3D&KeyID=a8968c46",
          "hash": "md5:00000000000000000000000000000000",
          "format": "application/msword"
        }
      ],
      "relatedParty": "4b95d1d6a43c4693b88a144765befaba"
    }
 }
}
```

```
Response: 200 OK
Content-Type: application/json
{
  "data": {
    "tender_id": "f71067ac30733261df884de0391debf6",
    "monitoring_id": "UA-M-2018-01-01-000001",
    "status": "draft",
    "reasons": [
     "public",
     "fiscal"
   ],
    "procuringStages": [
      "awarding",
      "contracting"
    ],
    "parties": [
      {
        "id": "4b95d1d6a43c4693b88a144765befaba",
        "name": "The State Audit Service of Ukraine",
        "datePublished": "2018-01-01T02:00:00+02:00",
        "identifier": {
         "scheme": "UA-EDR",
          "id": "40165856",
         "uri": "http://www.dkrs.gov.ua"
        },
        "address": {
          "streetAddress": "Petra Sahaidachnoho St, 4",
          "locality": "Kyiv",
          "region": "Kyiv",
          "postalCode": "04070",
          "countryName": "Ukraine"
        },
        "contactPoint": {
          "telephone": "0440000000",
         "name": "Oleksii Kovalenko"
        },
        "roles": [
          "sas"
        ]
     }
   ],
    "dateModified": "2018-01-02T03:05:00+02:00",
   "dateCreated": "2018-01-01T02:00:00+02:00",
   "id": "3c06b16c6bb747449e2e60158453c491",
    "decision": {
      "description": "text",
      "documents": [
        {
          "id": "326df5cf6b1e4aaea1200275919a3730",
          "hash": "md5:00000000000000000000000000000000",
          "title": "lorem.doc",
          "format": "application/msword",
          "url": "http://public-docs-sandbox.prozorro.gov.ua/get/7e583b38af244dd6a004ebcd88004caf?
˓→Signature=oYbDaU7J2132KqM%252BG5mEpVMdEQlMlc28ZCuTCvI17LE8G7ikN0ZgDT50VTIU6vBkMrUYSSO
˓→%252BgHVIbQO3Xr79CQ%253D%253D&KeyID=a8968c46",
          "datePublished": "2018-01-02T03:05:00+02:00",
```

```
"dateModified": "2018-01-02T03:05:00+02:00"
        }
     ],
      "dateCreated": "2018-01-02T03:05:00+02:00",
      "date": "2018-01-02T01:05:00+02:00",
      "relatedParty": "4b95d1d6a43c4693b88a144765befaba"
   }
 }
}
```
Також ми можемо додати документ окремо. Завантаження повинно вiдбуватись згiдно [правил.](http://documentservice.api-docs.openprocurement.org)

```
POST /api/2.5/monitorings/3c06b16c6bb747449e2e60158453c491/decision/documents HTTP/1.0
Authorization: Basic dGVzdF9zYXM6dGVzdF9zYXNfdG9rZW4=
Content-Length: 324
Content-Type: application/json
Host: audit-api-sandbox.prozorro.gov.ua
DATA:
{
  "data": {
    "title": "dolor.doc",
    "url": "http://public-docs-sandbox.prozorro.gov.ua/get/b6e25be2b0b24fe7a614a8a8f7bc7120?
˓→Signature=lJcbLhgnmkZ2a%2F KN6qiADevs6BA
˓→%2BLS1W1XH1KoeBeoqHRJnKCJtw8my8flu2S4cv4kBwEF7q4LDBolORB2z0Dg%3D%3D&KeyID=a8968c46",
    "hash": "md5:00000000000000000000000000000000",
    "format": "application/msword"
 }
}
Response: 201 Created
Content-Type: application/json
Location: http://audit-api-sandbox.prozorro.gov.ua/api/2.5/monitorings/
˓→3c06b16c6bb747449e2e60158453c491/decision/documents/fb9d923f614c41c68444007cb3c64e37
{
 "data": {
   "id": "fb9d923f614c41c68444007cb3c64e37",
   "hash": "md5:00000000000000000000000000000000",
    "title": "dolor.doc",
    "format": "application/msword",
    "url": "http://public-docs-sandbox.prozorro.gov.ua/get/b6e25be2b0b24fe7a614a8a8f7bc7120?
˓→Signature=4rxzAuYPqxTCts%252BkCZMPkm3P15TXJStZ6KdUNc9y%2F CxX8Jc4DAC4nq3bCk7mIaHE7piVcD
˓→%2F lxVcCVTXPkEqRBg%253D%253D&KeyID=a8968c46",
    "datePublished": "2018-01-02T03:10:00+02:00",
    "dateModified": "2018-01-02T03:10:00+02:00",
    "author": "monitoring_owner"
  }
}
```
Тепер активуємо монiторинг:

```
PATCH /api/2.5/monitorings/3c06b16c6bb747449e2e60158453c491 HTTP/1.0
Authorization: Basic dGVzdF9zYXM6dGVzdF9zYXNfdG9rZW4=
Content-Length: 30
Content-Type: application/json
Host: audit-api-sandbox.prozorro.gov.ua
DATA:
```

```
{
  "data": {
    "status": "active"
 }
}
Response: 200 OK
Content-Type: application/json
{
  "data": {
    "tender_id": "f71067ac30733261df884de0391debf6",
    "monitoring_id": "UA-M-2018-01-01-000001",
    "status": "active",
    "reasons": [
      "public",
      "fiscal"
    ],
    "procuringStages": [
      "awarding",
      "contracting"
    ],
    "monitoringPeriod": {
      "startDate": "2018-01-02T03:15:00+02:00",
      "endDate": "2018-01-25T00:00:00+02:00"
    },
    "parties": [
      {
        "id": "4b95d1d6a43c4693b88a144765befaba",
        "name": "The State Audit Service of Ukraine",
        "datePublished": "2018-01-01T02:00:00+02:00",
        "identifier": {
          "scheme": "UA-EDR",
          "id": "40165856",
          "uri": "http://www.dkrs.gov.ua"
        },
        "address": {
          "streetAddress": "Petra Sahaidachnoho St, 4",
          "locality": "Kyiv",
          "region": "Kyiv",
          "postalCode": "04070",
          "countryName": "Ukraine"
        },
        "contactPoint": {
         "telephone": "0440000000",
          "name": "Oleksii Kovalenko"
        },
        "roles": [
          "sas"
        ]
      }
    ],
    "dateModified": "2018-01-02T03:15:00+02:00",
    "endDate": "2018-01-25T00:00:00+02:00",
    "dateCreated": "2018-01-01T02:00:00+02:00",
    "id": "3c06b16c6bb747449e2e60158453c491",
    "decision": {
```

```
"description": "text",
      "documents": [
        {
          "id": "326df5cf6b1e4aaea1200275919a3730",
          "hash": "md5:00000000000000000000000000000000",
          "title": "lorem.doc",
          "format": "application/msword",
          "url": "http://public-docs-sandbox.prozorro.gov.ua/get/7e583b38af244dd6a004ebcd88004caf?
˓→Signature=oYbDaU7J2132KqM%252BG5mEpVMdEQlMlc28ZCuTCvI17LE8G7ikN0ZgDT50VTIU6vBkMrUYSSO
˓→%252BgHVIbQO3Xr79CQ%253D%253D&KeyID=a8968c46",
          "datePublished": "2018-01-02T03:05:00+02:00",
          "dateModified": "2018-01-02T03:05:00+02:00",
          "author": "monitoring_owner"
       },
        {
          "id": "fb9d923f614c41c68444007cb3c64e37",
          "hash": "md5:00000000000000000000000000000000",
          "title": "dolor.doc",
          "format": "application/msword",
          "url": "http://public-docs-sandbox.prozorro.gov.ua/get/b6e25be2b0b24fe7a614a8a8f7bc7120?
˓→Signature=4rxzAuYPqxTCts%252BkCZMPkm3P15TXJStZ6KdUNc9y%2F CxX8Jc4DAC4nq3bCk7mIaHE7piVcD
˓→%2F lxVcCVTXPkEqRBg%253D%253D&KeyID=a8968c46",
          "datePublished": "2018-01-02T03:10:00+02:00",
          "dateModified": "2018-01-02T03:10:00+02:00",
          "author": "monitoring_owner"
       }
     ],
      "dateCreated": "2018-01-02T03:05:00+02:00",
      "datePublished": "2018-01-02T03:15:00+02:00",
      "date": "2018-01-02T01:05:00+02:00",
      "relatedParty": "4b95d1d6a43c4693b88a144765befaba"
   }
 }
}
```
Успiх, монiторинг було активовано.

Пiсля публiкацiї ми вже не можемо змiнити рiшення про початок монiторингу:

```
PATCH /api/2.5/monitorings/3c06b16c6bb747449e2e60158453c491 HTTP/1.0
Authorization: Basic dGVzdF9zYXM6dGVzdF9zYXNfdG9rZW4=
Content-Length: 55
Content-Type: application/json
Host: audit-api-sandbox.prozorro.gov.ua
DATA:
{
 "data": {
   "decision": {
      "description": "another_text"
    }
 }
}
Response: 422 Unprocessable Entity
Content-Type: application/json
{
  "status": "error",
```

```
"errors": [
    {
      "location": "body",
      "name": "decision",
      "description": "This field cannot be updated in the active status."
    }
 ]
}
```
Також ми можемо опублiкувати рiшення про початок монiторингу одним запитом:

```
PATCH /api/2.5/monitorings/76a958ceb5444f578cae8687dcf7d6d4 HTTP/1.0
Authorization: Basic dGVzdF9zYXM6dGVzdF9zYXNfdG9rZW4=
Content-Length: 485
Content-Type: application/json
Host: audit-api-sandbox.prozorro.gov.ua
DATA:
{
  "data": {
    "status": "active",
    "decision": {
      "description": "text",
      "date": "2018-01-02T00:00:00",
      "documents": [
        {
          "title": "lorem.doc",
          "url": "http://public-docs-sandbox.prozorro.gov.ua/get/2f198c183caf412aa04ef9de19a8ec39?
˓→Signature=6cEBiWbmQS3ejZKfm4PCEmydIt7hzv%2F %2BQKyrlZ4%2F ZHMRZejZGMZgMHTwidjIyOpaeRawIXsmg59sgRv
˓→%2B7x2eBg%3D%3D&KeyID=a8968c46",
          "hash": "md5:00000000000000000000000000000000",
          "format": "application/msword"
        }
      ],
      "relatedParty": "344c8f0cd9ad45968c822bb8cb2705c1"
    }
 }
}
Response: 200 OK
Content-Type: application/json
{
  "data": {
    "tender_id": "7e36c2af6c3c92198329808d9443eea8",
    "monitoring_id": "UA-M-2018-01-01-000001",
    "status": "active",
    "reasons": [
      "public",
     "fiscal"
    ],
    "procuringStages": [
      "awarding",
      "contracting"
    ],
    "monitoringPeriod": {
      "startDate": "2018-01-02T02:00:00+02:00",
      "endDate": "2018-01-25T00:00:00+02:00"
```

```
},
    "parties": [
      {
        "id": "344c8f0cd9ad45968c822bb8cb2705c1",
        "name": "The State Audit Service of Ukraine",
        "datePublished": "2018-01-01T02:00:00+02:00",
        "identifier": {
          "scheme": "UA-EDR",
          "id": "40165856",
          "uri": "http://www.dkrs.gov.ua"
        },
        "address": {
          "streetAddress": "Petra Sahaidachnoho St, 4",
          "locality": "Kyiv",
          "region": "Kyiv",
          "postalCode": "04070",
          "countryName": "Ukraine"
        },
        "contactPoint": {
          "telephone": "0440000000",
          "name": "Oleksii Kovalenko"
        },
        "roles": [
          "sas"
        ]
     }
    ],
    "dateModified": "2018-01-02T02:00:00+02:00",
    "endDate": "2018-01-25T00:00:00+02:00",
    "dateCreated": "2018-01-01T02:00:00+02:00",
    "id": "76a958ceb5444f578cae8687dcf7d6d4",
    "decision": {
      "description": "text",
      "documents": [
        {
          "id": "e63e804db09b43c78c61fe616c1a4c20",
          "hash": "md5:00000000000000000000000000000000",
          "title": "lorem.doc",
          "format": "application/msword",
          "url": "http://public-docs-sandbox.prozorro.gov.ua/get/2f198c183caf412aa04ef9de19a8ec39?
˓→Signature=P28otbfOKNosN%252Bw1QHwbUoSV%2F Zt1LAxLb3NKOH9FC%252BI9zcaeB2D
˓→%2F GzSwuCManf6haIzHD1e49lbYGL2cBAanBA%253D%253D&KeyID=a8968c46",
          "datePublished": "2018-01-02T02:00:00+02:00",
          "dateModified": "2018-01-02T02:00:00+02:00",
          "author": "monitoring_owner"
        }
     ],
      "dateCreated": "2018-01-02T02:00:00+02:00",
      "datePublished": "2018-01-02T02:00:00+02:00",
      "date": "2018-01-02T00:00:00+02:00",
      "relatedParty": "344c8f0cd9ad45968c822bb8cb2705c1"
    }
 }
}
```
#### 1.1.3 Отримання токену

#### Примiтка:

Секцiя мiстить опис можливих дiй для наступний учасникiв монiторингу:

Власник монiторингу Власник тендеру

Для того, щоб отримати права для майбутнього редагування монiторингу, необхiдно зробити запит на PATCH: /monitorings/{id}/credentials з API ключем майданчика, де була згенерована закупiвля.

Ви можете передати токен доступу такими способами:

- 1) параметр рядка URL запиту acc\_token
- 2) заголовок HTTP запиту X-Access-Token
- 3) access.token в тiлi запитiв POST/PUT/PATCH

In the PATCH: /monitorings/{id}/credentials?acc\_token={tender\_token}:

- $\bullet$  id відповідає за id моніторингу,
- tender\_token вiдповiдає за токен тендеру.

Вiдповiдь буде мiстити access.token для монiторингу та використовується для подальшого вносу змiн у монiторинг.

```
PATCH /api/2.5/monitorings/3c06b16c6bb747449e2e60158453c491/credentials?acc_
˓→token=c849deea74e1d58f305dc743c8b95348 HTTP/1.0
Authorization: Basic YnJva2VyOmJyb2tlcg==
Content-Length: 0
Content-Type: application/json
Host: audit-api-sandbox.prozorro.gov.ua
Response: 200 OK
Content-Type: application/json
{
  "data": {
    "tender_id": "f71067ac30733261df884de0391debf6",
    "monitoring_id": "UA-M-2018-01-01-000001",
    "status": "active",
    "reasons": [
      "public",
      "fiscal"
    ],
    "procuringStages": [
      "awarding",
      "contracting"
    ],
    "monitoringPeriod": {
      "startDate": "2018-01-02T03:15:00+02:00",
      "endDate": "2018-01-25T00:00:00+02:00"
    },
    "parties": [
      {
        "id": "4b95d1d6a43c4693b88a144765befaba",
```

```
"name": "The State Audit Service of Ukraine",
        "datePublished": "2018-01-01T02:00:00+02:00",
        "identifier": {
         "scheme": "UA-EDR",
         "id": "40165856",
         "uri": "http://www.dkrs.gov.ua"
       },
        "address": {
         "streetAddress": "Petra Sahaidachnoho St, 4",
         "locality": "Kyiv",
         "region": "Kyiv",
         "postalCode": "04070",
         "countryName": "Ukraine"
       },
        "contactPoint": {
         "telephone": "0440000000",
         "name": "Oleksii Kovalenko"
       },
       "roles": [
         "sas"
       ]
     }
   ],
   "dateModified": "2018-01-04T02:00:00+02:00",
   "endDate": "2018-01-25T00:00:00+02:00",
   "dateCreated": "2018-01-01T02:00:00+02:00",
   "tender_owner": "broker",
   "id": "3c06b16c6bb747449e2e60158453c491",
   "decision": {
     "description": "text",
     "documents": [
       {
         "id": "326df5cf6b1e4aaea1200275919a3730",
         "hash": "md5:00000000000000000000000000000000",
         "title": "lorem.doc",
         "format": "application/msword",
         "url": "http://public-docs-sandbox.prozorro.gov.ua/get/7e583b38af244dd6a004ebcd88004caf?
˓→Signature=oYbDaU7J2132KqM%252BG5mEpVMdEQlMlc28ZCuTCvI17LE8G7ikN0ZgDT50VTIU6vBkMrUYSSO
→%252BgHVIbQ03Xr79CQ%253D%253D&KeyID=a8968c46",
         "datePublished": "2018-01-02T03:05:00+02:00",
         "dateModified": "2018-01-02T03:05:00+02:00",
         "author": "monitoring_owner"
       },
        {
         "id": "fb9d923f614c41c68444007cb3c64e37",
         "hash": "md5:00000000000000000000000000000000",
         "title": "dolor.doc",
         "format": "application/msword",
         "url": "http://public-docs-sandbox.prozorro.gov.ua/get/b6e25be2b0b24fe7a614a8a8f7bc7120?
˓→Signature=4rxzAuYPqxTCts%252BkCZMPkm3P15TXJStZ6KdUNc9y%2FCxX8Jc4DAC4nq3bCk7mIaHE7piVcD
˓→%2FlxVcCVTXPkEqRBg%253D%253D&KeyID=a8968c46",
         "datePublished": "2018-01-02T03:10:00+02:00",
         "dateModified": "2018-01-02T03:10:00+02:00",
         "author": "monitoring_owner"
       }
     ],
```

```
"dateCreated": "2018-01-02T03:05:00+02:00",
      "datePublished": "2018-01-02T03:15:00+02:00",
      "date": "2018-01-02T01:05:00+02:00",
      "relatedParty": "4b95d1d6a43c4693b88a144765befaba"
   }
 },
  "access": {
    "token": "0ebba00a48cf49c28c856e1c900d1c7b"
 }
}
```
# 1.1.4 Запит пояснень

#### Примiтка:

Секцiя мiстить опис можливих дiй для наступний учасникiв монiторингу:

```
Власник монiторингу
```
Власник тендеру

Для опублiкованого монiторингу у власнику монiторингу можна запитати пояснення:

```
POST /api/2.5/monitorings/3c06b16c6bb747449e2e60158453c491/posts HTTP/1.0
Authorization: Basic dGVzdF9zYXM6dGVzdF9zYXNfdG9rZW4=
Content-Length: 465
Content-Type: application/json
Host: audit-api-sandbox.prozorro.gov.ua
DATA:
{
  "data": {
    "title": "Lorem ipsum",
    "description": "Lorem ipsum dolor sit amet.",
    "documents": [
      {
        "title": "ipsum.doc",
        "url": "http://public-docs-sandbox.prozorro.gov.ua/get/2cd40a17af5841bba79a442e11f795ce?
˓→Signature=dZf7AvbLlFWM%2B4eTpQKSd4%2B6s5A7z3xNxxLAY
˓→%2BrbKoNpMhPJ3HAPriDM5QQLlXcJtmvDbEOZr1tyzLfak1FbCw%3D%3D&KeyID=a8968c46",
        "hash": "md5:00000000000000000000000000000000",
        "format": "application/msword"
      }
    ],
    "relatedParty": "4b95d1d6a43c4693b88a144765befaba"
  }
}
Response: 201 Created
Content-Type: application/json
Location: http://audit-api-sandbox.prozorro.gov.ua/api/2.5/monitorings/
˓→3c06b16c6bb747449e2e60158453c491/posts/b5ccc45a3c5943ab9bf9e95b631f98e4
{
  "data": {
    "id": "b5ccc45a3c5943ab9bf9e95b631f98e4",
```

```
"title": "Lorem ipsum",
    "description": "Lorem ipsum dolor sit amet.",
    "documents": [
      {
        "id": "f8069abe43c547a8a87074b1ff983da4",
        "hash": "md5:00000000000000000000000000000000",
        "title": "ipsum.doc",
        "format": "application/msword",
        "url": "http://public-docs-sandbox.prozorro.gov.ua/get/2cd40a17af5841bba79a442e11f795ce?
˓→Signature=OZIGjb5iadULQ8WLskGvxx95vKWAZlty2qiwy4KtaRAXTWx
˓→%2F 3lUo6FjwLwZ4juaEjnyRq3y953ReosiUYw6ODA%253D%253D&KeyID=a8968c46",
        "datePublished": "2018-01-03T02:05:00+02:00",
        "dateModified": "2018-01-03T02:05:00+02:00",
        "author": "monitoring_owner"
     }
   ],
    "author": "monitoring_owner",
    "postOf": "decision",
    "datePublished": "2018-01-03T02:05:00+02:00",
    "dateOverdue": "2018-01-10T00:00:00+02:00",
    "relatedParty": "4b95d1d6a43c4693b88a144765befaba"
 }
}
```
Бачимо що було згенеровано поле ''postOf'. Можливi наступнi значення:

- decision означає що запит/відповідь відносяться до рішення про початок моніторингу та було додано у active статусi
- $\bullet$  conclusion означає що запит/відповідь відносяться до висновку та було додано у active статусах addressed чи declined

Також було згенеровано dateOverdue для запиту вiд спiвробiтника ДАСУ та означає кiнцеву дату до якої має бути надана вiдповiдь. Поле носить iнформативний характер та не приймає участi у жоднiй валiдацiї.

Додамо ще один документ до запиту:

```
POST /api/2.5/monitorings/3c06b16c6bb747449e2e60158453c491/posts/b5ccc45a3c5943ab9bf9e95b631f98e4/
˓→documents HTTP/1.0
Authorization: Basic dGVzdF9zYXM6dGVzdF9zYXNfdG9rZW4=
Content-Length: 330
Content-Type: application/json
Host: audit-api-sandbox.prozorro.gov.ua
DATA:
{
  "data": {
    "title": "dolor.doc",
    "url": "http://public-docs-sandbox.prozorro.gov.ua/get/e3e475499f57496f9eaa0c4208ea09fa?
˓→Signature=ZVS5G2ePRyanLiWuNx1WX50vJ3JVyw%2BnRxZ27%2BabDXOLTuE5C0UmWk%2B0xcf97HRS
˓→%2F 2LGynO3iQdzz8aQr2D%2BAw%3D%3D&KeyID=a8968c46",
    "hash": "md5:00000000000000000000000000000000",
    "format": "application/msword"
 }
}
Response: 201 Created
```

```
Content-Type: application/json
\verb|Location: http://audit-api-sandbox.prozorro.gov.ua/api/2.5/monitorings/˓→3c06b16c6bb747449e2e60158453c491/posts/b5ccc45a3c5943ab9bf9e95b631f98e4/documents/
˓→8319cc43396a4368b281fcf0fa4679ce
{
  "data": {
   "id": "8319cc43396a4368b281fcf0fa4679ce",
   "hash": "md5:00000000000000000000000000000000",
   "title": "dolor.doc",
   "format": "application/msword",
   "url": "http://public-docs-sandbox.prozorro.gov.ua/get/e3e475499f57496f9eaa0c4208ea09fa?
˓→Signature=ALKprZk49GxoDAKeh6uMrNr4typhugl4A
˓→%252BuGNe6o8k4hExglSDziU6nSHNFdD6rL4yxABp3zCFkTjcTs9c3EAQ%253D%253D&KeyID=a8968c46",
    "datePublished": "2018-01-03T02:10:00+02:00",
    "dateModified": "2018-01-03T02:10:00+02:00",
    "author": "monitoring_owner"
 }
}
```
Також ми можемо отримати всiх доданих документiв до запиту на пояснення:

```
GET /api/2.5/monitorings/3c06b16c6bb747449e2e60158453c491/posts/b5ccc45a3c5943ab9bf9e95b631f98e4/
˓→documents HTTP/1.0
Authorization: Basic dGVzdF9zYXM6dGVzdF9zYXNfdG9rZW4=
Host: audit-api-sandbox.prozorro.gov.ua
Response: 200 OK
Content-Type: application/json
{
 "data": [
    {
      "id": "f8069abe43c547a8a87074b1ff983da4",
     "hash": "md5:00000000000000000000000000000000",
     "title": "ipsum.doc",
      "format": "application/msword",
      "url": "http://public-docs-sandbox.prozorro.gov.ua/get/2cd40a17af5841bba79a442e11f795ce?
˓→Signature=OZIGjb5iadULQ8WLskGvxx95vKWAZlty2qiwy4KtaRAXTWx
˓→%2F 3lUo6FjwLwZ4juaEjnyRq3y953ReosiUYw6ODA%253D%253D&KeyID=a8968c46",
      "datePublished": "2018-01-03T02:05:00+02:00",
      "dateModified": "2018-01-03T02:05:00+02:00",
      "author": "monitoring_owner"
    },
    {
      "id": "8319cc43396a4368b281fcf0fa4679ce",
      "hash": "md5:00000000000000000000000000000000",
      "title": "dolor.doc",
      "format": "application/msword",
      "url": "http://public-docs-sandbox.prozorro.gov.ua/get/e3e475499f57496f9eaa0c4208ea09fa?
˓→Signature=ALKprZk49GxoDAKeh6uMrNr4typhugl4A
˓→%252BuGNe6o8k4hExglSDziU6nSHNFdD6rL4yxABp3zCFkTjcTs9c3EAQ%253D%253D&KeyID=a8968c46",
      "datePublished": "2018-01-03T02:10:00+02:00",
      "dateModified": "2018-01-03T02:10:00+02:00",
      "author": "monitoring_owner"
    }
 \mathbf{I}}
```
Для надання вiдповiдi на запит власником тендеру ми маємо спочатку [отримати токен.](#page-0-0) Тепер спробуємо додати вiдповiдь використовуючи згенерований токен. Щоб прив'язати вiдповiдь до запиту ми маємо передати relatedPost:

```
POST /api/2.5/monitorings/3c06b16c6bb747449e2e60158453c491/posts?acc_
˓→token=0ebba00a48cf49c28c856e1c900d1c7b HTTP/1.0
Authorization: Basic YnJva2VyOmJyb2tlcg==
Content-Length: 115
Content-Type: application/json
Host: audit-api-sandbox.prozorro.gov.ua
DATA:
{
  "data": {
    "title": "Sit amet",
    "description": "Dolor sit amet",
    "relatedPost": "b5ccc45a3c5943ab9bf9e95b631f98e4"
 }
}
Response: 201 Created
Content-Type: application/json
Location: http://audit-api-sandbox.prozorro.gov.ua/api/2.5/monitorings/
˓→3c06b16c6bb747449e2e60158453c491/posts/ecca8fc4c85a4b78aa2c97e9703784c6
{
  "data": {
    "id": "ecca8fc4c85a4b78aa2c97e9703784c6",
    "title": "Sit amet",
    "description": "Dolor sit amet",
    "author": "tender_owner",
    "postOf": "decision",
    "datePublished": "2018-01-04T02:05:00+02:00",
    "relatedPost": "b5ccc45a3c5943ab9bf9e95b631f98e4"
  }
}
```
А також додамо документи:

```
POST /api/2.5/monitorings/3c06b16c6bb747449e2e60158453c491/posts/ecca8fc4c85a4b78aa2c97e9703784c6/
 ˓→documents?acc_token=0ebba00a48cf49c28c856e1c900d1c7b HTTP/1.0
Authorization: Basic YnJva2VyOmJyb2tlcg==
Content-Length: 324
Content-Type: application/json
Host: audit-api-sandbox.prozorro.gov.ua
DATA:
{
  "data": {
    "title": "dolor.doc",
    "url": "http://public-docs-sandbox.prozorro.gov.ua/get/83faf0d5f4004f01b2e562679199c1b8?
˓→Signature=z6lkO95ggh1GNSdmGrGuQJ3N5HxUFnv7p28E9nvTN7M8rOThpDGuxQAXbXcY7xZ%2Bee5IyDV1DX
˓→%2FNb1IUUVvOAw%3D%3D&KeyID=a8968c46",
    "hash": "md5:00000000000000000000000000000000",
    "format": "application/msword"
  }
}
Response: 201 Created
Content-Type: application/json
Location: http://audit-api-sandbox.prozorro.gov.ua/api/2.5/monitorings/
\rightarrow3c06b16c6bb747449e2e60158453c491/posts/ecca8fc4c85a4b78aa2c97e9703784c6/documentshinues on next page)
˓→787c847df60b4bed80ec1aac479c354f
```

```
{
  "data": {
    "id": "787c847df60b4bed80ec1aac479c354f",
    "hash": "md5:00000000000000000000000000000000",
    "title": "dolor.doc",
    "format": "application/msword",
    "url": "http://public-docs-sandbox.prozorro.gov.ua/get/83faf0d5f4004f01b2e562679199c1b8?
˓→Signature=59snop57nhF26jElfWMW%2FCauRC0ehCgb0Dn6uheF7CTVZuTT9NQjcUwf
˓→%252BLgahIQvq3fA8mej78djaJviZjf9Bg%253D%253D&KeyID=a8968c46",
    "datePublished": "2018-01-04T02:10:00+02:00",
    "dateModified": "2018-01-04T02:10:00+02:00",
    "author": "tender_owner"
  }
}
```
Також власник тендеру може надання пояснення з власної iнiцiативи:

```
POST /api/2.5/monitorings/3c06b16c6bb747449e2e60158453c491/posts?acc_
˓→token=0ebba00a48cf49c28c856e1c900d1c7b HTTP/1.0
Authorization: Basic YnJva2VyOmJyb2tlcg==
Content-Length: 416
Content-Type: application/json
Host: audit-api-sandbox.prozorro.gov.ua
DATA:
{
  "data": {
    "title": "Dolor sit amet",
    "description": "Lorem ipsum dolor sit amet.",
    "documents": [
      {
        "title": "ipsum.doc",
        "url": "http://public-docs-sandbox.prozorro.gov.ua/get/4d9dfc2c426b456286be167a967fbd6a?
˓→Signature=ybVQMi2kvldsPRz%2FLw0GS2IoGUOVQvRtjdxl8kaQUEpuj0Ll1MbM5q%2BpzW0CBuNKS2gH
˓→%2BfxeWb61Tboa6tWXBw%3D%3D&KeyID=a8968c46",
        "hash": "md5:00000000000000000000000000000000",
        "format": "application/msword"
      }
    ]
 }
}
Response: 201 Created
Content-Type: application/json
Location: http://audit-api-sandbox.prozorro.gov.ua/api/2.5/monitorings/
˓→3c06b16c6bb747449e2e60158453c491/posts/85dc0473a2b34b38ab545ed39b23f863
{
  "data": {
    "id": "85dc0473a2b34b38ab545ed39b23f863",
    "title": "Dolor sit amet",
    "description": "Lorem ipsum dolor sit amet.",
    "documents": [
      {
        "id": "53f815fd73264997a0ba6644672276a6",
        "hash": "md5:00000000000000000000000000000000",
        "title": "ipsum.doc",
        "format": "application/msword",
```

```
"url": "http://public-docs-sandbox.prozorro.gov.ua/get/4d9dfc2c426b456286be167a967fbd6a?
˓→Signature=wE5QGkk2ZlD%252BDfZp29sUm45hXL%2FPd3%252B11xiGtqLeecvKhDCRbLPmSE
˓→%2FoIfxbVsDWzX2VyI5PiXtzJdpqZoggDQ%253D%253D&KeyID=a8968c46",
        "datePublished": "2018-01-04T03:05:00+02:00",
        "dateModified": "2018-01-04T03:05:00+02:00",
        "author": "tender_owner"
     }
   ],
    "author": "tender_owner",
    "postOf": "decision",
    "datePublished": "2018-01-04T03:05:00+02:00"
 }
}
```
Спiвробiтник ДАСУ може надати вiдповiдь:

```
POST /api/2.5/monitorings/3c06b16c6bb747449e2e60158453c491/posts HTTP/1.0
Authorization: Basic dGVzdF9zYXM6dGVzdF9zYXNfdG9rZW4=
Content-Length: 520
Content-Type: application/json
Host: audit-api-sandbox.prozorro.gov.ua
DATA:
{
  "data": {
    "title": "Lorem ipsum",
    "description": "Lorem ipsum dolor sit amet.",
    "relatedPost": "85dc0473a2b34b38ab545ed39b23f863",
    "documents": [
      {
        "title": "ipsum.doc",
        "url": "http://public-docs-sandbox.prozorro.gov.ua/get/36416c318acb45dbba01c97799721ede?
˓→Signature=BpijMczgV2%2Ba8l9Uv8n5py68%2Bu%2F tEUZ7M5LvhszQnuMRkW3sYY3rhVuD6oCrY4ou61%2B3JjgRX5NUufI
˓→%2F OBbyCw%3D%3D&KeyID=a8968c46",
        "hash": "md5:00000000000000000000000000000000",
        "format": "application/msword"
      }
    ],
    "relatedParty": "4b95d1d6a43c4693b88a144765befaba"
 }
}
Response: 201 Created
Content-Type: application/json
Location: http://audit-api-sandbox.prozorro.gov.ua/api/2.5/monitorings/
˓→3c06b16c6bb747449e2e60158453c491/posts/6050f6e782d4453f924e03bb3dd5efb5
{
  "data": {
    "id": "6050f6e782d4453f924e03bb3dd5efb5",
    "title": "Lorem ipsum",
    "description": "Lorem ipsum dolor sit amet.",
    "documents": [
      {
        "id": "f95956b52bb14543861507e6b4ea1951",
        "hash": "md5:00000000000000000000000000000000",
        "title": "ipsum.doc",
        "format": "application/msword",
```

```
"url": "http://public-docs-sandbox.prozorro.gov.ua/get/36416c318acb45dbba01c97799721ede?
˓→Signature=TUXCWgdzOCex4VH1d%252Bbo0VpteFDidQoRb0E2wi3q3N1I1Ro1Jx711
˓→%252Bm1ekCRDK39VwH3qUQO3ABIL0NhojNVBA%253D%253D&KeyID=a8968c46",
        "datePublished": "2018-01-04T03:15:00+02:00",
        "dateModified": "2018-01-04T03:15:00+02:00",
        "author": "monitoring_owner"
     }
   ],
    "author": "monitoring_owner",
   "postOf": "decision",
   "datePublished": "2018-01-04T03:15:00+02:00",
   "relatedPost": "85dc0473a2b34b38ab545ed39b23f863",
    "relatedParty": "4b95d1d6a43c4693b88a144765befaba"
 }
}
```
Подивимось усi запити:

```
GET /api/2.5/monitorings/3c06b16c6bb747449e2e60158453c491/posts HTTP/1.0
Authorization: Basic dGVzdF9zYXM6dGVzdF9zYXNfdG9rZW4=
Host: audit-api-sandbox.prozorro.gov.ua
Response: 200 OK
Content-Type: application/json
{
  "data": [
    {
      "id": "b5ccc45a3c5943ab9bf9e95b631f98e4",
      "title": "Lorem ipsum",
      "description": "Lorem ipsum dolor sit amet.",
      "documents": [
       {
          "id": "f8069abe43c547a8a87074b1ff983da4",
          "hash": "md5:00000000000000000000000000000000",
          "title": "ipsum.doc",
          "format": "application/msword",
          "url": "http://public-docs-sandbox.prozorro.gov.ua/get/2cd40a17af5841bba79a442e11f795ce?
˓→Signature=OZIGjb5iadULQ8WLskGvxx95vKWAZlty2qiwy4KtaRAXTWx
˓→%2F 3lUo6FjwLwZ4juaEjnyRq3y953ReosiUYw6ODA%253D%253D&KeyID=a8968c46",
          "datePublished": "2018-01-03T02:05:00+02:00",
          "dateModified": "2018-01-03T02:05:00+02:00",
          "author": "monitoring_owner"
       },
        {
          "id": "8319cc43396a4368b281fcf0fa4679ce",
          "hash": "md5:00000000000000000000000000000000",
          "title": "dolor.doc",
          "format": "application/msword",
          "url": "http://public-docs-sandbox.prozorro.gov.ua/get/e3e475499f57496f9eaa0c4208ea09fa?
˓→Signature=ALKprZk49GxoDAKeh6uMrNr4typhugl4A
˓→%252BuGNe6o8k4hExglSDziU6nSHNFdD6rL4yxABp3zCFkTjcTs9c3EAQ%253D%253D&KeyID=a8968c46",
          "datePublished": "2018-01-03T02:10:00+02:00",
          "dateModified": "2018-01-03T02:10:00+02:00",
          "author": "monitoring_owner"
       }
      ],
```

```
"author": "monitoring_owner",
     "postOf": "decision",
     "datePublished": "2018-01-03T02:05:00+02:00",
     "dateOverdue": "2018-01-10T00:00:00+02:00",
     "relatedParty": "4b95d1d6a43c4693b88a144765befaba"
   },
   {
     "id": "ecca8fc4c85a4b78aa2c97e9703784c6",
     "title": "Sit amet",
     "description": "Dolor sit amet",
     "documents": [
       {
         "id": "787c847df60b4bed80ec1aac479c354f",
         "hash": "md5:00000000000000000000000000000000",
         "title": "dolor.doc",
         "format": "application/msword",
         "url": "http://public-docs-sandbox.prozorro.gov.ua/get/83faf0d5f4004f01b2e562679199c1b8?
˓→Signature=59snop57nhF26jElfWMW%2F CauRC0ehCgb0Dn6uheF7CTVZuTT9NQjcUwf
˓→%252BLgahIQvq3fA8mej78djaJviZjf9Bg%253D%253D&KeyID=a8968c46",
         "datePublished": "2018-01-04T02:10:00+02:00",
         "dateModified": "2018-01-04T02:10:00+02:00",
         "author": "tender_owner"
       }
     ],
     "author": "tender_owner",
     "postOf": "decision",
     "datePublished": "2018-01-04T02:05:00+02:00",
     "relatedPost": "b5ccc45a3c5943ab9bf9e95b631f98e4"
   },
   {
     "id": "85dc0473a2b34b38ab545ed39b23f863",
     "title": "Dolor sit amet",
     "description": "Lorem ipsum dolor sit amet.",
     "documents": [
       {
         "id": "53f815fd73264997a0ba6644672276a6",
         "hash": "md5:00000000000000000000000000000000",
         "title": "ipsum.doc",
         "format": "application/msword",
         "url": "http://public-docs-sandbox.prozorro.gov.ua/get/4d9dfc2c426b456286be167a967fbd6a?
˓→Signature=wE5QGkk2ZlD%252BDfZp29sUm45hXL%2F Pd3%252B11xiGtqLeecvKhDCRbLPmSE
˓→%2F oIfxbVsDWzX2VyI5PiXtzJdpqZoggDQ%253D%253D&KeyID=a8968c46",
         "datePublished": "2018-01-04T03:05:00+02:00",
         "dateModified": "2018-01-04T03:05:00+02:00",
         "author": "tender_owner"
       }
     ],
     "author": "tender_owner",
     "postOf": "decision",
     "datePublished": "2018-01-04T03:05:00+02:00"
   },
   {
     "id": "6050f6e782d4453f924e03bb3dd5efb5",
     "title": "Lorem ipsum",
     "description": "Lorem ipsum dolor sit amet.",
     "documents": [
```

```
{
          "id": "f95956b52bb14543861507e6b4ea1951",
          "hash": "md5:00000000000000000000000000000000",
          "title": "ipsum.doc",
          "format": "application/msword",
          "url": "http://public-docs-sandbox.prozorro.gov.ua/get/36416c318acb45dbba01c97799721ede?
˓→Signature=TUXCWgdzOCex4VH1d%252Bbo0VpteFDidQoRb0E2wi3q3N1I1Ro1Jx711
˓→%252Bm1ekCRDK39VwH3qUQO3ABIL0NhojNVBA%253D%253D&KeyID=a8968c46",
          "datePublished": "2018-01-04T03:15:00+02:00",
          "dateModified": "2018-01-04T03:15:00+02:00",
          "author": "monitoring_owner"
       }
     ],
      "author": "monitoring_owner",
      "postOf": "decision",
      "datePublished": "2018-01-04T03:15:00+02:00",
      "relatedPost": "85dc0473a2b34b38ab545ed39b23f863",
      "relatedParty": "4b95d1d6a43c4693b88a144765befaba"
    }
 ]
}
```
### 1.1.5 Оприлюднення висновку

#### Примiтка:

Секцiя мiстить опис можливих дiй для наступний учасникiв монiторингу:

Власник монiторингу

Власник тендеру

Висновок мiстить iнформацiю про порушення що були знайденi пiд час монiторингу. У випадку вiдсутностi порушень висновок має буди заповнений наступним чином:

```
PATCH /api/2.5/monitorings/3c06b16c6bb747449e2e60158453c491 HTTP/1.0
Authorization: Basic dGVzdF9zYXM6dGVzdF9zYXNfdG9rZW4=
Content-Length: 106
Content-Type: application/json
Host: audit-api-sandbox.prozorro.gov.ua
DATA:
{
  "data": {
    "conclusion": {
      "violationOccurred": false,
      "relatedParty": "4b95d1d6a43c4693b88a144765befaba"
    }
 }
}
Response: 200 OK
Content-Type: application/json
{
```

```
"data": {
   "tender_id": "f71067ac30733261df884de0391debf6",
   "monitoring_id": "UA-M-2018-01-01-000001",
   "status": "active",
   "reasons": [
     "public",
     "fiscal"
   ],
   "procuringStages": [
     "awarding",
     "contracting"
   ],
   "monitoringPeriod": {
     "startDate": "2018-01-02T03:15:00+02:00",
     "endDate": "2018-01-25T00:00:00+02:00"
   },
    "posts": [
     {
       "id": "b5ccc45a3c5943ab9bf9e95b631f98e4",
        "title": "Lorem ipsum",
        "description": "Lorem ipsum dolor sit amet.",
        "documents": [
         {
            "id": "f8069abe43c547a8a87074b1ff983da4",
           "hash": "md5:00000000000000000000000000000000",
           "title": "ipsum.doc",
           "format": "application/msword",
            "url": "http://public-docs-sandbox.prozorro.gov.ua/get/
˓→2cd40a17af5841bba79a442e11f795ce?Signature=OZIGjb5iadULQ8WLskGvxx95vKWAZlty2qiwy4KtaRAXTWx
˓→%2F 3lUo6FjwLwZ4juaEjnyRq3y953ReosiUYw6ODA%253D%253D&KeyID=a8968c46",
            "datePublished": "2018-01-03T02:05:00+02:00",
            "dateModified": "2018-01-03T02:05:00+02:00",
            "author": "monitoring_owner"
         },
         {
           "id": "8319cc43396a4368b281fcf0fa4679ce",
           "hash": "md5:00000000000000000000000000000000",
           "title": "dolor.doc",
           "format": "application/msword",
            "url": "http://public-docs-sandbox.prozorro.gov.ua/get/
˓→e3e475499f57496f9eaa0c4208ea09fa?Signature=ALKprZk49GxoDAKeh6uMrNr4typhugl4A
˓→%252BuGNe6o8k4hExglSDziU6nSHNFdD6rL4yxABp3zCFkTjcTs9c3EAQ%253D%253D&KeyID=a8968c46",
           "datePublished": "2018-01-03T02:10:00+02:00",
            "dateModified": "2018-01-03T02:10:00+02:00",
            "author": "monitoring_owner"
         }
       ],
       "author": "monitoring_owner",
       "postOf": "decision",
       "datePublished": "2018-01-03T02:05:00+02:00",
       "dateOverdue": "2018-01-10T00:00:00+02:00",
       "relatedParty": "4b95d1d6a43c4693b88a144765befaba"
     },
     {
        "id": "ecca8fc4c85a4b78aa2c97e9703784c6",
       "title": "Sit amet",
```

```
"description": "Dolor sit amet",
        "documents": [
          {
            "id": "787c847df60b4bed80ec1aac479c354f",
            "hash": "md5:00000000000000000000000000000000",
            "title": "dolor.doc",
            "format": "application/msword",
            "url": "http://public-docs-sandbox.prozorro.gov.ua/get/
˓→83faf0d5f4004f01b2e562679199c1b8?Signature=59snop57nhF26jElfWMW
˓→%2F CauRC0ehCgb0Dn6uheF7CTVZuTT9NQjcUwf%252BLgahIQvq3fA8mej78djaJviZjf9Bg%253D%253D&KeyID=a8968c46
\hookrightarrow",
            "datePublished": "2018-01-04T02:10:00+02:00",
            "dateModified": "2018-01-04T02:10:00+02:00",
            "author": "tender_owner"
         }
       ],
        "author": "tender_owner",
        "postOf": "decision",
        "datePublished": "2018-01-04T02:05:00+02:00",
        "relatedPost": "b5ccc45a3c5943ab9bf9e95b631f98e4"
     },
     {
        "id": "85dc0473a2b34b38ab545ed39b23f863",
       "title": "Dolor sit amet",
        "description": "Lorem ipsum dolor sit amet.",
        "documents": [
          {
            "id": "53f815fd73264997a0ba6644672276a6",
            "hash": "md5:00000000000000000000000000000000",
            "title": "ipsum.doc",
            "format": "application/msword",
            "url": "http://public-docs-sandbox.prozorro.gov.ua/get/
˓→4d9dfc2c426b456286be167a967fbd6a?Signature=wE5QGkk2ZlD%252BDfZp29sUm45hXL%2F Pd3
˓→%252B11xiGtqLeecvKhDCRbLPmSE%2F oIfxbVsDWzX2VyI5PiXtzJdpqZoggDQ%253D%253D&KeyID=a8968c46",
            "datePublished": "2018-01-04T03:05:00+02:00",
            "dateModified": "2018-01-04T03:05:00+02:00",
            "author": "tender_owner"
         }
       ],
        "author": "tender_owner",
        "postOf": "decision",
        "datePublished": "2018-01-04T03:05:00+02:00"
     },
      {
        "id": "6050f6e782d4453f924e03bb3dd5efb5",
        "title": "Lorem ipsum",
        "description": "Lorem ipsum dolor sit amet.",
        "documents": [
          {
            "id": "f95956b52bb14543861507e6b4ea1951",
            "hash": "md5:00000000000000000000000000000000",
            "title": "ipsum.doc",
            "format": "application/msword",
            "url": "http://public-docs-sandbox.prozorro.gov.ua/get/
˓→36416c318acb45dbba01c97799721ede?Signature=TUXCWgdzOCex4VH1d
˓→%252Bbo0VpteFDidQoRb0E2wi3q3N1I1Ro1Jx711%252Bm1ekCRDK39VwH3qUQO3ABIL0NhojNVBA%253D%253D&
\rightarrowKeyID=a8968c46",
```

```
"datePublished": "2018-01-04T03:15:00+02:00",
            "dateModified": "2018-01-04T03:15:00+02:00",
            "author": "monitoring_owner"
         }
       ],
        "author": "monitoring_owner",
        "postOf": "decision",
        "datePublished": "2018-01-04T03:15:00+02:00",
       "relatedPost": "85dc0473a2b34b38ab545ed39b23f863",
       "relatedParty": "4b95d1d6a43c4693b88a144765befaba"
     }
   ],
   "parties": [
     {
       "id": "4b95d1d6a43c4693b88a144765befaba",
       "name": "The State Audit Service of Ukraine",
        "datePublished": "2018-01-01T02:00:00+02:00",
        "identifier": {
         "scheme": "UA-EDR",
         "id": "40165856",
         "uri": "http://www.dkrs.gov.ua"
       },
        "address": {
         "streetAddress": "Petra Sahaidachnoho St, 4",
         "locality": "Kyiv",
         "region": "Kyiv",
         "postalCode": "04070",
         "countryName": "Ukraine"
       },
        "contactPoint": {
         "telephone": "0440000000",
         "name": "Oleksii Kovalenko"
       },
        "roles": [
         "sas"
       ]
     }
   ],
   "dateModified": "2018-01-05T02:00:00+02:00",
   "endDate": "2018-01-25T00:00:00+02:00",
   "dateCreated": "2018-01-01T02:00:00+02:00",
   "tender_owner": "broker",
   "id": "3c06b16c6bb747449e2e60158453c491",
   "decision": {
     "description": "text",
     "documents": [
       {
         "id": "326df5cf6b1e4aaea1200275919a3730",
         "hash": "md5:00000000000000000000000000000000",
         "title": "lorem.doc",
         "format": "application/msword",
         "url": "http://public-docs-sandbox.prozorro.gov.ua/get/7e583b38af244dd6a004ebcd88004caf?
˓→Signature=oYbDaU7J2132KqM%252BG5mEpVMdEQlMlc28ZCuTCvI17LE8G7ikN0ZgDT50VTIU6vBkMrUYSSO
˓→%252BgHVIbQO3Xr79CQ%253D%253D&KeyID=a8968c46",
         "datePublished": "2018-01-02T03:05:00+02:00",
         "dateModified": "2018-01-02T03:05:00+02:00",
```

```
"author": "monitoring_owner"
       },
        {
          "id": "fb9d923f614c41c68444007cb3c64e37",
          "hash": "md5:00000000000000000000000000000000",
          "title": "dolor.doc",
          "format": "application/msword",
          "url": "http://public-docs-sandbox.prozorro.gov.ua/get/b6e25be2b0b24fe7a614a8a8f7bc7120?
˓→Signature=4rxzAuYPqxTCts%252BkCZMPkm3P15TXJStZ6KdUNc9y%2F CxX8Jc4DAC4nq3bCk7mIaHE7piVcD
˓→%2F lxVcCVTXPkEqRBg%253D%253D&KeyID=a8968c46",
          "datePublished": "2018-01-02T03:10:00+02:00",
          "dateModified": "2018-01-02T03:10:00+02:00",
          "author": "monitoring_owner"
       }
     ],
      "dateCreated": "2018-01-02T03:05:00+02:00",
      "datePublished": "2018-01-02T03:15:00+02:00",
      "date": "2018-01-02T01:05:00+02:00",
      "relatedParty": "4b95d1d6a43c4693b88a144765befaba"
   },
    "conclusion": {
      "dateCreated": "2018-01-05T02:00:00+02:00",
      "violationOccurred": false,
      "relatedParty": "4b95d1d6a43c4693b88a144765befaba"
    }
 }
}
```
Iнакше маємо надати бiльше деталей про порушення:

```
PATCH /api/2.5/monitorings/3c06b16c6bb747449e2e60158453c491 HTTP/1.0
Authorization: Basic dGVzdF9zYXM6dGVzdF9zYXNfdG9rZW4=
Content-Length: 53
Content-Type: application/json
Host: audit-api-sandbox.prozorro.gov.ua
DATA:
{
  "data": {
    "conclusion": {
      "violationOccurred": true
    }
 }
}
Response: 422 Unprocessable Entity
Content-Type: application/json
{
  "status": "error",
  "errors": [
    {
      "location": "body",
      "name": "conclusion",
      "description": {
        "violationType": [
          "This field is required."
        ]
```
} } ] }

Надамо усi обов'язковi поля:

```
PATCH /api/2.5/monitorings/3c06b16c6bb747449e2e60158453c491 HTTP/1.0
Authorization: Basic dGVzdF9zYXM6dGVzdF9zYXNfdG9rZW4=
Content-Length: 586
Content-Type: application/json
Host: audit-api-sandbox.prozorro.gov.ua
DATA:
{
  "data": {
    "conclusion": {
      "violationOccurred": true,
      "violationType": [
        "documentsForm",
        "corruptionAwarded"
      ],
      "auditFinding": "Ring around the rosies",
      "stringsAttached": "Pocket full of posies",
      "description": "Ashes, ashes, we all fall down",
      "documents": [
        {
          "title": "New document(2).doc",
          "url": "http://public-docs-sandbox.prozorro.gov.ua/get/f0f6cafa273240ffba4925159f39d3a1?
˓→Signature=XLoLSN9Zi%2F xK73BF0bm
˓→%2F GFZfIPiG3QlafCI3nJrHyzyutkkJdr6qNVG5k90qsiJXgAx3b650QZBLvk7cE9PtDA%3D%3D&KeyID=a8968c46",
          "hash": "md5:00000000000000000000000000000000",
          "format": "application/msword"
        }
      ]
    }
 }
}
Response: 200 OK
Content-Type: application/json
{
  "data": {
    "tender_id": "f71067ac30733261df884de0391debf6",
    "monitoring_id": "UA-M-2018-01-01-000001",
    "status": "active",
    "reasons": [
      "public",
     "fiscal"
    ],
    "procuringStages": [
      "awarding",
      "contracting"
    ],
    "monitoringPeriod": {
      "startDate": "2018-01-02T03:15:00+02:00",
      "endDate": "2018-01-25T00:00:00+02:00"
```

```
},
   "posts": [
     {
       "id": "b5ccc45a3c5943ab9bf9e95b631f98e4",
        "title": "Lorem ipsum",
        "description": "Lorem ipsum dolor sit amet.",
        "documents": [
         {
           "id": "f8069abe43c547a8a87074b1ff983da4",
           "hash": "md5:00000000000000000000000000000000",
           "title": "ipsum.doc",
           "format": "application/msword",
            "url": "http://public-docs-sandbox.prozorro.gov.ua/get/
˓→2cd40a17af5841bba79a442e11f795ce?Signature=OZIGjb5iadULQ8WLskGvxx95vKWAZlty2qiwy4KtaRAXTWx
˓→%2F 3lUo6FjwLwZ4juaEjnyRq3y953ReosiUYw6ODA%253D%253D&KeyID=a8968c46",
            "datePublished": "2018-01-03T02:05:00+02:00",
            "dateModified": "2018-01-03T02:05:00+02:00",
            "author": "monitoring_owner"
         },
          {
            "id": "8319cc43396a4368b281fcf0fa4679ce",
           "hash": "md5:00000000000000000000000000000000",
           "title": "dolor.doc",
           "format": "application/msword",
            "url": "http://public-docs-sandbox.prozorro.gov.ua/get/
˓→e3e475499f57496f9eaa0c4208ea09fa?Signature=ALKprZk49GxoDAKeh6uMrNr4typhugl4A
˓→%252BuGNe6o8k4hExglSDziU6nSHNFdD6rL4yxABp3zCFkTjcTs9c3EAQ%253D%253D&KeyID=a8968c46",
            "datePublished": "2018-01-03T02:10:00+02:00",
           "dateModified": "2018-01-03T02:10:00+02:00",
           "author": "monitoring_owner"
         }
       ],
        "author": "monitoring_owner",
        "postOf": "decision",
       "datePublished": "2018-01-03T02:05:00+02:00",
       "dateOverdue": "2018-01-10T00:00:00+02:00",
       "relatedParty": "4b95d1d6a43c4693b88a144765befaba"
     },
     {
       "id": "ecca8fc4c85a4b78aa2c97e9703784c6",
       "title": "Sit amet",
        "description": "Dolor sit amet",
        "documents": [
          {
            "id": "787c847df60b4bed80ec1aac479c354f",
            "hash": "md5:00000000000000000000000000000000",
            "title": "dolor.doc",
           "format": "application/msword",
            "url": "http://public-docs-sandbox.prozorro.gov.ua/get/
˓→83faf0d5f4004f01b2e562679199c1b8?Signature=59snop57nhF26jElfWMW
˓→%2F CauRC0ehCgb0Dn6uheF7CTVZuTT9NQjcUwf%252BLgahIQvq3fA8mej78djaJviZjf9Bg%253D%253D&KeyID=a8968c46
\hookrightarrow",
            "datePublished": "2018-01-04T02:10:00+02:00",
           "dateModified": "2018-01-04T02:10:00+02:00",
            "author": "tender_owner"
         }
```

```
],
        "author": "tender_owner",
        "postOf": "decision",
        "datePublished": "2018-01-04T02:05:00+02:00",
        "relatedPost": "b5ccc45a3c5943ab9bf9e95b631f98e4"
     },
     {
       "id": "85dc0473a2b34b38ab545ed39b23f863",
       "title": "Dolor sit amet",
       "description": "Lorem ipsum dolor sit amet.",
       "documents": [
         {
            "id": "53f815fd73264997a0ba6644672276a6",
           "hash": "md5:00000000000000000000000000000000",
            "title": "ipsum.doc",
           "format": "application/msword",
            "url": "http://public-docs-sandbox.prozorro.gov.ua/get/
˓→4d9dfc2c426b456286be167a967fbd6a?Signature=wE5QGkk2ZlD%252BDfZp29sUm45hXL%2F Pd3
˓→%252B11xiGtqLeecvKhDCRbLPmSE%2F oIfxbVsDWzX2VyI5PiXtzJdpqZoggDQ%253D%253D&KeyID=a8968c46",
            "datePublished": "2018-01-04T03:05:00+02:00",
            "dateModified": "2018-01-04T03:05:00+02:00",
           "author": "tender_owner"
         }
       ],
       "author": "tender_owner",
       "postOf": "decision",
       "datePublished": "2018-01-04T03:05:00+02:00"
     },
     {
        "id": "6050f6e782d4453f924e03bb3dd5efb5",
        "title": "Lorem ipsum",
        "description": "Lorem ipsum dolor sit amet.",
        "documents": [
         {
           "id": "f95956b52bb14543861507e6b4ea1951",
           "hash": "md5:00000000000000000000000000000000",
           "title": "ipsum.doc",
           "format": "application/msword",
            "url": "http://public-docs-sandbox.prozorro.gov.ua/get/
˓→36416c318acb45dbba01c97799721ede?Signature=TUXCWgdzOCex4VH1d
˓→%252Bbo0VpteFDidQoRb0E2wi3q3N1I1Ro1Jx711%252Bm1ekCRDK39VwH3qUQO3ABIL0NhojNVBA%253D%253D&
˓→KeyID=a8968c46",
            "datePublished": "2018-01-04T03:15:00+02:00",
            "dateModified": "2018-01-04T03:15:00+02:00",
            "author": "monitoring_owner"
         }
       ],
       "author": "monitoring_owner",
       "postOf": "decision",
       "datePublished": "2018-01-04T03:15:00+02:00",
       "relatedPost": "85dc0473a2b34b38ab545ed39b23f863",
       "relatedParty": "4b95d1d6a43c4693b88a144765befaba"
     }
   ],
    "parties": [
     {
```

```
"id": "4b95d1d6a43c4693b88a144765befaba",
       "name": "The State Audit Service of Ukraine",
        "datePublished": "2018-01-01T02:00:00+02:00",
       "identifier": {
         "scheme": "UA-EDR",
         "id": "40165856",
         "uri": "http://www.dkrs.gov.ua"
       },
       "address": {
         "streetAddress": "Petra Sahaidachnoho St, 4",
         "locality": "Kyiv",
         "region": "Kyiv",
         "postalCode": "04070",
         "countryName": "Ukraine"
       },
        "contactPoint": {
         "telephone": "0440000000",
         "name": "Oleksii Kovalenko"
       },
        "roles": [
         "sas"
       ]
     }
   ],
   "dateModified": "2018-01-05T02:15:00+02:00",
   "endDate": "2018-01-25T00:00:00+02:00",
   "dateCreated": "2018-01-01T02:00:00+02:00",
   "tender_owner": "broker",
   "id": "3c06b16c6bb747449e2e60158453c491",
   "decision": {
     "description": "text",
     "documents": [
       {
         "id": "326df5cf6b1e4aaea1200275919a3730",
         "hash": "md5:00000000000000000000000000000000",
         "title": "lorem.doc",
         "format": "application/msword",
         "url": "http://public-docs-sandbox.prozorro.gov.ua/get/7e583b38af244dd6a004ebcd88004caf?
˓→Signature=oYbDaU7J2132KqM%252BG5mEpVMdEQlMlc28ZCuTCvI17LE8G7ikN0ZgDT50VTIU6vBkMrUYSSO
→%252BgHVIbQ03Xr79CQ%253D%253D&KeyID=a8968c46",
         "datePublished": "2018-01-02T03:05:00+02:00",
         "dateModified": "2018-01-02T03:05:00+02:00",
         "author": "monitoring_owner"
       },
       {
         "id": "fb9d923f614c41c68444007cb3c64e37",
         "hash": "md5:00000000000000000000000000000000",
         "title": "dolor.doc",
         "format": "application/msword",
         "url": "http://public-docs-sandbox.prozorro.gov.ua/get/b6e25be2b0b24fe7a614a8a8f7bc7120?
˓→Signature=4rxzAuYPqxTCts%252BkCZMPkm3P15TXJStZ6KdUNc9y%2F CxX8Jc4DAC4nq3bCk7mIaHE7piVcD
˓→%2F lxVcCVTXPkEqRBg%253D%253D&KeyID=a8968c46",
         "datePublished": "2018-01-02T03:10:00+02:00",
         "dateModified": "2018-01-02T03:10:00+02:00",
         "author": "monitoring_owner"
       }
```

```
],
      "dateCreated": "2018-01-02T03:05:00+02:00",
      "datePublished": "2018-01-02T03:15:00+02:00",
      "date": "2018-01-02T01:05:00+02:00",
      "relatedParty": "4b95d1d6a43c4693b88a144765befaba"
    },
    "conclusion": {
      "documents": [
        {
          "id": "20709160fbe4418da6706dfed7958881",
          "hash": "md5:00000000000000000000000000000000",
          "title": "New document(2).doc",
          "format": "application/msword",
          "url": "http://public-docs-sandbox.prozorro.gov.ua/get/f0f6cafa273240ffba4925159f39d3a1?
˓→Signature=UGwAMNb8IRhNB7DCRnmiaZtcuKtrWYoylBN%252Bdd3rear
˓→%252BRZyus7XFAAP3MKlqN30Lt9jCXtZyTtxULH4gVwejDw%253D%253D&KeyID=a8968c46",
          "datePublished": "2018-01-05T02:15:00+02:00",
          "dateModified": "2018-01-05T02:15:00+02:00"
       }
     ],
      "dateCreated": "2018-01-05T02:00:00+02:00",
      "violationOccurred": true,
      "violationType": [
       "documentsForm",
        "corruptionAwarded"
     ],
      "auditFinding": "Ring around the rosies",
      "stringsAttached": "Pocket full of posies",
      "description": "Ashes, ashes, we all fall down",
      "relatedParty": "4b95d1d6a43c4693b88a144765befaba"
    }
 }
}
```
При потребi додати порушення що вiдсутнє у списку у нас є можливiсть додати other у список. У цьому випадку маємо надати деталi порушення:

```
PATCH /api/2.5/monitorings/3c06b16c6bb747449e2e60158453c491 HTTP/1.0
Authorization: Basic dGVzdF9zYXM6dGVzdF9zYXNfdG9rZW4=
Content-Length: 92
Content-Type: application/json
Host: audit-api-sandbox.prozorro.gov.ua
DATA:
{
  "data": {
    "conclusion": {
      "violationType": [
        "documentsForm",
        "corruptionAwarded",
        "other"
      ]
    }
  }
}
Response: 422 Unprocessable Entity
```

```
Content-Type: application/json
{
  "status": "error",
  "errors": [
    {
      "location": "body",
      "name": "conclusion",
      "description": {
        "otherViolationType": [
          "This field is required."
        ]
      }
    }
  ]
}
```
Також ми можемо додати документ окремо. Завантаження повинно вiдбуватись згiдно [правил.](http://documentservice.api-docs.openprocurement.org)

```
POST /api/2.5/monitorings/3c06b16c6bb747449e2e60158453c491/conclusion/documents HTTP/1.0
Authorization: Basic dGVzdF9zYXM6dGVzdF9zYXNfdG9rZW4=
Content-Length: 332
Content-Type: application/json
Host: audit-api-sandbox.prozorro.gov.ua
DATA:
{
  "data": {
    "title": "sign.p7s",
    "url": "http://public-docs-sandbox.prozorro.gov.ua/get/22c38d4f6dab44b1bfab5d9255524d81?
˓→Signature=vU3qfvBM3dNFvt9AVUeYfAKai%2F uUPpfYf642WbVy4VZrNiJP
˓→%2F 3MfpI5sgbcD9WW1XaA1NXF9cCFEnTBx4EBfAw%3D%3D&KeyID=a8968c46",
    "hash": "md5:00000000000000000000000000000000",
    "format": "application/pkcs7-signature"
 }
}
Response: 201 Created
Content-Type: application/json
Location: http://audit-api-sandbox.prozorro.gov.ua/api/2.5/monitorings/
˓→3c06b16c6bb747449e2e60158453c491/conclusion/documents/c6676892ba0c466cbe5c50842dc78ef6
{
  "data": {
    "id": "c6676892ba0c466cbe5c50842dc78ef6",
    "hash": "md5:00000000000000000000000000000000",
    "title": "sign.p7s",
    "format": "application/pkcs7-signature",
    "url": "http://public-docs-sandbox.prozorro.gov.ua/get/22c38d4f6dab44b1bfab5d9255524d81?
˓→Signature=xdYx0wKZ7i%252BaC%2F p4wGnxXQfUqLk0jIkeVF4Z%252BUMor1QJNZRmDe9JKrnuK8K7Kbfo
˓→%252BfStECq2gETkaCWepo7dAw%253D%253D&KeyID=a8968c46",
    "datePublished": "2018-01-05T02:20:00+02:00",
    "dateModified": "2018-01-05T02:20:00+02:00",
    "author": "monitoring_owner"
  }
}
```
Для оприлюднення висновку маємо змiнити статус на addressed (Порушення виявленi) у випадку якщо було виявлено порушення або declined (Порушення не виявленi) якщо порушень виявлено не було:
```
PATCH /api/2.5/monitorings/3c06b16c6bb747449e2e60158453c491 HTTP/1.0
Authorization: Basic dGVzdF9zYXM6dGVzdF9zYXNfdG9rZW4=
Content-Length: 33
Content-Type: application/json
Host: audit-api-sandbox.prozorro.gov.ua
DATA:
{
  "data": {
    "status": "addressed"
 }
}
Response: 200 OK
Content-Type: application/json
{
  "data": {
    "tender_id": "f71067ac30733261df884de0391debf6",
    "monitoring_id": "UA-M-2018-01-01-000001",
    "status": "addressed",
   "reasons": [
     "public",
     "fiscal"
    ],
    "procuringStages": [
      "awarding",
      "contracting"
    ],
    "monitoringPeriod": {
      "startDate": "2018-01-02T03:15:00+02:00",
      "endDate": "2018-01-25T00:00:00+02:00"
   },
    "eliminationPeriod": {
     "startDate": "2018-01-05T02:25:00+02:00",
      "endDate": "2018-01-23T00:00:00+02:00"
    },
    "posts": [
      {
        "id": "b5ccc45a3c5943ab9bf9e95b631f98e4",
        "title": "Lorem ipsum",
        "description": "Lorem ipsum dolor sit amet.",
        "documents": [
          {
            "id": "f8069abe43c547a8a87074b1ff983da4",
            "hash": "md5:00000000000000000000000000000000",
            "title": "ipsum.doc",
            "format": "application/msword",
            "url": "http://public-docs-sandbox.prozorro.gov.ua/get/
˓→2cd40a17af5841bba79a442e11f795ce?Signature=OZIGjb5iadULQ8WLskGvxx95vKWAZlty2qiwy4KtaRAXTWx
˓→%2F 3lUo6FjwLwZ4juaEjnyRq3y953ReosiUYw6ODA%253D%253D&KeyID=a8968c46",
            "datePublished": "2018-01-03T02:05:00+02:00",
            "dateModified": "2018-01-03T02:05:00+02:00",
            "author": "monitoring_owner"
          },
          {
            "id": "8319cc43396a4368b281fcf0fa4679ce",
            "hash": "md5:00000000000000000000000000000000",
            "title": "dolor.doc",
```

```
"format": "application/msword",
            "url": "http://public-docs-sandbox.prozorro.gov.ua/get/
˓→e3e475499f57496f9eaa0c4208ea09fa?Signature=ALKprZk49GxoDAKeh6uMrNr4typhugl4A
˓→%252BuGNe6o8k4hExglSDziU6nSHNFdD6rL4yxABp3zCFkTjcTs9c3EAQ%253D%253D&KeyID=a8968c46",
            "datePublished": "2018-01-03T02:10:00+02:00",
            "dateModified": "2018-01-03T02:10:00+02:00",
            "author": "monitoring_owner"
         }
       ],
       "author": "monitoring_owner",
       "postOf": "decision",
       "datePublished": "2018-01-03T02:05:00+02:00",
       "dateOverdue": "2018-01-10T00:00:00+02:00",
        "relatedParty": "4b95d1d6a43c4693b88a144765befaba"
     },
     {
       "id": "ecca8fc4c85a4b78aa2c97e9703784c6",
        "title": "Sit amet",
        "description": "Dolor sit amet",
        "documents": [
         {
            "id": "787c847df60b4bed80ec1aac479c354f",
            "hash": "md5:00000000000000000000000000000000",
           "title": "dolor.doc",
            "format": "application/msword",
            "url": "http://public-docs-sandbox.prozorro.gov.ua/get/
˓→83faf0d5f4004f01b2e562679199c1b8?Signature=59snop57nhF26jElfWMW
˓→%2F CauRC0ehCgb0Dn6uheF7CTVZuTT9NQjcUwf%252BLgahIQvq3fA8mej78djaJviZjf9Bg%253D%253D&KeyID=a8968c46
\hookrightarrow " ,
            "datePublished": "2018-01-04T02:10:00+02:00",
            "dateModified": "2018-01-04T02:10:00+02:00",
            "author": "tender_owner"
         }
       ],
       "author": "tender_owner",
       "postOf": "decision",
       "datePublished": "2018-01-04T02:05:00+02:00",
       "relatedPost": "b5ccc45a3c5943ab9bf9e95b631f98e4"
     },
     {
       "id": "85dc0473a2b34b38ab545ed39b23f863",
       "title": "Dolor sit amet",
        "description": "Lorem ipsum dolor sit amet.",
        "documents": [
          {
            "id": "53f815fd73264997a0ba6644672276a6",
            "hash": "md5:00000000000000000000000000000000",
            "title": "ipsum.doc",
           "format": "application/msword",
            "url": "http://public-docs-sandbox.prozorro.gov.ua/get/
˓→4d9dfc2c426b456286be167a967fbd6a?Signature=wE5QGkk2ZlD%252BDfZp29sUm45hXL%2F Pd3
˓→%252B11xiGtqLeecvKhDCRbLPmSE%2F oIfxbVsDWzX2VyI5PiXtzJdpqZoggDQ%253D%253D&KeyID=a8968c46",
            "datePublished": "2018-01-04T03:05:00+02:00",
            "dateModified": "2018-01-04T03:05:00+02:00",
            "author": "tender_owner"
         }
```

```
],
        "author": "tender_owner",
        "postOf": "decision",
        "datePublished": "2018-01-04T03:05:00+02:00"
     },
     {
       "id": "6050f6e782d4453f924e03bb3dd5efb5",
        "title": "Lorem ipsum",
       "description": "Lorem ipsum dolor sit amet.",
       "documents": [
         {
            "id": "f95956b52bb14543861507e6b4ea1951",
           "hash": "md5:00000000000000000000000000000000",
            "title": "ipsum.doc",
            "format": "application/msword",
            "url": "http://public-docs-sandbox.prozorro.gov.ua/get/
˓→36416c318acb45dbba01c97799721ede?Signature=TUXCWgdzOCex4VH1d
˓→%252Bbo0VpteFDidQoRb0E2wi3q3N1I1Ro1Jx711%252Bm1ekCRDK39VwH3qUQO3ABIL0NhojNVBA%253D%253D&
\rightarrowKeyID=a8968c46",
            "datePublished": "2018-01-04T03:15:00+02:00",
            "dateModified": "2018-01-04T03:15:00+02:00",
            "author": "monitoring_owner"
         }
       ],
       "author": "monitoring_owner",
       "postOf": "decision",
       "datePublished": "2018-01-04T03:15:00+02:00",
        "relatedPost": "85dc0473a2b34b38ab545ed39b23f863",
        "relatedParty": "4b95d1d6a43c4693b88a144765befaba"
     }
   ],
   "parties": [
     {
       "id": "4b95d1d6a43c4693b88a144765befaba",
       "name": "The State Audit Service of Ukraine",
       "datePublished": "2018-01-01T02:00:00+02:00",
       "identifier": {
         "scheme": "UA-EDR",
         "id": "40165856",
          "uri": "http://www.dkrs.gov.ua"
       },
        "address": {
         "streetAddress": "Petra Sahaidachnoho St, 4",
          "locality": "Kyiv",
          "region": "Kyiv",
          "postalCode": "04070",
          "countryName": "Ukraine"
       },
        "contactPoint": {
         "telephone": "0440000000",
         "name": "Oleksii Kovalenko"
       },
        "roles": [
          "sas"
       ]
     }
```

```
],
   "dateModified": "2018-01-05T02:25:00+02:00",
   "endDate": "2018-01-25T00:00:00+02:00",
   "dateCreated": "2018-01-01T02:00:00+02:00",
   "tender_owner": "broker",
   "id": "3c06b16c6bb747449e2e60158453c491",
   "decision": {
     "description": "text",
     "documents": [
       {
         "id": "326df5cf6b1e4aaea1200275919a3730",
         "hash": "md5:00000000000000000000000000000000",
         "title": "lorem.doc",
         "format": "application/msword",
         "url": "http://public-docs-sandbox.prozorro.gov.ua/get/7e583b38af244dd6a004ebcd88004caf?
˓→Signature=oYbDaU7J2132KqM%252BG5mEpVMdEQlMlc28ZCuTCvI17LE8G7ikN0ZgDT50VTIU6vBkMrUYSSO
˓→%252BgHVIbQO3Xr79CQ%253D%253D&KeyID=a8968c46",
         "datePublished": "2018-01-02T03:05:00+02:00",
         "dateModified": "2018-01-02T03:05:00+02:00",
         "author": "monitoring_owner"
       },
       {
         "id": "fb9d923f614c41c68444007cb3c64e37",
         "hash": "md5:00000000000000000000000000000000",
         "title": "dolor.doc",
         "format": "application/msword",
         "url": "http://public-docs-sandbox.prozorro.gov.ua/get/b6e25be2b0b24fe7a614a8a8f7bc7120?
˓→Signature=4rxzAuYPqxTCts%252BkCZMPkm3P15TXJStZ6KdUNc9y%2F CxX8Jc4DAC4nq3bCk7mIaHE7piVcD
˓→%2F lxVcCVTXPkEqRBg%253D%253D&KeyID=a8968c46",
         "datePublished": "2018-01-02T03:10:00+02:00",
         "dateModified": "2018-01-02T03:10:00+02:00",
         "author": "monitoring_owner"
       }
     ],
     "dateCreated": "2018-01-02T03:05:00+02:00",
     "datePublished": "2018-01-02T03:15:00+02:00",
     "date": "2018-01-02T01:05:00+02:00",
     "relatedParty": "4b95d1d6a43c4693b88a144765befaba"
   },
   "conclusion": {
     "documents": [
        {
         "id": "20709160fbe4418da6706dfed7958881",
         "hash": "md5:00000000000000000000000000000000",
         "title": "New document(2).doc",
         "format": "application/msword",
         "url": "http://public-docs-sandbox.prozorro.gov.ua/get/f0f6cafa273240ffba4925159f39d3a1?
˓→Signature=UGwAMNb8IRhNB7DCRnmiaZtcuKtrWYoylBN%252Bdd3rear
˓→%252BRZyus7XFAAP3MKlqN30Lt9jCXtZyTtxULH4gVwejDw%253D%253D&KeyID=a8968c46",
         "datePublished": "2018-01-05T02:15:00+02:00",
         "dateModified": "2018-01-05T02:15:00+02:00",
         "author": "monitoring_owner"
       },
       {
         "id": "c6676892ba0c466cbe5c50842dc78ef6",
         "hash": "md5:00000000000000000000000000000000",
```

```
"title": "sign.p7s",
          "format": "application/pkcs7-signature",
          "url": "http://public-docs-sandbox.prozorro.gov.ua/get/22c38d4f6dab44b1bfab5d9255524d81?
˓→Signature=xdYx0wKZ7i%252BaC%2F p4wGnxXQfUqLk0jIkeVF4Z%252BUMor1QJNZRmDe9JKrnuK8K7Kbfo
˓→%252BfStECq2gETkaCWepo7dAw%253D%253D&KeyID=a8968c46",
          "datePublished": "2018-01-05T02:20:00+02:00",
          "dateModified": "2018-01-05T02:20:00+02:00",
          "author": "monitoring_owner"
        }
      ],
      "dateCreated": "2018-01-05T02:00:00+02:00",
      "datePublished": "2018-01-05T02:25:00+02:00",
      "violationOccurred": true,
      "violationType": [
        "documentsForm",
        "corruptionAwarded"
      ],
      "auditFinding": "Ring around the rosies",
      "stringsAttached": "Pocket full of posies",
      "description": "Ashes, ashes, we all fall down",
      "relatedParty": "4b95d1d6a43c4693b88a144765befaba"
    }
 }
}
```
Власник тендеру може звернутись (одноразово) за роз'ясненням щодо висновку:

```
POST /api/2.5/monitorings/3c06b16c6bb747449e2e60158453c491/posts?acc_
˓→token=0ebba00a48cf49c28c856e1c900d1c7b HTTP/1.0
Authorization: Basic YnJva2VyOmJyb2tlcg==
Content-Length: 410
Content-Type: application/json
Host: audit-api-sandbox.prozorro.gov.ua
DATA:
{
  "data": {
    "title": "Sit amet",
    "description": "Sit amet lorem ipsum dolor.",
    "documents": [
      {
        "title": "dolor.doc",
        "url": "http://public-docs-sandbox.prozorro.gov.ua/get/c0fb6531fc8548bf8e7b9085fc18e7d5?
˓→Signature=4G%2F5tdESbFqqiB7%2FVeyiz33WKNqKEtwUoqrR2K3GK
˓→%2FNpUCmLS5N9kTILwAk2vUNtzMiVKMja99V65lptQpZPBA%3D%3D&KeyID=a8968c46",
        "hash": "md5:00000000000000000000000000000000",
        "format": "application/msword"
      }
    ]
  }
}
Response: 201 Created
Content-Type: application/json
Location: http://audit-api-sandbox.prozorro.gov.ua/api/2.5/monitorings/
˓→3c06b16c6bb747449e2e60158453c491/posts/9acee33b9ba94f548e6b60234c8caf5e
{
```

```
"data": {
    "id": "9acee33b9ba94f548e6b60234c8caf5e",
    "title": "Sit amet",
    "description": "Sit amet lorem ipsum dolor.",
    "documents": [
      {
        "id": "43270da8a7d94557840ecf49b9edc340",
        "hash": "md5:00000000000000000000000000000000",
        "title": "dolor.doc",
        "format": "application/msword",
        "url": "http://public-docs-sandbox.prozorro.gov.ua/get/c0fb6531fc8548bf8e7b9085fc18e7d5?
˓→Signature=UXmKY48jGgIqQ%2Fh%252BpyZJDAM8Y4eHwY2TSVruWKxQne4pKL2XTajI1rjiWvNuB8PQqIn
˓→%252BaMp6a5LiOZ0TImYZAQ%253D%253D&KeyID=a8968c46",
        "datePublished": "2018-01-06T02:00:00+02:00",
        "dateModified": "2018-01-06T02:00:00+02:00",
        "author": "tender_owner"
      }
    ],
    "author": "tender_owner",
    "postOf": "conclusion",
    "datePublished": "2018-01-06T02:00:00+02:00"
 }
}
```
Додамо ще один документ до запиту:

```
POST /api/2.5/monitorings/3c06b16c6bb747449e2e60158453c491/posts/9acee33b9ba94f548e6b60234c8caf5e/
 ˓→documents?acc_token=0ebba00a48cf49c28c856e1c900d1c7b HTTP/1.0
Authorization: Basic YnJva2VyOmJyb2tlcg==
Content-Length: 328
Content-Type: application/json
Host: audit-api-sandbox.prozorro.gov.ua
DATA:
{
  "data": {
    "title": "dolor.doc",
    "url": "http://public-docs-sandbox.prozorro.gov.ua/get/b6da38c8e8cc4cc894a2882cfe482fcc?
˓→Signature=eNB2%2BR7G0sqG%2FDcJHZrL6WAxgjwtam494MhbaSFmos%2FmIqiGE2OBk3P
˓→%2FRR7P4QyUcxiNygIcltzH0SLX9GxtBA%3D%3D&KeyID=a8968c46",
    "hash": "md5:00000000000000000000000000000000",
    "format": "application/msword"
  }
}
Response: 201 Created
Content-Type: application/json
Location: http://audit-api-sandbox.prozorro.gov.ua/api/2.5/monitorings/
˓→3c06b16c6bb747449e2e60158453c491/posts/9acee33b9ba94f548e6b60234c8caf5e/documents/
˓→893b0c2491ed45e289b8995333179840
{
  "data": {
    "id": "893b0c2491ed45e289b8995333179840",
    "hash": "md5:00000000000000000000000000000000",
    "title": "dolor.doc",
    "format": "application/msword",
    "url": "http://public-docs-sandbox.prozorro.gov.ua/get/b6da38c8e8cc4cc894a2882cfe482fcc?
 >Signature=jd7PVESBiLjYpiL8judBOsXYvIEaIcLxJK5DrppDMeyyZHxSttu78J9dc6zKHw5fLSiyYUHYGS%252B9J3<br>√2252B6TUmUBg%253D%253D%KeyID=a8968c46"
\rightarrow%252B6TUmUBg%253D%253D&KeyID=a8968c46",
```

```
"datePublished": "2018-01-03T02:10:00+02:00",
"dateModified": "2018-01-03T02:10:00+02:00",
"author": "tender_owner"
```
### 1.1.6 Оскарження висновку у судi

#### Примiтка:

} }

Секцiя мiстить опис можливих дiй для наступний учасникiв монiторингу:

Власник монiторингу Власник тендеру

Для отримання доступу до монiторингу дивись: [Отримання токену](#page-15-0)

Пiсля публiкацiї ДАСУ висновку (монiторинг в статусi addressed або declined), власник тендеру може зазначити, що висновок оскаржено в судi.При цьому об'єкт legislation заповнюється ЦБД автоматично:

```
PUT /api/2.5/monitorings/3c06b16c6bb747449e2e60158453c491/appeal?acc_
˓→token=0ebba00a48cf49c28c856e1c900d1c7b HTTP/1.0
Authorization: Basic YnJva2VyOmJyb2tlcg==
Content-Length: 381
Content-Type: application/json
Host: audit-api-sandbox.prozorro.gov.ua
DATA:
{
  "data": {
    "description": "Appeal description",
    "documents": [
      {
        "title": "letter.doc",
        "url": "http://public-docs-sandbox.prozorro.gov.ua/get/37df4b6da2c24b6a97a6c35bb69fcccf?
˓→Signature=p00JBLkUFLMh9NVj1Gb07X4O6hsoqfRY89d4oG0gmHTm77S5zAV0pAZ%2BeMG%2BPe78bccrBkp
˓→%2FCymfzh31eHVyCQ%3D%3D&KeyID=a8968c46",
        "hash": "md5:00000000000000000000000000000000",
        "format": "application/msword"
      }
    ]
 }
}
Response: 200 OK
Content-Type: application/json
{
  "data": {
    "description": "Appeal description",
    "documents": [
      {
        "id": "cef6a851979f4f7897e277ff61125d59",
        "hash": "md5:00000000000000000000000000000000",
        "title": "letter.doc",
```

```
"format": "application/msword",
        "url": "http://public-docs-sandbox.prozorro.gov.ua/get/37df4b6da2c24b6a97a6c35bb69fcccf?
˓→Signature=X%2Ff0ajCeap0OHcwyz1XO0dLSTED0fK3VUByfMLazlN6qfuMigrYsbcVTMH645ldiGRT%2FFULQP5SUs6m
˓→%252BP%2FT1Dg%253D%253D&KeyID=a8968c46",
        "datePublished": "2018-01-06T09:00:00+02:00",
        "dateModified": "2018-01-06T09:00:00+02:00",
        "author": "tender_owner"
      }
    ],
    "dateCreated": "2018-01-06T09:00:00+02:00",
    "datePublished": "2018-01-06T09:00:00+02:00",
    "legislation": {
      "version": "2020-04-19",
      "type": "NATIONAL_LEGISLATION",
      "article": [
        "8.10"
      ],
      "identifier": {
        "id": "922-VIII",
        "legalName": "Закон України \"Про публiчнi закупiвлi\"",
        "uri": "https://zakon.rada.gov.ua/laws/show/922-19"
      }
    }
  }
}
```
Ця дiя може бути виконана лише один раз:

```
PUT /api/2.5/monitorings/3c06b16c6bb747449e2e60158453c491/appeal?acc_
˓→token=0ebba00a48cf49c28c856e1c900d1c7b HTTP/1.0
Authorization: Basic YnJva2VyOmJyb2tlcg==
Content-Length: 403
Content-Type: application/json
Host: audit-api-sandbox.prozorro.gov.ua
DATA:
{
  "data": {
    "description": "Addition to the appeal description",
    "documents": [
      {
        "title": "another-letter.doc",
        "url": "http://public-docs-sandbox.prozorro.gov.ua/get/59ec68b1b09a425a8fca371a3b12b4cf?
˓→Signature=3bdJ0S3cDcYJVl1Yu5HDEXfJAVs5wdIjpCkKUEVyZUmUgOov1EUQK23Q%2BT0PteDUjIEkkGeX
˓→%2FRUEeh0GOqIBBg%3D%3D&KeyID=a8968c46",
        "hash": "md5:00000000000000000000000000000000",
        "format": "application/msword"
      }
    ]
  }
}
Response: 403 Forbidden
Content-Type: application/json
{
  "status": "error",
  "errors": [
```

```
{
    "location": "body",
    "name": "data",
    "description": "Can't post another appeal."
  }
]
```
}

Пiсля публiкацiї оскарження (монiторинг в статусi: addressed або complete, або declined, або closed, або stopped), до нього можна додати провадження, зазначивши номер такого провадження та дату вiдкриття:

```
PATCH /api/2.5/monitorings/3c06b16c6bb747449e2e60158453c491/appeal?acc_
˓→token=0ebba00a48cf49c28c856e1c900d1c7b HTTP/1.0
Authorization: Basic YnJva2VyOmJyb2tlcg==
Content-Length: 108
Content-Type: application/json
Host: audit-api-sandbox.prozorro.gov.ua
DATA:
{
  "data": {
    "proceeding": {
      "dateProceedings": "2019-04-01T00:00:00+02:00",
      "proceedingNumber": "0123456789"
    }
 }
}
Response: 200 OK
Content-Type: application/json
{
  "data": {
    "description": "Appeal description",
    "documents": [
      {
        "id": "cef6a851979f4f7897e277ff61125d59",
        "hash": "md5:00000000000000000000000000000000",
        "title": "letter.doc",
        "format": "application/msword",
        "url": "http://public-docs-sandbox.prozorro.gov.ua/get/37df4b6da2c24b6a97a6c35bb69fcccf?
˓→Signature=X%2Ff0ajCeap0OHcwyz1XO0dLSTED0fK3VUByfMLazlN6qfuMigrYsbcVTMH645ldiGRT%2FFULQP5SUs6m
˓→%252BP%2FT1Dg%253D%253D&KeyID=a8968c46",
        "datePublished": "2018-01-06T09:00:00+02:00",
        "dateModified": "2018-01-06T09:00:00+02:00",
        "author": "tender_owner"
      }
    ],
    "dateCreated": "2018-01-06T09:00:00+02:00",
    "datePublished": "2018-01-06T09:00:00+02:00",
    "proceeding": {
      "dateProceedings": "2019-04-01T00:00:00+02:00",
      "proceedingNumber": "0123456789"
    },
    "legislation": {
      "version": "2020-04-19",
      "type": "NATIONAL_LEGISLATION",
```

```
"article": [
        "8.10"
      ],
      "identifier": {
        "id": "922-VIII",
        "legalName": "Закон України \"Про публiчнi закупiвлi\"",
        "uri": "https://zakon.rada.gov.ua/laws/show/922-19"
      }
    }
  }
}
```
Ця дiя може також бути виконана лише один раз:

```
PATCH /api/2.5/monitorings/3c06b16c6bb747449e2e60158453c491/appeal?acc_
˓→token=0ebba00a48cf49c28c856e1c900d1c7b HTTP/1.0
Authorization: Basic YnJva2VyOmJyb2tlcg==
Content-Length: 108
Content-Type: application/json
Host: audit-api-sandbox.prozorro.gov.ua
DATA:
{
  "data": {
    "proceeding": {
      "dateProceedings": "2019-04-01T00:00:00+02:00",
      "proceedingNumber": "0123456789"
    }
 }
}
Response: 403 Forbidden
Content-Type: application/json
{
  "status": "error",
  "errors": [
    {
      "location": "body",
      "name": "data",
      "description": "Can't post another proceeding."
    }
  ]
}
```
Документи можуть бути доданi/змiненi/замiненi:

```
POST /api/2.5/monitorings/3c06b16c6bb747449e2e60158453c491/appeal/documents?acc_
˓→token=0ebba00a48cf49c28c856e1c900d1c7b HTTP/1.0
Authorization: Basic YnJva2VyOmJyb2tlcg==
Content-Length: 333
Content-Type: application/json
Host: audit-api-sandbox.prozorro.gov.ua
DATA:
{
  "data": {
    "title": "another-letter.doc",
    "url": "http://public-docs-sandbox.prozorro.gov.ua/get/59ec68b1b09a425a8fca371a3b12b4cf?
 →Signature=3bdJ0S3cDcYJVl1Yu5HDEXfJAVs5wdIjpCkKUEVyZUmUgOov1EUQK23Q%2BT0PteDUjIEkkGeX<br>√2PERUEebQGOqIBBg%3D%3D&KeyID=a8968c46"
→%2FRUEeh0GOqIBBg%3D%3D&KeyID=a8968c46",
```

```
"hash": "md5:00000000000000000000000000000000",
    "format": "application/msword"
  }
}
Response: 201 Created
Content-Type: application/json
Location: http://audit-api-sandbox.prozorro.gov.ua/api/2.5/monitorings/
˓→3c06b16c6bb747449e2e60158453c491/appeal/documents/2d68adf5bea64c42a6529fcae4d7df9b
{
  "data": {
    "id": "2d68adf5bea64c42a6529fcae4d7df9b",
    "hash": "md5:00000000000000000000000000000000",
    "title": "another-letter.doc",
    "format": "application/msword",
    "url": "http://public-docs-sandbox.prozorro.gov.ua/get/59ec68b1b09a425a8fca371a3b12b4cf?
˓→Signature=sRNJw%2FbCYENI%2F9xBkCK67MwDV2sFmjLJYR%2FrD04uxg81W8gJDneA%252B
˓→%2FxUhcqQOBfErBhS7JFK1VpTVlRgV6tUAQ%253D%253D&KeyID=a8968c46",
    "datePublished": "2018-01-06T10:00:00+02:00",
    "dateModified": "2018-01-06T10:00:00+02:00",
    "author": "tender_owner"
  }
}
PATCH /api/2.5/monitorings/3c06b16c6bb747449e2e60158453c491/appeal/documents/
```

```
˓→cef6a851979f4f7897e277ff61125d59?acc_token=0ebba00a48cf49c28c856e1c900d1c7b HTTP/1.0
Authorization: Basic YnJva2VyOmJyb2tlcg==
Content-Length: 328
Content-Type: application/json
Host: audit-api-sandbox.prozorro.gov.ua
DATA:
{
  "data": {
    "title": "letter(0).doc",
    "url": "http://public-docs-sandbox.prozorro.gov.ua/get/1842e75552a144b08452dd7d823c5c0c?
˓→Signature=NXlgITOzT4%2FzZe2Kmyw%2B1w78bwzsziyV5VKmD3MRhj81VWEpEw0wGROZEBaVP93St8e1
˓→%2FhXoipsO1sats2JpAA%3D%3D&KeyID=a8968c46",
    "hash": "md5:00000000000000000000000000000000",
    "format": "application/json"
  }
}
Response: 200 OK
Content-Type: application/json
{
  "data": {
    "id": "cef6a851979f4f7897e277ff61125d59",
    "hash": "md5:00000000000000000000000000000000",
    "title": "letter(0).doc",
    "format": "application/json",
    "url": "http://public-docs-sandbox.prozorro.gov.ua/get/37df4b6da2c24b6a97a6c35bb69fcccf?
˓→Signature=X%2Ff0ajCeap0OHcwyz1XO0dLSTED0fK3VUByfMLazlN6qfuMigrYsbcVTMH645ldiGRT%2FFULQP5SUs6m
→%252BP%2FT1Dg%253D%253D&KeyID=a8968c46",
    "datePublished": "2018-01-06T09:00:00+02:00",
    "dateModified": "2018-01-06T10:15:00+02:00",
    "author": "tender_owner"
```

```
}
}
PUT /api/2.5/monitorings/3c06b16c6bb747449e2e60158453c491/appeal/documents/
˓→cef6a851979f4f7897e277ff61125d59?acc_token=0ebba00a48cf49c28c856e1c900d1c7b HTTP/1.0
Authorization: Basic YnJva2VyOmJyb2tlcg==
Content-Length: 331
Content-Type: application/json
Host: audit-api-sandbox.prozorro.gov.ua
DATA:
{
  "data": {
    "title": "letter_put.doc",
    "url": "http://public-docs-sandbox.prozorro.gov.ua/get/8156e7122c6e497cb271478f924cc846?
˓→Signature=WDKZ%2BOn40wFfeTsbfAT%2FjE7E1SAR5XQKJNK%2FjciHJyhCRFTHDKHuhf4FPL6pIKvEIcujg
˓→%2BgKIHtOacjuDIKrCA%3D%3D&KeyID=a8968c46",
    "hash": "md5:00000000000000000000000000000000",
    "format": "application/json"
  }
}
Response: 200 OK
Content-Type: application/json
{
  "data": {
    "id": "cef6a851979f4f7897e277ff61125d59",
    "hash": "md5:00000000000000000000000000000000",
    "title": "letter_put.doc",
    "format": "application/json",
    "url": "http://public-docs-sandbox.prozorro.gov.ua/get/8156e7122c6e497cb271478f924cc846?
˓→Signature=gxWcVkXilNhJisonuLONqVW4S%252BEQiFNyNTuPtwTQQbmRdEinhKXYHO7BAZlzGCKtTS3aZvIimRSq
˓→%252B2AO3tpxCQ%253D%253D&KeyID=a8968c46",
    "datePublished": "2018-01-06T09:00:00+02:00",
```

```
}
}
```
## 1.1.7 Притягнення до адмiн. вiдповiдальностi

"dateModified": "2018-01-06T10:15:00+02:00",

### Примiтка:

Секцiя мiстить опис можливих дiй для наступний учасникiв монiторингу:

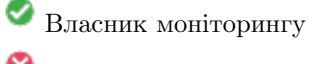

"author": "tender\_owner"

Власник тендеру

Пiсля публiкацiї висновку, в якому були виявленi порушення (монiторинг в статусi addressed), власник монiторингу може опублiкувати протокол/протоколи про притягнення до адмiнiстративної вiдповiдальностi:

```
POST /api/2.5/monitorings/3c06b16c6bb747449e2e60158453c491/liabilities HTTP/1.0
Authorization: Basic dGVzdF9zYXM6dGVzdF9zYXNfdG9rZW4=
Content-Length: 408
Content-Type: application/json
Host: audit-api-sandbox.prozorro.gov.ua
DATA:
{
  "data": {
    "reportNumber": "1234567890",
    "legislation": {
      "article": [
        "8.10"
     ]
    },
    "documents": [
      {
        "title": "letter.doc",
        "url": "http://public-docs-sandbox.prozorro.gov.ua/get/1ae2e0c7128640a7b83a4b876025582f?
˓→Signature=aC
˓→%2BxXIkiPzfQyjhqzDN6UOJv7VdWeyocCq2vkamYdR7FXlaCdKCzTHIWI7uEEq4gAcRRQaJH8Tc1lJX3or62AQ%3D%3D&
˓→KeyID=a8968c46",
        "hash": "md5:00000000000000000000000000000000",
        "format": "application/msword"
      }
    ]
 }
}
Response: 201 Created
Content-Type: application/json
Location: http://audit-api-sandbox.prozorro.gov.ua/api/2.5/monitorings/
˓→3c06b16c6bb747449e2e60158453c491/liabilities/4245d45087514ce69c280dc3d8bcb127
{
  "data": {
    "id": "4245d45087514ce69c280dc3d8bcb127",
    "reportNumber": "1234567890",
    "datePublished": "2018-01-09T02:30:00+02:00",
    "documents": [
      {
        "id": "a6c95adc117444bc8ff627989dd270ed",
        "hash": "md5:00000000000000000000000000000000",
        "title": "letter.doc",
        "format": "application/msword",
        "url": "http://public-docs-sandbox.prozorro.gov.ua/get/1ae2e0c7128640a7b83a4b876025582f?
˓→Signature=aC
˓→%2BxXIkiPzfQyjhqzDN6UOJv7VdWeyocCq2vkamYdR7FXlaCdKCzTHIWI7uEEq4gAcRRQaJH8Tc1lJX3or62AQ%3D%3D&
˓→KeyID=a8968c46",
        "datePublished": "2018-01-09T02:30:00+02:00",
        "dateModified": "2018-01-09T02:30:00+02:00",
        "author": "monitoring_owner"
     }
   ],
    "legislation": {
      "version": "2020-11-21",
      "type": "NATIONAL_LEGISLATION",
      "article": [
        "8.10"
```

```
],
      "identifier": {
        "id": "8073-X",
        "legalName": "Кодекс України про адмiнiстративнi правопорушення",
        "uri": "https://zakon.rada.gov.ua/laws/show/80731-10#Text"
      }
   }
 }
}
```
Пiсля публiкацiї протоколу (монiторинг в статусi: addressed або complete), до нього можна додати провадження, зазначивши номер такого провадження та дату вiдкриття:

```
PATCH /api/2.5/monitorings/3c06b16c6bb747449e2e60158453c491/liabilities/
˓→4245d45087514ce69c280dc3d8bcb127 HTTP/1.0
Authorization: Basic dGVzdF9zYXM6dGVzdF9zYXNfdG9rZW4=
Content-Length: 108
Content-Type: application/json
Host: audit-api-sandbox.prozorro.gov.ua
DATA:
{
  "data": {
    "proceeding": {
      "dateProceedings": "2019-04-01T00:00:00+02:00",
      "proceedingNumber": "0123456789"
    }
  }
}
Response: 200 OK
Content-Type: application/json
{
  "data": {
    "id": "4245d45087514ce69c280dc3d8bcb127",
    "reportNumber": "1234567890",
    "datePublished": "2018-01-09T02:30:00+02:00",
    "documents": [
      {
        "id": "a6c95adc117444bc8ff627989dd270ed",
        "hash": "md5:00000000000000000000000000000000",
        "title": "letter.doc",
        "format": "application/msword",
        "url": "http://public-docs-sandbox.prozorro.gov.ua/get/1ae2e0c7128640a7b83a4b876025582f?
˓→Signature=aC
˓→%2BxXIkiPzfQyjhqzDN6UOJv7VdWeyocCq2vkamYdR7FXlaCdKCzTHIWI7uEEq4gAcRRQaJH8Tc1lJX3or62AQ%3D%3D&
˓→KeyID=a8968c46",
        "datePublished": "2018-01-09T02:30:00+02:00",
        "dateModified": "2018-01-09T02:30:00+02:00",
        "author": "monitoring_owner"
      }
    ],
    "proceeding": {
      "dateProceedings": "2019-04-01T00:00:00+02:00",
      "proceedingNumber": "0123456789"
    },
    "legislation": {
```

```
"version": "2020-11-21",
      "type": "NATIONAL_LEGISLATION",
      "article": [
        "8.10"
      ],
      "identifier": {
        "id": "8073-X",
        "legalName": "Кодекс України про адмiнiстративнi правопорушення",
        "uri": "https://zakon.rada.gov.ua/laws/show/80731-10#Text"
      }
    }
 }
}
```
Ця дiя може бути виконана лише один раз:

```
PATCH /api/2.5/monitorings/3c06b16c6bb747449e2e60158453c491/liabilities/
˓→4245d45087514ce69c280dc3d8bcb127 HTTP/1.0
Authorization: Basic dGVzdF9zYXM6dGVzdF9zYXNfdG9rZW4=
Content-Length: 108
Content-Type: application/json
Host: audit-api-sandbox.prozorro.gov.ua
DATA:
{
  "data": {
    "proceeding": {
      "dateProceedings": "2019-04-01T00:00:00+02:00",
      "proceedingNumber": "0123456789"
    }
 }
}
Response: 403 Forbidden
Content-Type: application/json
{
  "status": "error",
  "errors": [
    {
      "location": "body",
      "name": "data",
      "description": "Can't post another proceeding."
    }
  ]
}
```
Документи можуть бути доданi/змiненi/замiненi:

```
POST /api/2.5/monitorings/3c06b16c6bb747449e2e60158453c491/liabilities/
˓→4245d45087514ce69c280dc3d8bcb127/documents HTTP/1.0
Authorization: Basic dGVzdF9zYXM6dGVzdF9zYXNfdG9rZW4=
Content-Length: 331
Content-Type: application/json
Host: audit-api-sandbox.prozorro.gov.ua
DATA:
{
  "data": {
```

```
"title": "another-letter.doc",
    "url": "http://public-docs-sandbox.prozorro.gov.ua/get/23d1c5d4d9d44842932bba730ab74b2e?
˓→Signature=aaTOLnbefmASQlsMobraEYxgBvir42haO28PQIDQzHWUcwjOYk9UsfoBXi5CiUcaKXPF9J
˓→%2F I6Q3LxErofsNSBQ%3D%3D&KeyID=a8968c46",
    "hash": "md5:00000000000000000000000000000000",
    "format": "application/msword"
 }
}
Response: 201 Created
Content-Type: application/json
Location: http://audit-api-sandbox.prozorro.gov.ua/api/2.5/monitorings/
˓→3c06b16c6bb747449e2e60158453c491/liabilities/4245d45087514ce69c280dc3d8bcb127/documents/
˓→6e18f7205f4f4c9485b84e848432afb2
{
  "data": {
    "id": "6e18f7205f4f4c9485b84e848432afb2",
    "hash": "md5:00000000000000000000000000000000",
    "title": "another-letter.doc",
    "format": "application/msword",
    "url": "http://public-docs-sandbox.prozorro.gov.ua/get/23d1c5d4d9d44842932bba730ab74b2e?
˓→Signature=o1IEQWFbDFQ38kVvM%252BfLjYk1ixKNyWeNGmOrqwArkCUNOC2mPNdqQinSttB1IN5x2fHOHHjFxTz
˓→%252BKTeqVwALBA%253D%253D&KeyID=a8968c46",
    "datePublished": "2018-01-09T04:30:00+02:00",
    "dateModified": "2018-01-09T04:30:00+02:00",
    "author": "monitoring_owner"
 }
}
```

```
PATCH /api/2.5/monitorings/3c06b16c6bb747449e2e60158453c491/liabilities/
˓→4245d45087514ce69c280dc3d8bcb127/documents/a6c95adc117444bc8ff627989dd270ed HTTP/1.0
Authorization: Basic dGVzdF9zYXM6dGVzdF9zYXNfdG9rZW4=
Content-Length: 328
Content-Type: application/json
Host: audit-api-sandbox.prozorro.gov.ua
DATA:
{
  "data": {
    "title": "letter(0).doc",
    "url": "http://public-docs-sandbox.prozorro.gov.ua/get/d55c750f00ed413b85b668d767ac3cbe?
˓→Signature=17AC5yRTA103in402VATuHA2Rk23fYHW45nMvDYo0cw6yHoYrIZH77MD%2BFl%2F Pyu4KZ1B5rdrW7AbidJ
\rightarrow %2F 7BOwAg%3D%3D&KeyID=a8968c46",
    "hash": "md5:00000000000000000000000000000000",
    "format": "application/json"
  }
}
Response: 200 OK
Content-Type: application/json
{
  "data": {
    "id": "a6c95adc117444bc8ff627989dd270ed",
    "hash": "md5:00000000000000000000000000000000",
    "title": "letter(0).doc",
   "format": "application/json",
    "url": "http://public-docs-sandbox.prozorro.gov.ua/get/1ae2e0c7128640a7b83a4b876025582f?
 ˓→Signature=aC
˓→%2BxXIkiPzfQyjhqzDN6UOJv7VdWeyocCq2vkamYdR7FXlaCdKCzTHIWI7uEEq4gAcRRQaJH8Tc1lJX3or62AQ%3D%3D&
(continues on next page)
```

```
˓→KeyID=a8968c46",
```

```
"datePublished": "2018-01-09T02:30:00+02:00",
    "dateModified": "2018-01-09T05:00:00+02:00",
    "author": "monitoring_owner"
  }
}
PUT /api/2.5/monitorings/3c06b16c6bb747449e2e60158453c491/liabilities/
˓→4245d45087514ce69c280dc3d8bcb127/documents/a6c95adc117444bc8ff627989dd270ed HTTP/1.0
Authorization: Basic dGVzdF9zYXM6dGVzdF9zYXNfdG9rZW4=
Content-Length: 323
Content-Type: application/json
Host: audit-api-sandbox.prozorro.gov.ua
DATA:
{
  "data": {
    "title": "letter_put.doc",
    "url": "http://public-docs-sandbox.prozorro.gov.ua/get/dbc15c3f69a64a178d4ebcaf5c01cdda?
˓→Signature=ov7ZgvTNr5Sz3GbxWbT5xytWDlSKtUEojPpuc5dq0Kt9vUKssvDxujGeFmDTRDWCKnfYJHKJpCYlyEulS7KkBw
˓→%3D%3D&KeyID=a8968c46",
    "hash": "md5:00000000000000000000000000000000",
    "format": "application/json"
 }
}
Response: 200 OK
Content-Type: application/json
{
  "data": {
    "id": "a6c95adc117444bc8ff627989dd270ed",
    "hash": "md5:00000000000000000000000000000000",
    "title": "letter_put.doc",
    "format": "application/json",
    "url": "http://public-docs-sandbox.prozorro.gov.ua/get/dbc15c3f69a64a178d4ebcaf5c01cdda?
˓→Signature=e1E%252ByS7g3WXdW7Q9onHTPiL39UZu%2F NUalT3qhYkIygPvCyH2eG4EgX9y
˓→%2F qQl2BMsSg7RcScC3xCn73ArLiLcCA%253D%253D&KeyID=a8968c46",
    "datePublished": "2018-01-09T02:30:00+02:00",
    "dateModified": "2018-01-09T05:05:00+02:00",
    "author": "monitoring_owner"
  }
}
```
## 1.1.8 Оприлюднення iнформацiї про усунення порушень

#### Примiтка:

Секцiя мiстить опис можливих дiй для наступний учасникiв монiторингу:

Власник монiторингу

Власник тендеру

We have already seen how to get  $acc\_token$  in *[Отримання токену](#page-15-0)* section As soon as the monitoring in addressed status, its tender owner can provide a report about violation eliminations:

```
PUT /api/2.5/monitorings/3c06b16c6bb747449e2e60158453c491/eliminationReport?acc_
˓→token=0ebba00a48cf49c28c856e1c900d1c7b HTTP/1.0
Authorization: Basic YnJva2VyOmJyb2tlcg==
Content-Length: 443
Content-Type: application/json
Host: audit-api-sandbox.prozorro.gov.ua
DATA:
{
  "data": {
    "description": "The procurement requirements have been fixed and the changes are attached.",
    "documents": [
      {
        "title": "requirements.doc",
        "url": "http://public-docs-sandbox.prozorro.gov.ua/get/c58a40771f0a41d0880fa3397981d0f7?
˓→Signature=QVY7PJHGoIuKekQQa5Krhq%2BgsCPu2c3jQB7fdIwh5ecvQgfbyvNl2miYHg7UHoD%2FDIdLEI3XO6a91eNB7IJ
˓→%2BDA%3D%3D&KeyID=a8968c46",
        "hash": "md5:00000000000000000000000000000000",
        "format": "application/msword"
      }
    ]
  }
}
Response: 200 OK
Content-Type: application/json
{
  "data": {
    "description": "The procurement requirements have been fixed and the changes are attached.",
    "documents": [
      {
        "id": "33839bd4a909496bb559b6084333182c",
        "hash": "md5:00000000000000000000000000000000",
        "title": "requirements.doc",
        "format": "application/msword",
        "url": "http://public-docs-sandbox.prozorro.gov.ua/get/c58a40771f0a41d0880fa3397981d0f7?
˓→Signature=4coRPCRhZJJYXMLoxQp%2FfVCpbJ3Jyemnu8GiBz90%252Bfaa03hZxCQc9LUMKa7KER0%252BPE01PtDqAyj
˓→%2FGb9EQRVSAA%253D%253D&KeyID=a8968c46",
        "datePublished": "2018-01-07T02:00:00+02:00",
        "dateModified": "2018-01-07T02:00:00+02:00",
        "author": "tender_owner"
      }
    ],
    "dateCreated": "2018-01-07T02:00:00+02:00",
    "datePublished": "2018-01-07T02:00:00+02:00"
  }
}
```
В результатi маємо завершений звiт.

### 1.1.9 Пiдтвердження факту усунення порушення

#### Примiтка:

Секцiя мiстить опис можливих дiй для наступний учасникiв монiторингу:

Власник монiторингу

# Власник тендеру

Маючи надану iнформацiю про усунення порушень, спiвробiтник ДАСУ має можливiсть пiдтвердити факт усунення порушення:

```
PATCH /api/2.5/monitorings/3c06b16c6bb747449e2e60158453c491 HTTP/1.0
Authorization: Basic dGVzdF9zYXM6dGVzdF9zYXNfdG9rZW4=
Content-Length: 587
Content-Type: application/json
Host: audit-api-sandbox.prozorro.gov.ua
DATA:
{
  "data": {
    "eliminationResolution": {
      "result": "partly",
      "resultByType": {
       "documentsForm": "eliminated",
        "corruptionAwarded": "not_eliminated"
      },
      "description": "The award hasn't been fixed.",
      "documents": [
        {
          "title": "sign.p7s",
          "url": "http://public-docs-sandbox.prozorro.gov.ua/get/ebc81e9025064d789bece0f57453d4dd?
˓→Signature=AxeYkDhVemkPPh%2F iXyJNEK2%2F u5mFdqWQSbMcb9Iq4ekAvnWP4zmL4mkZsb%2B1vShUvDXUbPFML2O
˓→%2F gK40Fm49Aw%3D%3D&KeyID=a8968c46",
          "hash": "md5:00000000000000000000000000000000",
          "format": "application/pkcs7-signature"
        }
     ],
      "relatedParty": "4b95d1d6a43c4693b88a144765befaba"
    }
 }
}
Response: 200 OK
Content-Type: application/json
{
  "data": {
    "tender_id": "f71067ac30733261df884de0391debf6",
    "monitoring_id": "UA-M-2018-01-01-000001",
    "status": "addressed",
    "reasons": [
      "public",
      "fiscal"
    ],
    "procuringStages": [
      "awarding",
      "contracting"
    ],
    "monitoringPeriod": {
      "startDate": "2018-01-02T03:15:00+02:00",
      "endDate": "2018-01-25T00:00:00+02:00"
    },
    "eliminationReport": {
      "description": "The procurement requirements have been fixed and the changes are attached.",
      "documents": [
```

```
{
          "id": "33839bd4a909496bb559b6084333182c",
          "hash": "md5:00000000000000000000000000000000",
          "title": "requirements.doc",
          "format": "application/msword",
          "url": "http://public-docs-sandbox.prozorro.gov.ua/get/c58a40771f0a41d0880fa3397981d0f7?
˓→Signature=4coRPCRhZJJYXMLoxQp%2F fVCpbJ3Jyemnu8GiBz90%252Bfaa03hZxCQc9LUMKa7KER0%252BPE01PtDqAyj
˓→%2F Gb9EQRVSAA%253D%253D&KeyID=a8968c46",
          "datePublished": "2018-01-07T02:00:00+02:00",
          "dateModified": "2018-01-07T02:00:00+02:00",
          "author": "tender_owner"
       }
     ],
     "dateCreated": "2018-01-07T02:00:00+02:00",
     "datePublished": "2018-01-07T02:00:00+02:00"
   },
    "eliminationResolution": {
     "documents": [
       {
          "id": "ff9cd7f22ff949018cb5eec2d549babe",
          "hash": "md5:00000000000000000000000000000000",
          "title": "sign.p7s",
          "format": "application/pkcs7-signature",
          "url": "http://public-docs-sandbox.prozorro.gov.ua/get/ebc81e9025064d789bece0f57453d4dd?
˓→Signature=TMThtjAcxaQGQfAUMUbGDEpJ8YSHhOWIyZlkiNNruHaOQDvkKn6GVifMCOm83CG3ov
˓→%2F 2eUiGKsZUkMUCyIhvBQ%253D%253D&KeyID=a8968c46",
          "datePublished": "2018-01-09T02:00:00+02:00",
          "dateModified": "2018-01-09T02:00:00+02:00"
       }
     ],
     "dateCreated": "2018-01-09T02:00:00+02:00",
     "datePublished": "2018-01-09T02:00:00+02:00",
     "result": "partly",
     "resultByType": {
       "documentsForm": "eliminated",
       "corruptionAwarded": "not_eliminated"
     },
     "description": "The award hasn't been fixed.",
     "relatedParty": "4b95d1d6a43c4693b88a144765befaba"
   },
    "eliminationPeriod": {
     "startDate": "2018-01-05T02:25:00+02:00",
     "endDate": "2018-01-23T00:00:00+02:00"
   },
    "posts": [
     \mathcal{L}"id": "b5ccc45a3c5943ab9bf9e95b631f98e4",
       "title": "Lorem ipsum",
       "description": "Lorem ipsum dolor sit amet.",
        "documents": [
         {
            "id": "f8069abe43c547a8a87074b1ff983da4",
           "hash": "md5:00000000000000000000000000000000",
            "title": "ipsum.doc",
           "format": "application/msword",
           "url": "http://public-docs-sandbox.prozorro.gov.ua/get/
˓→2cd40a17af5841bba79a442e11f795ce?Signature=OZIGjb5iadULQ8WLskGvxx95vKWAZlty2qiwy4KtaRAXTWx
˓→%2F 3lUo6FjwLwZ4juaEjnyRq3y953ReosiUYw6ODA%253D%253D&KeyID=a8968c46",
                                                                                  (continues on next page)
```

```
"datePublished": "2018-01-03T02:05:00+02:00",
            "dateModified": "2018-01-03T02:05:00+02:00",
            "author": "monitoring_owner"
          },
          {
            "id": "8319cc43396a4368b281fcf0fa4679ce",
            "hash": "md5:00000000000000000000000000000000",
            "title": "dolor.doc",
           "format": "application/msword",
            "url": "http://public-docs-sandbox.prozorro.gov.ua/get/
˓→e3e475499f57496f9eaa0c4208ea09fa?Signature=ALKprZk49GxoDAKeh6uMrNr4typhugl4A
˓→%252BuGNe6o8k4hExglSDziU6nSHNFdD6rL4yxABp3zCFkTjcTs9c3EAQ%253D%253D&KeyID=a8968c46",
            "datePublished": "2018-01-03T02:10:00+02:00",
            "dateModified": "2018-01-03T02:10:00+02:00",
            "author": "monitoring_owner"
         }
       ],
        "author": "monitoring_owner",
        "postOf": "decision",
        "datePublished": "2018-01-03T02:05:00+02:00",
        "dateOverdue": "2018-01-10T00:00:00+02:00",
       "relatedParty": "4b95d1d6a43c4693b88a144765befaba"
     },
     {
       "id": "ecca8fc4c85a4b78aa2c97e9703784c6",
       "title": "Sit amet",
       "description": "Dolor sit amet",
        "documents": [
         {
            "id": "787c847df60b4bed80ec1aac479c354f",
            "hash": "md5:00000000000000000000000000000000",
            "title": "dolor.doc",
            "format": "application/msword",
            "url": "http://public-docs-sandbox.prozorro.gov.ua/get/
˓→83faf0d5f4004f01b2e562679199c1b8?Signature=59snop57nhF26jElfWMW
˓→%2F CauRC0ehCgb0Dn6uheF7CTVZuTT9NQjcUwf%252BLgahIQvq3fA8mej78djaJviZjf9Bg%253D%253D&KeyID=a8968c46
\hookrightarrow",
            "datePublished": "2018-01-04T02:10:00+02:00",
            "dateModified": "2018-01-04T02:10:00+02:00",
            "author": "tender_owner"
         }
       ],
       "author": "tender_owner",
        "postOf": "decision",
        "datePublished": "2018-01-04T02:05:00+02:00",
        "relatedPost": "b5ccc45a3c5943ab9bf9e95b631f98e4"
     },
     {
        "id": "85dc0473a2b34b38ab545ed39b23f863",
       "title": "Dolor sit amet",
       "description": "Lorem ipsum dolor sit amet.",
        "documents": [
          {
            "id": "53f815fd73264997a0ba6644672276a6",
            "hash": "md5:00000000000000000000000000000000",
            "title": "ipsum.doc",
```

```
"format": "application/msword",
            "url": "http://public-docs-sandbox.prozorro.gov.ua/get/
˓→4d9dfc2c426b456286be167a967fbd6a?Signature=wE5QGkk2ZlD%252BDfZp29sUm45hXL%2F Pd3
˓→%252B11xiGtqLeecvKhDCRbLPmSE%2F oIfxbVsDWzX2VyI5PiXtzJdpqZoggDQ%253D%253D&KeyID=a8968c46",
            "datePublished": "2018-01-04T03:05:00+02:00",
            "dateModified": "2018-01-04T03:05:00+02:00",
            "author": "tender_owner"
         }
       ],
       "author": "tender_owner",
       "postOf": "decision",
       "datePublished": "2018-01-04T03:05:00+02:00"
     },
     {
       "id": "6050f6e782d4453f924e03bb3dd5efb5",
       "title": "Lorem ipsum",
        "description": "Lorem ipsum dolor sit amet.",
        "documents": [
         {
            "id": "f95956b52bb14543861507e6b4ea1951",
            "hash": "md5:00000000000000000000000000000000",
           "title": "ipsum.doc",
           "format": "application/msword",
            "url": "http://public-docs-sandbox.prozorro.gov.ua/get/
˓→36416c318acb45dbba01c97799721ede?Signature=TUXCWgdzOCex4VH1d
˓→%252Bbo0VpteFDidQoRb0E2wi3q3N1I1Ro1Jx711%252Bm1ekCRDK39VwH3qUQO3ABIL0NhojNVBA%253D%253D&
˓→KeyID=a8968c46",
            "datePublished": "2018-01-04T03:15:00+02:00",
           "dateModified": "2018-01-04T03:15:00+02:00",
           "author": "monitoring_owner"
         }
       ],
        "author": "monitoring_owner",
        "postOf": "decision",
       "datePublished": "2018-01-04T03:15:00+02:00",
       "relatedPost": "85dc0473a2b34b38ab545ed39b23f863",
       "relatedParty": "4b95d1d6a43c4693b88a144765befaba"
     },
     {
       "id": "9acee33b9ba94f548e6b60234c8caf5e",
       "title": "Sit amet",
        "description": "Sit amet lorem ipsum dolor.",
        "documents": [
         {
            "id": "43270da8a7d94557840ecf49b9edc340",
            "hash": "md5:00000000000000000000000000000000",
            "title": "dolor.doc",
           "format": "application/msword",
            "url": "http://public-docs-sandbox.prozorro.gov.ua/get/
˓→c0fb6531fc8548bf8e7b9085fc18e7d5?Signature=UXmKY48jGgIqQ%2F h
˓→%252BpyZJDAM8Y4eHwY2TSVruWKxQne4pKL2XTajI1rjiWvNuB8PQqIn%252BaMp6a5LiOZ0TImYZAQ%253D%253D&
˓→KeyID=a8968c46",
            "datePublished": "2018-01-06T02:00:00+02:00",
           "dateModified": "2018-01-06T02:00:00+02:00",
           "author": "tender_owner"
         },
```

```
{
           "id": "893b0c2491ed45e289b8995333179840",
           "hash": "md5:00000000000000000000000000000000",
           "title": "dolor.doc",
           "format": "application/msword",
           "url": "http://public-docs-sandbox.prozorro.gov.ua/get/
˓→b6da38c8e8cc4cc894a2882cfe482fcc?
˓→Signature=jd7PVESBiLjYpiL8judBOsXYvIEaIcLxJK5DrppDMeyyZHxSttu78J9dc6zKHw5fLSiyYUHYGS%252B9J3
˓→%252B6TUmUBg%253D%253D&KeyID=a8968c46",
           "datePublished": "2018-01-03T02:10:00+02:00",
           "dateModified": "2018-01-03T02:10:00+02:00",
           "author": "tender_owner"
         }
       ],
       "author": "tender_owner",
       "postOf": "conclusion",
       "datePublished": "2018-01-06T02:00:00+02:00"
     }
   ],
    'appeal": {
     "description": "Appeal description",
     "documents": [
       {
         "id": "cef6a851979f4f7897e277ff61125d59",
         "hash": "md5:00000000000000000000000000000000",
         "title": "letter(0).doc",
         "format": "application/json",
         "url": "http://public-docs-sandbox.prozorro.gov.ua/get/37df4b6da2c24b6a97a6c35bb69fcccf?
˓→Signature=X%2F f0ajCeap0OHcwyz1XO0dLSTED0fK3VUByfMLazlN6qfuMigrYsbcVTMH645ldiGRT%2F FULQP5SUs6m
→%252BP%2FT1Dg%253D%253D&KeyID=a8968c46",
         "datePublished": "2018-01-06T09:00:00+02:00",
         "dateModified": "2018-01-06T10:15:00+02:00",
         "author": "tender_owner"
       },
       {
         "id": "2d68adf5bea64c42a6529fcae4d7df9b",
         "hash": "md5:00000000000000000000000000000000",
         "title": "another-letter.doc",
         "format": "application/msword",
         "url": "http://public-docs-sandbox.prozorro.gov.ua/get/59ec68b1b09a425a8fca371a3b12b4cf?
˓→Signature=sRNJw%2F bCYENI%2F 9xBkCK67MwDV2sFmjLJYR%2F rD04uxg81W8gJDneA%252B
˓→%2F xUhcqQOBfErBhS7JFK1VpTVlRgV6tUAQ%253D%253D&KeyID=a8968c46",
         "datePublished": "2018-01-06T10:00:00+02:00",
         "dateModified": "2018-01-06T10:00:00+02:00",
         "author": "tender_owner"
       },
       {
         "id": "cef6a851979f4f7897e277ff61125d59",
         "hash": "md5:00000000000000000000000000000000",
         "title": "letter_put.doc",
         "format": "application/json",
         "url": "http://public-docs-sandbox.prozorro.gov.ua/get/8156e7122c6e497cb271478f924cc846?
˓→Signature=gxWcVkXilNhJisonuLONqVW4S%252BEQiFNyNTuPtwTQQbmRdEinhKXYHO7BAZlzGCKtTS3aZvIimRSq
˓→%252B2AO3tpxCQ%253D%253D&KeyID=a8968c46",
         "datePublished": "2018-01-06T09:00:00+02:00",
         "dateModified": "2018-01-06T10:15:00+02:00",
```

```
"author": "tender_owner"
   }
 ],
  "dateCreated": "2018-01-06T09:00:00+02:00",
  "datePublished": "2018-01-06T09:00:00+02:00",
  "proceeding": {
    "dateProceedings": "2019-04-01T00:00:00+02:00",
    "proceedingNumber": "0123456789"
  },
  "legislation": {
   "version": "2020-04-19",
   "type": "NATIONAL_LEGISLATION",
    "article": [
      "8.10"
    ],
    "identifier": {
      "id": "922-VIII",
      "legalName": "Закон України \"Про публiчнi закупiвлi\"",
      "uri": "https://zakon.rada.gov.ua/laws/show/922-19"
    }
 }
},
"parties": [
 {
    "id": "4b95d1d6a43c4693b88a144765befaba",
    "name": "The State Audit Service of Ukraine",
    "datePublished": "2018-01-01T02:00:00+02:00",
    "identifier": {
      "scheme": "UA-EDR",
      "id": "40165856",
      "uri": "http://www.dkrs.gov.ua"
   },
    "address": {
      "streetAddress": "Petra Sahaidachnoho St, 4",
      "locality": "Kyiv",
      "region": "Kyiv",
      "postalCode": "04070",
      "countryName": "Ukraine"
   },
    "contactPoint": {
      "telephone": "0440000000",
      "name": "Oleksii Kovalenko"
    },
    "roles": [
      "sas"
   ]
 }
],
"dateModified": "2018-01-09T02:00:00+02:00",
"endDate": "2018-01-25T00:00:00+02:00",
"dateCreated": "2018-01-01T02:00:00+02:00",
"tender_owner": "broker",
"id": "3c06b16c6bb747449e2e60158453c491",
"decision": {
  "description": "text",
  "documents": [
```

```
{
         "id": "326df5cf6b1e4aaea1200275919a3730",
         "hash": "md5:00000000000000000000000000000000",
         "title": "lorem.doc",
         "format": "application/msword",
         "url": "http://public-docs-sandbox.prozorro.gov.ua/get/7e583b38af244dd6a004ebcd88004caf?
˓→Signature=oYbDaU7J2132KqM%252BG5mEpVMdEQlMlc28ZCuTCvI17LE8G7ikN0ZgDT50VTIU6vBkMrUYSSO
˓→%252BgHVIbQO3Xr79CQ%253D%253D&KeyID=a8968c46",
         "datePublished": "2018-01-02T03:05:00+02:00",
         "dateModified": "2018-01-02T03:05:00+02:00",
         "author": "monitoring_owner"
       },
       {
         "id": "fb9d923f614c41c68444007cb3c64e37",
         "hash": "md5:00000000000000000000000000000000",
         "title": "dolor.doc",
         "format": "application/msword",
         "url": "http://public-docs-sandbox.prozorro.gov.ua/get/b6e25be2b0b24fe7a614a8a8f7bc7120?
˓→Signature=4rxzAuYPqxTCts%252BkCZMPkm3P15TXJStZ6KdUNc9y%2F CxX8Jc4DAC4nq3bCk7mIaHE7piVcD
˓→%2F lxVcCVTXPkEqRBg%253D%253D&KeyID=a8968c46",
         "datePublished": "2018-01-02T03:10:00+02:00",
         "dateModified": "2018-01-02T03:10:00+02:00",
         "author": "monitoring_owner"
       }
     ],
     "dateCreated": "2018-01-02T03:05:00+02:00",
     "datePublished": "2018-01-02T03:15:00+02:00",
     "date": "2018-01-02T01:05:00+02:00",
     "relatedParty": "4b95d1d6a43c4693b88a144765befaba"
   },
    "conclusion": {
     "documents": [
       {
         "id": "20709160fbe4418da6706dfed7958881",
         "hash": "md5:00000000000000000000000000000000",
         "title": "New document(2).doc",
         "format": "application/msword",
         "url": "http://public-docs-sandbox.prozorro.gov.ua/get/f0f6cafa273240ffba4925159f39d3a1?
˓→Signature=UGwAMNb8IRhNB7DCRnmiaZtcuKtrWYoylBN%252Bdd3rear
˓→%252BRZyus7XFAAP3MKlqN30Lt9jCXtZyTtxULH4gVwejDw%253D%253D&KeyID=a8968c46",
         "datePublished": "2018-01-05T02:15:00+02:00",
         "dateModified": "2018-01-05T02:15:00+02:00",
         "author": "monitoring_owner"
       },
       {
         "id": "c6676892ba0c466cbe5c50842dc78ef6",
         "hash": "md5:00000000000000000000000000000000",
         "title": "sign.p7s",
         "format": "application/pkcs7-signature",
         "url": "http://public-docs-sandbox.prozorro.gov.ua/get/22c38d4f6dab44b1bfab5d9255524d81?
˓→Signature=xdYx0wKZ7i%252BaC%2F p4wGnxXQfUqLk0jIkeVF4Z%252BUMor1QJNZRmDe9JKrnuK8K7Kbfo
˓→%252BfStECq2gETkaCWepo7dAw%253D%253D&KeyID=a8968c46",
         "datePublished": "2018-01-05T02:20:00+02:00",
         "dateModified": "2018-01-05T02:20:00+02:00",
         "author": "monitoring_owner"
       }
```

```
],
    "dateCreated": "2018-01-05T02:00:00+02:00",
    "datePublished": "2018-01-05T02:25:00+02:00",
    "violationOccurred": true,
    "violationType": [
      "documentsForm",
      "corruptionAwarded"
    ],
    "auditFinding": "Ring around the rosies",
    "stringsAttached": "Pocket full of posies",
    "description": "Ashes, ashes, we all fall down",
    "relatedParty": "4b95d1d6a43c4693b88a144765befaba"
  }
}
```
## 1.1.10 Завершення монiторингу (Вирiшено)

#### Примiтка:

}

Секцiя мiстить опис можливих дiй для наступний учасникiв монiторингу:

✔ Власник монiторингу

☺ Власник тендеру

Маючи надану iнформацiю про усунення порушень спiвробiтник ДАСУ має можливiсть змiнити статус монiторингу на completed (Вирiшено)

```
PATCH /api/2.5/monitorings/3c06b16c6bb747449e2e60158453c491 HTTP/1.0
Authorization: Basic dGVzdF9zYXM6dGVzdF9zYXNfdG9rZW4=
Content-Length: 33
Content-Type: application/json
Host: audit-api-sandbox.prozorro.gov.ua
DATA:
{
  "data": {
    "status": "completed"
  }
}
Response: 200 OK
Content-Type: application/json
{
  "data": {
    "tender_id": "f71067ac30733261df884de0391debf6",
    "monitoring_id": "UA-M-2018-01-01-000001",
    "status": "completed",
    "reasons": [
      "public",
      "fiscal"
    ],
    "procuringStages": [
```

```
"awarding",
     "contracting"
   ],
   "monitoringPeriod": {
     "startDate": "2018-01-02T03:15:00+02:00",
     "endDate": "2018-01-25T00:00:00+02:00"
   },
   "eliminationReport": {
     "description": "The procurement requirements have been fixed and the changes are attached.",
     "documents": [
       {
         "id": "33839bd4a909496bb559b6084333182c",
         "hash": "md5:00000000000000000000000000000000",
         "title": "requirements.doc",
         "format": "application/msword",
         "url": "http://public-docs-sandbox.prozorro.gov.ua/get/c58a40771f0a41d0880fa3397981d0f7?
˓→Signature=4coRPCRhZJJYXMLoxQp%2F fVCpbJ3Jyemnu8GiBz90%252Bfaa03hZxCQc9LUMKa7KER0%252BPE01PtDqAyj
˓→%2F Gb9EQRVSAA%253D%253D&KeyID=a8968c46",
         "datePublished": "2018-01-07T02:00:00+02:00",
         "dateModified": "2018-01-07T02:00:00+02:00",
         "author": "tender_owner"
       }
     ],
     "dateCreated": "2018-01-07T02:00:00+02:00",
     "datePublished": "2018-01-07T02:00:00+02:00"
   },
   "eliminationResolution": {
     "documents": [
       {
         "id": "ff9cd7f22ff949018cb5eec2d549babe",
         "hash": "md5:00000000000000000000000000000000",
         "title": "sign.p7s",
         "format": "application/pkcs7-signature",
         "url": "http://public-docs-sandbox.prozorro.gov.ua/get/ebc81e9025064d789bece0f57453d4dd?
˓→Signature=TMThtjAcxaQGQfAUMUbGDEpJ8YSHhOWIyZlkiNNruHaOQDvkKn6GVifMCOm83CG3ov
˓→%2F 2eUiGKsZUkMUCyIhvBQ%253D%253D&KeyID=a8968c46",
         "datePublished": "2018-01-09T02:00:00+02:00",
         "dateModified": "2018-01-09T02:00:00+02:00"
       }
     ],
     "dateCreated": "2018-01-09T02:00:00+02:00",
     "datePublished": "2018-01-09T02:00:00+02:00",
     "result": "partly",
     "resultByType": {
       "documentsForm": "eliminated",
       "corruptionAwarded": "not_eliminated"
     },
     "description": "The award hasn't been fixed.",
     "relatedParty": "4b95d1d6a43c4693b88a144765befaba"
   },
   "eliminationPeriod": {
     "startDate": "2018-01-05T02:25:00+02:00",
     "endDate": "2018-01-23T00:00:00+02:00"
   },
   "posts": [
     {
```

```
"id": "b5ccc45a3c5943ab9bf9e95b631f98e4",
        "title": "Lorem ipsum",
        "description": "Lorem ipsum dolor sit amet.",
        "documents": [
          {
            "id": "f8069abe43c547a8a87074b1ff983da4",
            "hash": "md5:00000000000000000000000000000000",
            "title": "ipsum.doc",
           "format": "application/msword",
            "url": "http://public-docs-sandbox.prozorro.gov.ua/get/
˓→2cd40a17af5841bba79a442e11f795ce?Signature=OZIGjb5iadULQ8WLskGvxx95vKWAZlty2qiwy4KtaRAXTWx
˓→%2F 3lUo6FjwLwZ4juaEjnyRq3y953ReosiUYw6ODA%253D%253D&KeyID=a8968c46",
            "datePublished": "2018-01-03T02:05:00+02:00",
           "dateModified": "2018-01-03T02:05:00+02:00",
           "author": "monitoring_owner"
         },
          {
            "id": "8319cc43396a4368b281fcf0fa4679ce",
            "hash": "md5:00000000000000000000000000000000",
            "title": "dolor.doc",
           "format": "application/msword",
            "url": "http://public-docs-sandbox.prozorro.gov.ua/get/
˓→e3e475499f57496f9eaa0c4208ea09fa?Signature=ALKprZk49GxoDAKeh6uMrNr4typhugl4A
˓→%252BuGNe6o8k4hExglSDziU6nSHNFdD6rL4yxABp3zCFkTjcTs9c3EAQ%253D%253D&KeyID=a8968c46",
           "datePublished": "2018-01-03T02:10:00+02:00",
           "dateModified": "2018-01-03T02:10:00+02:00",
           "author": "monitoring_owner"
         }
       ],
       "author": "monitoring_owner",
        "postOf": "decision",
        "datePublished": "2018-01-03T02:05:00+02:00",
        "dateOverdue": "2018-01-10T00:00:00+02:00",
        "relatedParty": "4b95d1d6a43c4693b88a144765befaba"
     },
     {
       "id": "ecca8fc4c85a4b78aa2c97e9703784c6",
       "title": "Sit amet",
       "description": "Dolor sit amet",
        "documents": [
          {
           "id": "787c847df60b4bed80ec1aac479c354f",
           "hash": "md5:00000000000000000000000000000000",
           "title": "dolor.doc",
           "format": "application/msword",
            "url": "http://public-docs-sandbox.prozorro.gov.ua/get/
˓→83faf0d5f4004f01b2e562679199c1b8?Signature=59snop57nhF26jElfWMW
˓→%2F CauRC0ehCgb0Dn6uheF7CTVZuTT9NQjcUwf%252BLgahIQvq3fA8mej78djaJviZjf9Bg%253D%253D&KeyID=a8968c46
ightharpoonup",
            "datePublished": "2018-01-04T02:10:00+02:00",
           "dateModified": "2018-01-04T02:10:00+02:00",
            "author": "tender_owner"
         }
       ],
        "author": "tender_owner",
        "postOf": "decision",
```

```
"datePublished": "2018-01-04T02:05:00+02:00",
        "relatedPost": "b5ccc45a3c5943ab9bf9e95b631f98e4"
     },
     {
        "id": "85dc0473a2b34b38ab545ed39b23f863",
        "title": "Dolor sit amet",
        "description": "Lorem ipsum dolor sit amet.",
        "documents": [
         {
           "id": "53f815fd73264997a0ba6644672276a6",
           "hash": "md5:00000000000000000000000000000000",
           "title": "ipsum.doc",
           "format": "application/msword",
            "url": "http://public-docs-sandbox.prozorro.gov.ua/get/
˓→4d9dfc2c426b456286be167a967fbd6a?Signature=wE5QGkk2ZlD%252BDfZp29sUm45hXL%2F Pd3
˓→%252B11xiGtqLeecvKhDCRbLPmSE%2F oIfxbVsDWzX2VyI5PiXtzJdpqZoggDQ%253D%253D&KeyID=a8968c46",
            "datePublished": "2018-01-04T03:05:00+02:00",
            "dateModified": "2018-01-04T03:05:00+02:00",
            "author": "tender_owner"
         }
       ],
       "author": "tender_owner",
       "postOf": "decision",
       "datePublished": "2018-01-04T03:05:00+02:00"
     },
     {
        "id": "6050f6e782d4453f924e03bb3dd5efb5",
        "title": "Lorem ipsum",
        "description": "Lorem ipsum dolor sit amet.",
        "documents": [
         {
            "id": "f95956b52bb14543861507e6b4ea1951",
            "hash": "md5:00000000000000000000000000000000",
            "title": "ipsum.doc",
           "format": "application/msword",
            "url": "http://public-docs-sandbox.prozorro.gov.ua/get/
˓→36416c318acb45dbba01c97799721ede?Signature=TUXCWgdzOCex4VH1d
˓→%252Bbo0VpteFDidQoRb0E2wi3q3N1I1Ro1Jx711%252Bm1ekCRDK39VwH3qUQO3ABIL0NhojNVBA%253D%253D&
˓→KeyID=a8968c46",
           "datePublished": "2018-01-04T03:15:00+02:00",
           "dateModified": "2018-01-04T03:15:00+02:00",
            "author": "monitoring_owner"
         }
       ],
        "author": "monitoring_owner",
        "postOf": "decision",
        "datePublished": "2018-01-04T03:15:00+02:00",
       "relatedPost": "85dc0473a2b34b38ab545ed39b23f863",
       "relatedParty": "4b95d1d6a43c4693b88a144765befaba"
     },
     {
        "id": "9acee33b9ba94f548e6b60234c8caf5e",
       "title": "Sit amet",
        "description": "Sit amet lorem ipsum dolor.",
        "documents": [
         {
```

```
"id": "43270da8a7d94557840ecf49b9edc340",
            "hash": "md5:00000000000000000000000000000000",
            "title": "dolor.doc",
            "format": "application/msword",
            "url": "http://public-docs-sandbox.prozorro.gov.ua/get/
˓→c0fb6531fc8548bf8e7b9085fc18e7d5?Signature=UXmKY48jGgIqQ%2F h
˓→%252BpyZJDAM8Y4eHwY2TSVruWKxQne4pKL2XTajI1rjiWvNuB8PQqIn%252BaMp6a5LiOZ0TImYZAQ%253D%253D&
\rightarrowKeyID=a8968c46",
           "datePublished": "2018-01-06T02:00:00+02:00",
           "dateModified": "2018-01-06T02:00:00+02:00",
           "author": "tender_owner"
         },
          {
            "id": "893b0c2491ed45e289b8995333179840",
           "hash": "md5:00000000000000000000000000000000",
           "title": "dolor.doc",
            "format": "application/msword",
           "url": "http://public-docs-sandbox.prozorro.gov.ua/get/
˓→b6da38c8e8cc4cc894a2882cfe482fcc?
˓→Signature=jd7PVESBiLjYpiL8judBOsXYvIEaIcLxJK5DrppDMeyyZHxSttu78J9dc6zKHw5fLSiyYUHYGS%252B9J3
˓→%252B6TUmUBg%253D%253D&KeyID=a8968c46",
            "datePublished": "2018-01-03T02:10:00+02:00",
           "dateModified": "2018-01-03T02:10:00+02:00",
           "author": "tender_owner"
         }
       ],
        "author": "tender_owner",
        "postOf": "conclusion",
        "datePublished": "2018-01-06T02:00:00+02:00"
     }
   ],
    "appeal": {
     "description": "Appeal description",
     "documents": [
       {
          "id": "cef6a851979f4f7897e277ff61125d59",
         "hash": "md5:00000000000000000000000000000000",
          "title": "letter(0).doc",
          "format": "application/json",
          "url": "http://public-docs-sandbox.prozorro.gov.ua/get/37df4b6da2c24b6a97a6c35bb69fcccf?
\rightarrowSignature=X%2Ff0ajCeap00Hcwyz1X00dLSTED0fK3VUByfMLazlN6qfuMigrYsbcVTMH645ldiGRT%2FFULQP5SUs6m
→%252BP%2FT1Dg%253D%253D&KeyID=a8968c46",
          "datePublished": "2018-01-06T09:00:00+02:00",
          "dateModified": "2018-01-06T10:15:00+02:00",
          "author": "tender_owner"
       },
        {
          "id": "2d68adf5bea64c42a6529fcae4d7df9b",
          "hash": "md5:00000000000000000000000000000000",
          "title": "another-letter.doc",
          "format": "application/msword",
          "url": "http://public-docs-sandbox.prozorro.gov.ua/get/59ec68b1b09a425a8fca371a3b12b4cf?
˓→Signature=sRNJw%2F bCYENI%2F 9xBkCK67MwDV2sFmjLJYR%2F rD04uxg81W8gJDneA%252B
˓→%2F xUhcqQOBfErBhS7JFK1VpTVlRgV6tUAQ%253D%253D&KeyID=a8968c46",
          "datePublished": "2018-01-06T10:00:00+02:00",
          "dateModified": "2018-01-06T10:00:00+02:00",
```

```
"author": "tender_owner"
       },
       {
          "id": "cef6a851979f4f7897e277ff61125d59",
          "hash": "md5:00000000000000000000000000000000",
          "title": "letter_put.doc",
          "format": "application/json",
          "url": "http://public-docs-sandbox.prozorro.gov.ua/get/8156e7122c6e497cb271478f924cc846?
˓→Signature=gxWcVkXilNhJisonuLONqVW4S%252BEQiFNyNTuPtwTQQbmRdEinhKXYHO7BAZlzGCKtTS3aZvIimRSq
˓→%252B2AO3tpxCQ%253D%253D&KeyID=a8968c46",
          "datePublished": "2018-01-06T09:00:00+02:00",
          "dateModified": "2018-01-06T10:15:00+02:00",
          "author": "tender_owner"
       }
     ],
     "dateCreated": "2018-01-06T09:00:00+02:00",
     "datePublished": "2018-01-06T09:00:00+02:00",
     "proceeding": {
        "dateProceedings": "2019-04-01T00:00:00+02:00",
        "proceedingNumber": "0123456789"
     },
     "legislation": {
       "version": "2020-04-19",
       "type": "NATIONAL_LEGISLATION",
       "article": [
         "8.10"
       ],
        "identifier": {
          "id": "922-VIII",
          "legalName": "Закон України \"Про публiчнi закупiвлi\"",
          "uri": "https://zakon.rada.gov.ua/laws/show/922-19"
       }
     }
   },
   "liabilities": [
     {
       "id": "4245d45087514ce69c280dc3d8bcb127",
       "reportNumber": "1234567890",
       "datePublished": "2018-01-09T02:30:00+02:00",
        "documents": [
          {
           "id": "a6c95adc117444bc8ff627989dd270ed",
           "hash": "md5:00000000000000000000000000000000",
           "title": "letter(0).doc",
           "format": "application/json",
            "url": "http://public-docs-sandbox.prozorro.gov.ua/get/
˓→1ae2e0c7128640a7b83a4b876025582f?Signature=aC
˓→%2BxXIkiPzfQyjhqzDN6UOJv7VdWeyocCq2vkamYdR7FXlaCdKCzTHIWI7uEEq4gAcRRQaJH8Tc1lJX3or62AQ%3D%3D&
\rightarrowKeyID=a8968c46",
           "datePublished": "2018-01-09T02:30:00+02:00",
           "dateModified": "2018-01-09T05:00:00+02:00",
           "author": "monitoring_owner"
         },
          {
            "id": "6e18f7205f4f4c9485b84e848432afb2",
           "hash": "md5:00000000000000000000000000000000",
```

```
"title": "another-letter.doc",
            "format": "application/msword",
            "url": "http://public-docs-sandbox.prozorro.gov.ua/get/
˓→23d1c5d4d9d44842932bba730ab74b2e?Signature=o1IEQWFbDFQ38kVvM
˓→%252BfLjYk1ixKNyWeNGmOrqwArkCUNOC2mPNdqQinSttB1IN5x2fHOHHjFxTz%252BKTeqVwALBA%253D%253D&
\rightarrowKeyID=a8968c46",
            "datePublished": "2018-01-09T04:30:00+02:00",
           "dateModified": "2018-01-09T04:30:00+02:00",
            "author": "monitoring_owner"
         },
         {
           "id": "a6c95adc117444bc8ff627989dd270ed",
           "hash": "md5:00000000000000000000000000000000",
           "title": "letter_put.doc",
            "format": "application/json",
            "url": "http://public-docs-sandbox.prozorro.gov.ua/get/
˓→dbc15c3f69a64a178d4ebcaf5c01cdda?Signature=e1E%252ByS7g3WXdW7Q9onHTPiL39UZu
˓→%2F NUalT3qhYkIygPvCyH2eG4EgX9y%2F qQl2BMsSg7RcScC3xCn73ArLiLcCA%253D%253D&KeyID=a8968c46",
            "datePublished": "2018-01-09T02:30:00+02:00",
            "dateModified": "2018-01-09T05:05:00+02:00",
            "author": "monitoring_owner"
         }
       ],
       "proceeding": {
         "dateProceedings": "2019-04-01T00:00:00+02:00",
         "proceedingNumber": "0123456789"
       },
        "legislation": {
         "version": "2020-11-21",
         "type": "NATIONAL_LEGISLATION",
         "article": [
           "8.10"
         ],
         "identifier": {
           "id": "8073-X",
           "legalName": "Кодекс України про адмiнiстративнi правопорушення",
            "uri": "https://zakon.rada.gov.ua/laws/show/80731-10#Text"
         }
       }
     }
   ],
   "parties": [
     {
       "id": "4b95d1d6a43c4693b88a144765befaba",
       "name": "The State Audit Service of Ukraine",
        "datePublished": "2018-01-01T02:00:00+02:00",
        "identifier": {
         "scheme": "UA-EDR",
         "id": "40165856",
         "uri": "http://www.dkrs.gov.ua"
       },
       "address": {
         "streetAddress": "Petra Sahaidachnoho St, 4",
         "locality": "Kyiv",
         "region": "Kyiv",
         "postalCode": "04070",
```

```
"countryName": "Ukraine"
       },
        "contactPoint": {
         "telephone": "0440000000",
         "name": "Oleksii Kovalenko"
       },
        "roles": [
         "sas"
       ]
     }
   ],
   "dateModified": "2018-01-25T02:00:00+02:00",
   "endDate": "2018-01-25T00:00:00+02:00",
   "dateCreated": "2018-01-01T02:00:00+02:00",
   "tender_owner": "broker",
   "id": "3c06b16c6bb747449e2e60158453c491",
   "decision": {
     "description": "text",
     "documents": [
       {
         "id": "326df5cf6b1e4aaea1200275919a3730",
         "hash": "md5:00000000000000000000000000000000",
         "title": "lorem.doc",
         "format": "application/msword",
         "url": "http://public-docs-sandbox.prozorro.gov.ua/get/7e583b38af244dd6a004ebcd88004caf?
˓→Signature=oYbDaU7J2132KqM%252BG5mEpVMdEQlMlc28ZCuTCvI17LE8G7ikN0ZgDT50VTIU6vBkMrUYSSO
˓→%252BgHVIbQO3Xr79CQ%253D%253D&KeyID=a8968c46",
         "datePublished": "2018-01-02T03:05:00+02:00",
         "dateModified": "2018-01-02T03:05:00+02:00",
         "author": "monitoring_owner"
       },
       {
         "id": "fb9d923f614c41c68444007cb3c64e37",
         "hash": "md5:00000000000000000000000000000000",
         "title": "dolor.doc",
         "format": "application/msword",
         "url": "http://public-docs-sandbox.prozorro.gov.ua/get/b6e25be2b0b24fe7a614a8a8f7bc7120?
˓→Signature=4rxzAuYPqxTCts%252BkCZMPkm3P15TXJStZ6KdUNc9y%2F CxX8Jc4DAC4nq3bCk7mIaHE7piVcD
˓→%2F lxVcCVTXPkEqRBg%253D%253D&KeyID=a8968c46",
         "datePublished": "2018-01-02T03:10:00+02:00",
         "dateModified": "2018-01-02T03:10:00+02:00",
         "author": "monitoring_owner"
       }
     ],
     "dateCreated": "2018-01-02T03:05:00+02:00",
     "datePublished": "2018-01-02T03:15:00+02:00",
     "date": "2018-01-02T01:05:00+02:00",
     "relatedParty": "4b95d1d6a43c4693b88a144765befaba"
   },
   "conclusion": {
     "documents": [
       {
         "id": "20709160fbe4418da6706dfed7958881",
         "hash": "md5:00000000000000000000000000000000",
         "title": "New document(2).doc",
         "format": "application/msword",
```

```
"url": "http://public-docs-sandbox.prozorro.gov.ua/get/f0f6cafa273240ffba4925159f39d3a1?
˓→Signature=UGwAMNb8IRhNB7DCRnmiaZtcuKtrWYoylBN%252Bdd3rear
˓→%252BRZyus7XFAAP3MKlqN30Lt9jCXtZyTtxULH4gVwejDw%253D%253D&KeyID=a8968c46",
          "datePublished": "2018-01-05T02:15:00+02:00",
          "dateModified": "2018-01-05T02:15:00+02:00",
          "author": "monitoring_owner"
       },
        {
          "id": "c6676892ba0c466cbe5c50842dc78ef6",
          "hash": "md5:00000000000000000000000000000000",
          "title": "sign.p7s",
          "format": "application/pkcs7-signature",
          "url": "http://public-docs-sandbox.prozorro.gov.ua/get/22c38d4f6dab44b1bfab5d9255524d81?
˓→Signature=xdYx0wKZ7i%252BaC%2F p4wGnxXQfUqLk0jIkeVF4Z%252BUMor1QJNZRmDe9JKrnuK8K7Kbfo
˓→%252BfStECq2gETkaCWepo7dAw%253D%253D&KeyID=a8968c46",
          "datePublished": "2018-01-05T02:20:00+02:00",
          "dateModified": "2018-01-05T02:20:00+02:00",
          "author": "monitoring_owner"
       }
     ],
      "dateCreated": "2018-01-05T02:00:00+02:00",
      "datePublished": "2018-01-05T02:25:00+02:00",
      "violationOccurred": true,
      "violationType": [
        "documentsForm",
        "corruptionAwarded"
     ],
      "auditFinding": "Ring around the rosies",
      "stringsAttached": "Pocket full of posies",
      "description": "Ashes, ashes, we all fall down",
      "relatedParty": "4b95d1d6a43c4693b88a144765befaba"
   }
 }
}
```
## 1.1.11 Завершення монiторингу (Завершено)

### Примiтка:

Секцiя мiстить опис можливих дiй для наступний учасникiв монiторингу:

Власник монiторингу

Власник тендеру

Оскiльки монiторинг у статусi declined (Порушення не виявленi), власник тендеру має можливiсть завершити монiторинг переводом у статус closed (Завершено)

```
PATCH /api/2.5/monitorings/76a958ceb5444f578cae8687dcf7d6d4 HTTP/1.0
Authorization: Basic dGVzdF9zYXM6dGVzdF9zYXNfdG9rZW4=
Content-Length: 30
Content-Type: application/json
Host: audit-api-sandbox.prozorro.gov.ua
```

```
DATA:
{
  "data": {
    "status": "closed"
  }
}
Response: 200 OK
Content-Type: application/json
{
 "data": {
    "tender_id": "7e36c2af6c3c92198329808d9443eea8",
    "monitoring_id": "UA-M-2018-01-01-000001",
    "status": "closed",
    "reasons": [
      "public",
      "fiscal"
    ],
    "procuringStages": [
      "awarding",
      "contracting"
    ],
    "monitoringPeriod": {
     "startDate": "2018-01-02T02:00:00+02:00",
      "endDate": "2018-01-25T00:00:00+02:00"
    },
    "eliminationPeriod": {
      "startDate": "2018-01-04T02:00:00+02:00",
      "endDate": "2018-01-11T00:00:00+02:00"
    },
    "posts": [
      {
        "id": "2846b71dc33c47009eed32d5e432a2c3",
        "title": "Lorem ipsum",
        "description": "Lorem ipsum dolor sit amet.",
        "documents": [
          {
            "id": "1a7d37396d1542b2acf5b1e144238253",
            "hash": "md5:00000000000000000000000000000000",
            "title": "ipsum.doc",
            "format": "application/msword",
            "url": "http://public-docs-sandbox.prozorro.gov.ua/get/
˓→77d34c994658438ca644694b37341127?Signature=lNJHEWZwXPooizcTmuj%2F 6Vp2TaxyGDSPdvYqsMIhhK%252B54H1S
˓→%252BdyDJnspRMm4fCefObG5DF6US8x14muWbcGEDA%253D%253D&KeyID=a8968c46",
            "datePublished": "2018-01-03T02:10:00+02:00",
            "dateModified": "2018-01-03T02:10:00+02:00",
            "author": "monitoring_owner"
          }
       ],
        "author": "monitoring_owner",
        "postOf": "decision",
        "datePublished": "2018-01-03T02:10:00+02:00",
        "dateOverdue": "2018-01-10T00:00:00+02:00",
        "relatedParty": "344c8f0cd9ad45968c822bb8cb2705c1"
      }
    ],
```

```
"parties": [
     {
       "id": "344c8f0cd9ad45968c822bb8cb2705c1",
       "name": "The State Audit Service of Ukraine",
       "datePublished": "2018-01-01T02:00:00+02:00",
       "identifier": {
         "scheme": "UA-EDR",
         "id": "40165856",
         "uri": "http://www.dkrs.gov.ua"
       },
       "address": {
         "streetAddress": "Petra Sahaidachnoho St, 4",
         "locality": "Kyiv",
         "region": "Kyiv",
         "postalCode": "04070",
         "countryName": "Ukraine"
       },
        "contactPoint": {
         "telephone": "0440000000",
         "name": "Oleksii Kovalenko"
       },
       "roles": [
         "sas"
       ]
     }
   ],
   "dateModified": "2018-01-11T02:00:00+02:00",
   "endDate": "2018-01-25T00:00:00+02:00",
   "dateCreated": "2018-01-01T02:00:00+02:00",
   "id": "76a958ceb5444f578cae8687dcf7d6d4",
   "decision": {
     "description": "text",
     "documents": [
       {
         "id": "e63e804db09b43c78c61fe616c1a4c20",
         "hash": "md5:00000000000000000000000000000000",
         "title": "lorem.doc",
         "format": "application/msword",
         "url": "http://public-docs-sandbox.prozorro.gov.ua/get/2f198c183caf412aa04ef9de19a8ec39?
˓→Signature=P28otbfOKNosN%252Bw1QHwbUoSV%2F Zt1LAxLb3NKOH9FC%252BI9zcaeB2D
˓→%2F GzSwuCManf6haIzHD1e49lbYGL2cBAanBA%253D%253D&KeyID=a8968c46",
         "datePublished": "2018-01-02T02:00:00+02:00",
         "dateModified": "2018-01-02T02:00:00+02:00",
         "author": "monitoring_owner"
       }
     ],
     "dateCreated": "2018-01-02T02:00:00+02:00",
     "datePublished": "2018-01-02T02:00:00+02:00",
     "date": "2018-01-02T00:00:00+02:00",
     "relatedParty": "344c8f0cd9ad45968c822bb8cb2705c1"
   },
   "conclusion": {
     "dateCreated": "2018-01-04T02:00:00+02:00",
     "datePublished": "2018-01-04T02:00:00+02:00",
     "violationOccurred": false,
     "relatedParty": "344c8f0cd9ad45968c822bb8cb2705c1"
```
} } }

# 1.1.12 Завершення монiторингу (Рiшення зупинено)

#### Примiтка:

Секцiя мiстить опис можливих дiй для наступний учасникiв монiторингу:

Власник монiторингу

Власник тендеру

Маючи монiторинг у статусi active (Здiйснення монiторингу), addressed (Порушення виявленi), declined (Порушення не виявлені), власник тендеру має можливість зупинити моніторинг змінивши статус на stopped (Рiшення зупинено) надавши опис (description) у звiтi про зупинення''cancellation'':

```
PATCH /api/2.5/monitorings/b7fafecebeb04fcb84e8d6bc4c66f2d9 HTTP/1.0
Authorization: Basic dGVzdF9zYXM6dGVzdF9zYXNfdG9rZW4=
Content-Length: 141
Content-Type: application/json
Host: audit-api-sandbox.prozorro.gov.ua
DATA:
{
  "data": {
    "cancellation": {
      "description": "Complaint was created",
      "relatedParty": "48f22278d5c840658ed10f51ebc8e425"
    },
    "status": "stopped"
 }
}
Response: 200 OK
Content-Type: application/json
{
  "data": {
    "tender_id": "f6d126a0317a55050a99a36bb690533d",
    "monitoring_id": "UA-M-2018-01-01-000001",
    "status": "stopped",
    "reasons": [
      "public",
     "fiscal"
    ],
    "procuringStages": [
      "awarding",
      "contracting"
    ],
    "monitoringPeriod": {
      "startDate": "2018-01-02T02:00:00+02:00",
      "endDate": "2018-01-25T00:00:00+02:00"
    },
```

```
"parties": [
     {
       "id": "48f22278d5c840658ed10f51ebc8e425",
       "name": "The State Audit Service of Ukraine",
       "datePublished": "2018-01-01T02:00:00+02:00",
       "identifier": {
         "scheme": "UA-EDR",
         "id": "40165856",
         "uri": "http://www.dkrs.gov.ua"
       },
       "address": {
         "streetAddress": "Petra Sahaidachnoho St, 4",
         "locality": "Kyiv",
         "region": "Kyiv",
         "postalCode": "04070",
         "countryName": "Ukraine"
       },
        "contactPoint": {
         "telephone": "0440000000",
         "name": "Oleksii Kovalenko"
       },
        "roles": [
         "sas"
       ]
     }
   ],
   "dateModified": "2018-01-03T02:00:00+02:00",
   "endDate": "2018-01-25T00:00:00+02:00",
   "dateCreated": "2018-01-01T02:00:00+02:00",
   "id": "b7fafecebeb04fcb84e8d6bc4c66f2d9",
   "decision": {
     "description": "text",
     "documents": [
       {
         "id": "5d30f70011ca46f4910d983a321e3b74",
         "hash": "md5:00000000000000000000000000000000",
         "title": "lorem.doc",
         "format": "application/msword",
         "url": "http://public-docs-sandbox.prozorro.gov.ua/get/3ee2ad08082c40bba3acc6be2af94687?
˓→Signature=mYBMvt9c9oVvPow6xEIQ8u2TbKOTzTcv%2F cH7Ju%2F HyF3ssJ9p0qb71
˓→%252BHNuawnu6mdQOWjizOsmKGLsDcNTOEmCQ%253D%253D&KeyID=a8968c46",
         "datePublished": "2018-01-02T02:00:00+02:00",
         "dateModified": "2018-01-02T02:00:00+02:00",
         "author": "monitoring_owner"
       }
     ],
     "dateCreated": "2018-01-02T02:00:00+02:00",
     "datePublished": "2018-01-02T02:00:00+02:00",
     "date": "2018-01-02T00:00:00+02:00",
     "relatedParty": "48f22278d5c840658ed10f51ebc8e425"
   },
   "cancellation": {
     "description": "Complaint was created",
     "dateCreated": "2018-01-03T02:00:00+02:00",
     "datePublished": "2018-01-03T02:00:00+02:00",
     "relatedParty": "48f22278d5c840658ed10f51ebc8e425"
```
} } }

# 1.1.13 Завершення монiторингу (Архiв)

#### Примiтка:

Секцiя мiстить опис можливих дiй для наступний учасникiв монiторингу:

Власник монiторингу

Власник тендеру

Маючи монiторинг у статусi draft (Чорнетка) власник тендеру має можливiсть зупинити монiторинг змiнивши статус на cancelled (Архiв) надавши опис (description) у звiтi про зупинення''cancellation'':

```
PATCH /api/2.5/monitorings/d31eb5a7a0a34834bcc0a6c8f7ad88d2 HTTP/1.0
Authorization: Basic dGVzdF9zYXM6dGVzdF9zYXNfdG9rZW4=
Content-Length: 133
Content-Type: application/json
Host: audit-api-sandbox.prozorro.gov.ua
DATA:
{
  "data": {
    "cancellation": {
     "description": "Some reason",
      "relatedParty": "60f0a7097ea946c6adbde3b3e25459e5"
    },
    "status": "cancelled"
 }
}
Response: 200 OK
Content-Type: application/json
{
  "data": {
    "tender_id": "cf0dc0d3327d1831fc607656c89a6b6e",
    "monitoring_id": "UA-M-2018-01-01-000001",
    "status": "cancelled",
    "reasons": [
      "public",
      "fiscal"
    ],
    "procuringStages": [
      "awarding",
      "contracting"
    ],
    "parties": [
      {
        "id": "60f0a7097ea946c6adbde3b3e25459e5",
        "name": "The State Audit Service of Ukraine",
        "datePublished": "2018-01-01T02:00:00+02:00",
```

```
"identifier": {
        "scheme": "UA-EDR",
        "id": "40165856",
        "uri": "http://www.dkrs.gov.ua"
      },
      "address": {
        "streetAddress": "Petra Sahaidachnoho St, 4",
        "locality": "Kyiv",
        "region": "Kyiv",
        "postalCode": "04070",
        "countryName": "Ukraine"
      },
      "contactPoint": {
        "telephone": "0440000000",
        "name": "Oleksii Kovalenko"
      },
      "roles": [
        "sas"
      \mathbf{I}}
 ],
  "dateModified": "2018-01-03T02:00:00+02:00",
 "dateCreated": "2018-01-01T02:00:00+02:00",
 "id": "d31eb5a7a0a34834bcc0a6c8f7ad88d2",
 "cancellation": {
   "description": "Some reason",
    "dateCreated": "2018-01-03T02:00:00+02:00",
    "datePublished": "2018-01-03T02:00:00+02:00",
    "relatedParty": "60f0a7097ea946c6adbde3b3e25459e5"
 }
}
```
# 1.1.14 Документи монiторингу

## Примiтка:

}

Секцiя мiстить опис можливих дiй для наступний учасникiв монiторингу:

Власник монiторингу Власник тендеру

Пiсля того як монiторинг переходить до термiнального статусу (cancelled, stopped, completed, closed), спiвробiтник ДАСУ має можливiсть додати документи до монiторингу

```
POST /api/2.5/monitorings/3c06b16c6bb747449e2e60158453c491/documents HTTP/1.0
Authorization: Basic dGVzdF9zYXM6dGVzdF9zYXNfdG9rZW4=
Content-Length: 326
Content-Type: application/json
Host: audit-api-sandbox.prozorro.gov.ua
DATA:
{
```

```
"data": {
    "url": "http://public-docs-sandbox.prozorro.gov.ua/get/7ca7eaa8120b4565b5fb18fc3723360a?
˓→Signature=XlqVmNJopju7PaG%2F CXYe5I1OKjzsAY18X225YLvlGGyvamdfar%2F 2F3WvrkaR42Tj3PX9AR1Y
˓→%2F bnsIs3ueLaoAg%3D%3D&KeyID=a8968c46",
    "title": "sign.p7s",
    "hash": "md5:00000000000000000000000000000000",
    "format": "application/ms-word"
 }
}
Response: 201 Created
Content-Type: application/json
Location: http://audit-api-sandbox.prozorro.gov.ua/api/2.5/monitorings/
˓→3c06b16c6bb747449e2e60158453c491/documents/a41cf437bd2c435c8556094918951028
{
  "data": {
    "id": "a41cf437bd2c435c8556094918951028",
    "hash": "md5:00000000000000000000000000000000",
    "title": "sign.p7s",
    "format": "application/ms-word",
    "url": "http://public-docs-sandbox.prozorro.gov.ua/get/7ca7eaa8120b4565b5fb18fc3723360a?
˓→Signature=ItSN6qARVCCIsysWBirpuB56O9t3oGMjsPyVtIZzJpryEbvdx99IKeEYZd84JBMDcsUJcAHhUZA2xo7tRGDaAg
˓→%253D%253D&KeyID=a8968c46",
    "datePublished": "2018-01-25T03:00:00+02:00",
    "dateModified": "2018-01-25T03:00:00+02:00",
    "author": "monitoring_owner"
 }
}
```
Щоб оновити документ, можна використовувати метод PUT наступним чином

```
PUT /api/2.5/monitorings/3c06b16c6bb747449e2e60158453c491/documents/
\rightarrowa41cf437bd2c435c8556094918951028 HTTP/1.0
Authorization: Basic dGVzdF9zYXM6dGVzdF9zYXNfdG9rZW4=
Content-Length: 336
Content-Type: application/json
Host: audit-api-sandbox.prozorro.gov.ua
DATA:
{
  "data": {
    "url": "http://public-docs-sandbox.prozorro.gov.ua/get/542a2df52b534fa189f453feca1180a5?
˓→Signature=mhcws8zQYH9%2F 3qaKxFOp94tFoiwZtbV9ZfvPIurMCzxXvVFm4%2F 4IvQGJ6jldsr2AUe%2F n3XvAY98jDt8
˓→%2F XvOyAQ%3D%3D&KeyID=a8968c46",
    "title": "sign_updated.p7s",
    "hash": "md5:11111111111111111111111111111111",
    "format": "application/ms-word"
  }
}
Response: 200 OK
Content-Type: application/json
{
  "data": {
    "id": "a41cf437bd2c435c8556094918951028",
    "hash": "md5:11111111111111111111111111111111",
    "title": "sign_updated.p7s",
```

```
"format": "application/ms-word",
    "url": "http://public-docs-sandbox.prozorro.gov.ua/get/542a2df52b534fa189f453feca1180a5?
˓→Signature=Jg5yuLUIqJiraee95Of8rVyovc6keD%2F EKe%2F 6Ja
˓→%252BCAW40YNJEPHsqjoddl45Pof6UibHuPgL2Zpqc4Uxcx9jeDw%253D%253D&KeyID=a8968c46",
    "datePublished": "2018-01-25T03:00:00+02:00",
    "dateModified": "2018-01-25T03:30:00+02:00",
    "author": "monitoring_owner"
 }
}
```
Початкова версiя вiдображається в "previousVersions" полi

```
GET /api/2.5/monitorings/3c06b16c6bb747449e2e60158453c491/documents/
˓→a41cf437bd2c435c8556094918951028 HTTP/1.0
Authorization: Basic dGVzdF9zYXM6dGVzdF9zYXNfdG9rZW4=
Host: audit-api-sandbox.prozorro.gov.ua
Response: 200 OK
Content-Type: application/json
{
  "data": {
   "id": "a41cf437bd2c435c8556094918951028",
   "hash": "md5:11111111111111111111111111111111",
   "title": "sign_updated.p7s",
   "format": "application/ms-word",
    "url": "http://public-docs-sandbox.prozorro.gov.ua/get/542a2df52b534fa189f453feca1180a5?
˓→Signature=Jg5yuLUIqJiraee95Of8rVyovc6keD%2F EKe%2F 6Ja
˓→%252BCAW40YNJEPHsqjoddl45Pof6UibHuPgL2Zpqc4Uxcx9jeDw%253D%253D&KeyID=a8968c46",
    "datePublished": "2018-01-25T03:00:00+02:00",
    "dateModified": "2018-01-25T03:30:00+02:00",
    "author": "monitoring_owner",
    "previousVersions": [
      {
        "id": "a41cf437bd2c435c8556094918951028",
        "hash": "md5:00000000000000000000000000000000",
        "title": "sign.p7s",
        "format": "application/ms-word",
        "url": "http://public-docs-sandbox.prozorro.gov.ua/get/7ca7eaa8120b4565b5fb18fc3723360a?
˓→Signature=ItSN6qARVCCIsysWBirpuB56O9t3oGMjsPyVtIZzJpryEbvdx99IKeEYZd84JBMDcsUJcAHhUZA2xo7tRGDaAg
˓→%253D%253D&KeyID=a8968c46",
        "datePublished": "2018-01-25T03:00:00+02:00",
        "dateModified": "2018-01-25T03:00:00+02:00",
        "author": "monitoring_owner"
      }
    ]
 }
}
```
Також можна оновити iнформацiю про документ (але не сам документ). Цей метод не генерує нову версiю

```
PATCH /api/2.5/monitorings/3c06b16c6bb747449e2e60158453c491/documents/
˓→a41cf437bd2c435c8556094918951028 HTTP/1.0
Authorization: Basic dGVzdF9zYXM6dGVzdF9zYXNfdG9rZW4=
Content-Length: 165
Content-Type: application/json
```

```
Host: audit-api-sandbox.prozorro.gov.ua
DATA:
{
  "data": {
    "title": "sign.p7s",
    "format": "application/pkcs7-signature",
    "description": "Description? Wow!",
    "language": "It's some kind of Elvish.I can't read it."
 }
}
Response: 200 OK
Content-Type: application/json
{
  "data": {
    "id": "a41cf437bd2c435c8556094918951028",
    "hash": "md5:11111111111111111111111111111111",
    "title": "sign.p7s",
    "description": "Description? Wow!",
    "format": "application/pkcs7-signature",
    "url": "http://public-docs-sandbox.prozorro.gov.ua/get/542a2df52b534fa189f453feca1180a5?
˓→Signature=Jg5yuLUIqJiraee95Of8rVyovc6keD%2F EKe%2F 6Ja
˓→%252BCAW40YNJEPHsqjoddl45Pof6UibHuPgL2Zpqc4Uxcx9jeDw%253D%253D&KeyID=a8968c46",
    "datePublished": "2018-01-25T03:00:00+02:00",
    "dateModified": "2018-01-25T03:35:00+02:00",
    "language": "It's some kind of Elvish.I can't read it.",
    "author": "monitoring_owner"
  }
}
```
В кiнцевому пiдсумку список документiв буде виглядати так

```
GET /api/2.5/monitorings/3c06b16c6bb747449e2e60158453c491/documents HTTP/1.0
Authorization: Basic dGVzdF9zYXM6dGVzdF9zYXNfdG9rZW4=
Host: audit-api-sandbox.prozorro.gov.ua
Response: 200 OK
Content-Type: application/json
{
  "data": [
    {
     "id": "a41cf437bd2c435c8556094918951028",
      "hash": "md5:11111111111111111111111111111111",
      "title": "sign.p7s",
      "description": "Description? Wow!",
      "format": "application/pkcs7-signature",
      "url": "http://public-docs-sandbox.prozorro.gov.ua/get/542a2df52b534fa189f453feca1180a5?
˓→Signature=Jg5yuLUIqJiraee95Of8rVyovc6keD%2F EKe%2F 6Ja
˓→%252BCAW40YNJEPHsqjoddl45Pof6UibHuPgL2Zpqc4Uxcx9jeDw%253D%253D&KeyID=a8968c46",
      "datePublished": "2018-01-25T03:00:00+02:00",
      "dateModified": "2018-01-25T03:35:00+02:00",
      "language": "It's some kind of Elvish.I can't read it.",
      "author": "monitoring_owner"
    }
 ]
}
```
# 1.2 Стандарт даних

Стандарт даних змодельований згiдно [Open Contracting Standard](http://standard.open-contracting.org/) з розширеннями в тих областях, якi вiн не покриває.

# 1.2.1 Monitoring

## Schema

id рядок, генерується автоматично

tender\_id рядок

monitoring id рядок, генерується автоматично, лише для читання

Iдентифiкатор монiторингу

## status рядок

draft Чорнетка

active Здiйснення монiторингу

addressed Порушення виявленi

declined Порушення не виявлені

completed Вирiшено (Порушення виявленi)

closed Завершено (Порушення не виявленi)

cancelled Архiв

stopped Рiшення зупинено

Статус монiторингу

#### documents Список об'єктiв [Document](#page-126-0)

OpenContracting Description: Список доданих документiв.

### reasons список рядкiв

<https://prozorroukr.github.io/standards/monitoring/reasons.json>

indicator Данi автоматичних iндикаторiв ризикiв

- authorities Iнформацiя, отримана вiд органiв державної влади, органiв мiсцевого самоврядування, про наявнiсть ознак порушення (порушень) законодавства у сферi публiчних закупiвель
- media Повiдомлення в засобах масової iнформацiї, що мiстять вiдомостi про наявнiсть ознаки порушення (порушень) законодавства у сферi публiчних закупiвель
- $\it fiscal$  Виявлені органом державного фінансового контролю ознаки порушення (порушень) законодавства у сферi публiчних закупiвель в iнформацiї, оприлюдненiй в електроннiй системi закупiвель
- **public** Iнформація, отримана від громадських об'єднань, про наявність ознак порушення (порушень) законодавства у сферi публiчних закупiвель, виявлених за результатами громадського контролю у сферi публiчних закупiвель вiдповiдно до статтi 9 цього Закону

procuringStages список рядкiв

[https://prozorroukr.github.io/standards/monitoring/procuring\\_stages.json](https://prozorroukr.github.io/standards/monitoring/procuring_stages.json)

- planning Планування закупівлі та оприлюднення інформації про її проведення
- $awarding$  Розкриття тендерних пропозиції, їх розгляд та оцінка
- contracting Укладання та виконання договору про закупівлю (прийняття рішення про вiдмiну торгiв)
- monitoringPeriod [Period](#page-88-0), генерується автоматично
- eliminationPeriod [Period](#page-88-0), генерується автоматично
- dateModified рядок, [Date](#page-88-1), генерується автоматично

OpenContracting Description: Дата, коли документ був змiнений востаннє.

dateCreated рядок,  $Date$ , генерується автоматично

end[Date](#page-88-1) рядок,  $Date$ , генерується автоматично

decision [Decision](#page-82-0)

conclusion [Conclusion](#page-83-0)

cancellation [Cancellation](#page-85-0)

## Життєвий цикл монiторингу

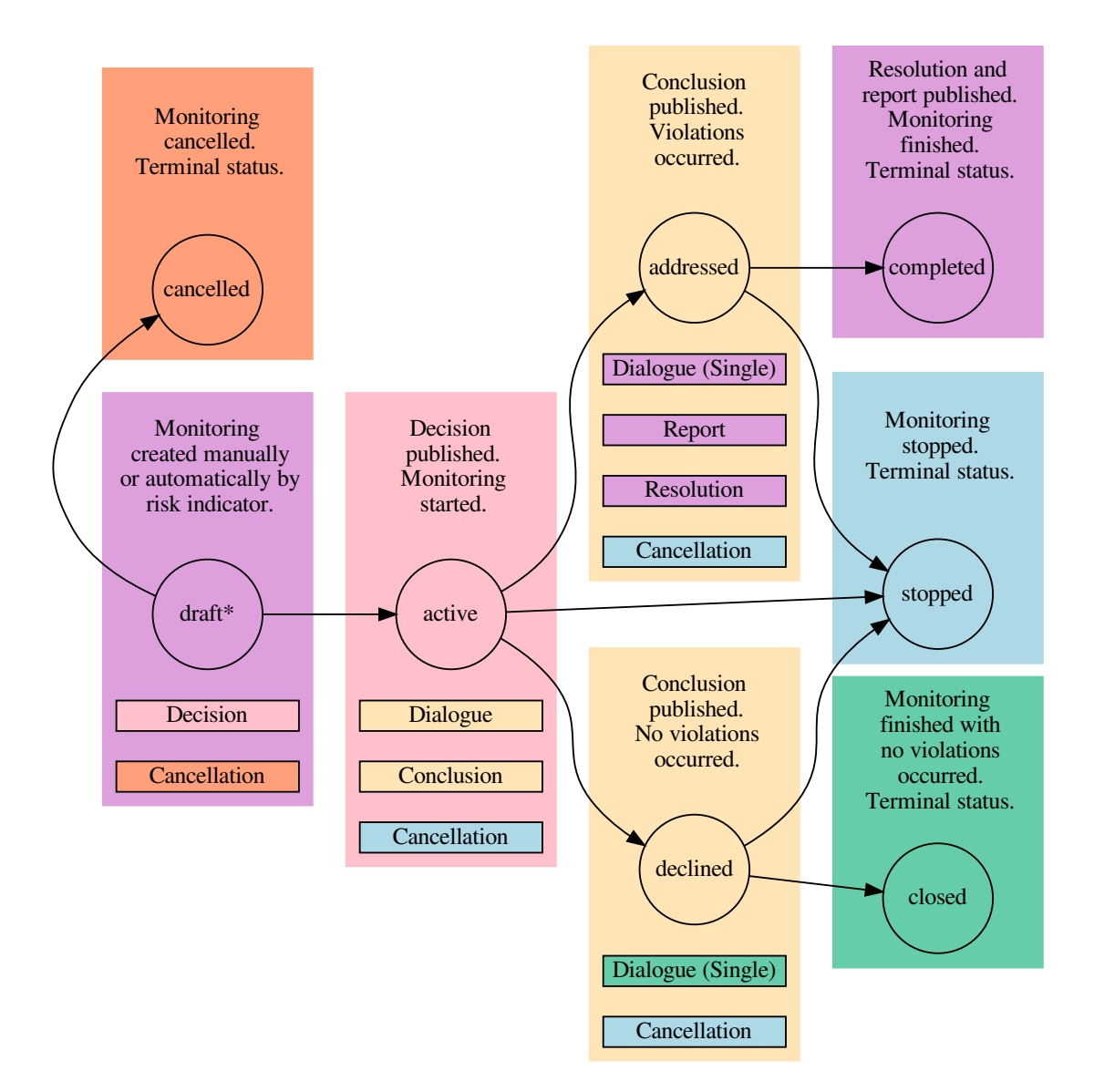

\* marks initial state

# 1.2.2 Document

## Schema

id рядок, генерується автоматично

title рядок, ,багатомовний

OpenContracting Description: Назва документа.

description рядок, ,багатомовний

OpenContracting Description: Короткий опис документа. Якщо документ не буде доступний онлайн, то поле опису можна використати для вказання способу отримання копiї документа.

#### format рядок

OpenContracting Description: Формат документа зi [списку кодiв IANA Media Types,](http://www.iana.org/assignments/media-types/) з одним додатковим значенням "offline/print", що буде використовуватись, коли запис цього документа використовується для опису офлайнової публiкацiї документа.

#### url рядок, генерується автоматично

OpenContracting Description: Пряме посилання на документ чи додаток.

#### datePublished рядок,  $Date$ , генерується автоматично

OpenContracting Description: Дата, коли документ був опублiкований вперше.

dateModified рядок,  $Date$ , генерується автоматично

OpenContracting Description: Дата, коли документ був змiнений востаннє.

#### language рядок

OpenContracting Description: Вказує мову документа, використовуючи або двоцифровий код [ISO 639-1,](https://en.wikipedia.org/wiki/List_of_ISO_639-1_codes) або розширений [BCP47 language tags.](http://www.w3.org/International/articles/language-tags/)

#### relatedItem рядок

Id вiдповiдного item.

# <span id="page-82-0"></span>1.2.3 Decision

#### Schema

description рядок

documents Список об'єктів [Document](#page-126-0)

OpenContracting Description: Список доданих документiв.

date рядок, [Date](#page-88-1)

Фактична дата прийняття рiшення про проведення монiторингу.

dateCreated рядок, [Date](#page-88-1), генерується автоматично

datePublished рядок,  $Date$ , генерується автоматично

relatedParty рядок

Id відповідного [Party](#page-86-0).

## <span id="page-82-1"></span>1.2.4 Post

## Schema

title рядок, обов'язково

description рядок, обов'язково

documents Список об'єктiв [Document](#page-126-0)

datePublished рядок,  $Date$ , генерується автоматично

dateOverdue рядок,  $Date$ , генерується автоматично

postOf рядок, генерується автоматично

Можливi значення для [Decision](#page-82-0) та [Conclusion](#page-83-0):

- decision
- conclusion

relatedPost рядок

Id відповідного [Post](#page-82-1).

#### relatedParty рядок

Id відповідного [Party](#page-86-0).

author рядок, генерується автоматично

Можливi значення:

- monitoring owner
- $\bullet$  tender owner

# <span id="page-83-0"></span>1.2.5 Conclusion

# Schema

violationOccurred логiчний (true/false), обов'язково

порушення знайдено/не знайдено

violationType рядок обов'язково якщо violationOccurred встановлено у True

[https://prozorroukr.github.io/standards/monitoring/violation\\_type.json](https://prozorroukr.github.io/standards/monitoring/violation_type.json)

Можливi значення:

- administrativePenalties
- contractsWithoutProcurement
- corruptionAwarded
- corruptionBidSecurity
- corruptionBiddingDocuments
- corruptionChanges
- corruptionConsideration
- corruptionContracting
- corruptionDescription
- corruptionFailureDocuments
- corruptionPublicDisclosure
- corruptionUntimely
- deadlineForThePublicationDocumentation
- inaccuratePersonalData
- notComplyDecisionACU
- rejectionOfBidsNotByLaw
- servicesWithoutProcurementProcedure
- useProceduresNotByLaw
- other

тип порушення

#### auditFinding рядок

Iнформацiя про результати монiторингу закупiвлi у розрiзi стадiй проведення процедури закупiвлi

#### stringsAttached рядок

Зобов'язанння щодо усунення порушення (порушень) законодавства у сферi публiчних закупiвель

## description рядок

Висновок про наявнiсть або вiдсутнiсть порушень законодавства

date рядок,  $Date$ 

Фактична дата прийняття рiшення про висновок.

documents Список об'єктiв [Document](#page-126-0)

dateCreated рядок, [Date](#page-88-1), генерується автоматично

datePublished рядок,  $Date$ , генерується автоматично

## relatedParty рядок

Id відповідного [Party](#page-86-0).

# 1.2.6 EliminationReport

Iнформацiя про усунення порушень/вiдмову вiд усунення/причини не можливостi усунення

#### Schema

description рядок, обов'язково documents Список об'єктiв [Document](#page-126-0) dateCreated рядок, [Date](#page-88-1), генерується автоматично datePublished рядок,  $Date$ , генерується автоматично dateModified рядок, [Date](#page-88-1), генерується автоматично

# 1.2.7 EliminationResolution

Пiдтвердження факту усунення порушення

#### Schema

result рядок

- completely Усунуто
- partly Частково усунуто
- none Не усунуто

resultByType об'єкт, {key: value, ..} результат по кожному типу окремо

key рядок, один з [Conclusion](#page-83-0).violationType що було зазначено у монiторингу value рядок

- eliminated
- not eliminated
- no mechanism

description рядок

documents Список об'єктiв [Document](#page-126-0)

dateCreated рядок,  $Date$ , генерується автоматично

datePublished рядок,  $Date$ , генерується автоматично

relatedParty рядок

Id of related [Party](#page-86-0).

# <span id="page-85-0"></span>1.2.8 Cancellation

## Schema

description **рядок** 

documents Список об'єктiв [Document](#page-126-0)

OpenContracting Description: Список доданих документiв.

dateCreated рядок,  $Date$ , генерується автоматично

datePublished рядок,  $Date$ , генерується автоматично

relatedParty рядок

Id відповідного [Party](#page-86-0).

# 1.2.9 Appeal

## Schema

description рядок, обов'язково

documents Список об'єктiв [Document](#page-126-0)  $\mathbf{dateCreated}$  рядок,  $Date$ , генерується автоматично datePublished рядок,  $Date$ , генерується автоматично proceeding об'єкт [Proceeding](#page-86-1)

# 1.2.10 Liability

## Schema

reportNumber рядок, обов'язково documents Список об'єктiв [Document](#page-126-0) datePublished рядок,  $Date$ , генерується автоматично proceeding об'єкт [Proceeding](#page-86-1)

# <span id="page-86-1"></span>1.2.11 Proceeding

## Schema

dateProceedings рядок, [Date](#page-88-1), обов'язково proceedingNumber рядок, обов'язково legislation об'єкт Legislation

# <span id="page-86-0"></span>1.2.12 Party

## Schema

#### name рядок

OpenContracting Description: A common name for this organization or other participant in the contracting process. The identifier object provides an space for the formal legal name, and so this may either repeat that value, or could provide the common name by which this organization or entity is known. This field may also include details of the department or sub-unit involved in this contracting process.

## identifier рядок, [Identifier](#page-87-0)

OpenContracting Description: The primary identifier for this organization or participant. Identifiers that uniquely pick out a legal entity should be preferred. Consult the organization identifier guidance for the preferred scheme and identifier to use.

additionalIdentifiers Список об'єктiв [Identifier](#page-87-0)

address [Address](#page-87-1), обов'язково

contactPoint [ContactPoint](#page-88-2), обов'язково

roles Список рядкiв

OpenContracting Description: The party's role(s) in the contracting process.

Можливi значення:

• sas

• risk indicator (це значення використовується для старих моніторингів)

datePublished рядок,  $Date$ , генерується автоматично

## <span id="page-87-0"></span>1.2.13 Identifier

#### Schema

scheme рядок

OpenContracting Description: Iдентифiкатори органiзацiї беруться з iснуючої схеми iдентифiкацiї. Це поле вказує схему або список кодiв, де можна знайти iдентифiкатор органiзацiї. Це значення повинно братись зi Схеми Iдентифiкацiї Органiзацiй.

id рядок, обов'язково

OpenContracting Description: Iдентифiкатор органiзацiї у вибранiй схемi.

Дозволеними є коди зi [спику кодiв «Organisation Registration Agency» Стандарту IATI](http://iatistandard.org/codelists/OrganisationRegistrationAgency/) з додаванням коду UA-EDR для органiзацiй, зареєстрованих в Українi (ЄДРПОУ та  $I$ I $H$ ).

legalName рядок, ,багатомовний

OpenContracting Description: Легально зареєстрована назва органiзацiї.

uri uri

OpenContracting Description: URI для iдентифiкацiї органiзацiї, наприклад, тi, якi надають Open Corporates або iншi постачальники URI. Це не для вебсайту органiзацiї, його можна надати в полi url в ContactPoint органiзацiї.

# <span id="page-87-1"></span>1.2.14 Address

## Schema

streetAddress рядок, обов'язково

OpenContracting Description: Вулиця. Наприклад, вул.Хрещатик, 22.

locality рядок, обов'язково

OpenContracting Description: Населений пункт. Наприклад, Київ.

region рядок, обов'язково

OpenContracting Description: Область. Наприклад, Київська.

postalCode рядок, обов'язково

Поштовий iндекс, Наприклад, 78043.

countryName рядок, ,багатомовний, обов'язково

Назва країни. Наприклад, Україна.

# <span id="page-88-2"></span>1.2.15 ContactPoint

# Schema

name рядок, ,багатомовний, обов'язково

OpenContracting Description: Iм'я контактної особи, назва вiддiлу чи контактного пункту для листування, що стосується цього процесу укладання договору.

## email email

OpenContracting Description: Адреса електронної пошти контактної особи/пункту.

## telephone рядок

OpenContracting Description: Номер телефону контактної особи/пункту. Повинен включати мiжнародний телефонний код.

## faxNumber рядок

OpenContracting Description: Номер факсу контактної особи/пункту. Повинен включати мiжнародний телефонний код.

## url url

OpenContracting Description: Веб адреса контактної особи/пункту.

## availableLanguage рядок

Можливi значення:

- $\bullet$  uk
- $\bullet$  en
- $\bullet$   $ru$

Визначає мови спiлкування.

Повинне бути заповнене хоча б одне з полiв: або email, або telephone.

# <span id="page-88-1"></span>1.2.16 Date

Час та дата за стандартом [ISO 8601.](http://en.wikipedia.org/wiki/ISO_8601)

# <span id="page-88-0"></span>1.2.17 Period

## Schema

startDate рядок, [Date](#page-88-1)

OpenContracting Description: Початкова дата перiоду.

end[Date](#page-88-1) рядок, Date

OpenContracting Description: Кiнцева дата перiоду.

Значення  $startDate$  завжди повинно йти перед endDate.

# 1.3 Список

# 1.3.1 Опцiї списку

Крiм надання полiв та їхнiх значень у запитi ви можете ще вказати опцiї для контролю над тим, як буде оброблятись запит i як буде генеруватись вiдповiдь.

Для GET запитів, опції вказуються як URL параметри з префіксом  $opt$ .

Приклад:

```
GET /api/2.5/monitorings?mode=real_draft&opt_fields=status HTTP/1.0
Authorization: Basic dGVzdF9zYXM6dGVzdF9zYXNfdG9rZW4=
Host: audit-api-sandbox.prozorro.gov.ua
Response: 200 OK
Content-Type: application/json
{
  "data": [
    {
      "id": "b99ca13172b043c380a5cc45aa218614",
      "dateModified": "2018-01-01T02:00:00+02:00"
    }
  ],
  "next_page": {
    "offset": "2018-01-01T02:00:00+02:00",
    "path": "/api/2.5/monitorings?mode=real_draft&offset=2018-01-01T02%3A00%3A00%2B02%3A00",
    "uri": "http://audit-api-sandbox.prozorro.gov.ua/api/2.5/monitorings?mode=real_draft&
˓→offset=2018-01-01T02%3A00%3A00%2B02%3A00"
  }
}
```
Для POST чи PUT запитiв опцiї вказуються в тiлi, всерединi об'єктiв опцiй вищого рiвня (схожих на обє'кт даних).

Приклад:

```
POST /api/2.5/monitorings HTTP/1.0
Authorization: Basic dGVzdF9zYXM6dGVzdF9zYXNfdG9rZW4=
Content-Length: 169
Content-Type: application/json
Host: audit-api-sandbox.prozorro.gov.ua
DATA:
{
  "options": {
    "pretty": true
  },
  "data": {
    "tender_id": "780ae4efc1f83adb62c1471c27a82034",
    "reasons": [
      "public",
      "fiscal"
    ],
    "procuringStages": [
      "awarding",
      "contracting"
    \mathbf{I}
```

```
}
}
Response: 201 Created
Content-Type: application/json
Location: http://audit-api-sandbox.prozorro.gov.ua/api/2.5/monitorings/
˓→b99ca13172b043c380a5cc45aa218614
{
  "data": {
    "tender_id": "780ae4efc1f83adb62c1471c27a82034",
    "monitoring_id": "UA-M-2018-01-01-000001",
    "status": "draft",
    "reasons": [
      "public",
      "fiscal"
    ],
    "procuringStages": [
      "awarding",
      "contracting"
    ],
    "dateModified": "2018-01-01T02:00:00+02:00",
    "dateCreated": "2018-01-01T02:00:00+02:00",
    "id": "b99ca13172b043c380a5cc45aa218614"
  }
}
```
Опція вказана в тілі перевизначає  $opt$  опцію з URL параметра.

Цi опцiї можна комбiнувати в одному запитi, хоча деякi з них можуть викликати конфлiкт у вiдповiдi.

pretty ?opt pretty

options: { pretty: true }

Надає вiдповiдь у форматi «pretty». У випадку з JSON це означає правильне розбиття рядкiв i вiдступи для зручностi читання. Це займе додатковий час i збiльшить розмiр вiдповiдi, тому краще буде використовувати цю опцiю тiльки пiд час налагоджування (debugging).

jsonp ?opt\_jsonp=myCallback

Повертає вiдповiдь у форматi JSON-P замiсть простого JSON, щоб дозволити запитам приходити з браузерiв i працювати навколо «однакової полiтики походження (same origin policy).» Функція названа так само як значення параметра *opt jsonp* буде викликана з одним аргументом - JavaScript об'єктом, що представляє вiдповiдь.

fields ?opt\_fields=comma,separated,field,list

Список додаткових полiв, що мiститимуться у вiдповiдi.

# 1.3.2 Список змiн

Список змiн - спосiб синхронiзацiї з базою даних монiторингiв ДАСУ. Спробуемо використати feed=changes для отримання монiторингiв вiдсортованих по датi змiни:

```
GET /api/2.5/monitorings?feed=changes&limit=3&opt_fields=reasons HTTP/1.0
Host: audit-api-sandbox.prozorro.gov.ua
```

```
Response: 200 OK
Content-Type: application/json
{
  "data": [
    {
      "id": "c5c21052abc34c87b93f4852aba5d5ea",
      "dateModified": "2018-01-01T02:00:00+02:00"
    },
    {
      "id": "f0dcdef86c634647a23c1a6117a408c6",
      "dateModified": "2018-01-01T02:00:00+02:00"
    },
    {
      "id": "9ed1c8769f03420eb3000ef27c139d4d",
      "dateModified": "2018-01-01T02:00:00+02:00"
    }
 ],
  "next_page": {
    "offset": "3610360c384be3d082ae71b7eeb5a43e",
    "path": "/api/2.5/monitorings?limit=3&feed=changes&offset=3610360c384be3d082ae71b7eeb5a43e",
    "uri": "http://audit-api-sandbox.prozorro.gov.ua/api/2.5/monitorings?limit=3&feed=changes&
˓→offset=3610360c384be3d082ae71b7eeb5a43e"
 }
}
```
Вiдповiдь мiстить next\_page. З кожним використанням ми отримуємо монiторинги що ще не були синхронiзованi.

```
GET /api/2.5/monitorings?limit=3&feed=changes&offset=3610360c384be3d082ae71b7eeb5a43e HTTP/1.0
Host: audit-api-sandbox.prozorro.gov.ua
Response: 200 OK
Content-Type: application/json
{
  "data": [
    {
      "id": "a67391960a6f4cf8a091c1fb898ef404",
      "dateModified": "2018-01-01T02:00:00+02:00"
    },
    {
      "id": "80e451287e28492dac96cac9a2db529b",
      "dateModified": "2018-01-01T02:00:00+02:00"
   }
 ],
  "next_page": {
    "offset": "47e2b5617df60ca20c2bf75092dd6250",
    "path": "/api/2.5/monitorings?limit=3&feed=changes&offset=47e2b5617df60ca20c2bf75092dd6250",
    "uri": "http://audit-api-sandbox.prozorro.gov.ua/api/2.5/monitorings?limit=3&feed=changes&
˓→offset=47e2b5617df60ca20c2bf75092dd6250"
 },
  "prev_page": {
    "offset": "3610360c384be3d082ae71b7eeb5a43e",
    "path": "/api/2.5/monitorings?limit=3&descending=1&feed=changes&
˓→offset=3610360c384be3d082ae71b7eeb5a43e",
    "uri": "http://audit-api-sandbox.prozorro.gov.ua/api/2.5/monitorings?limit=3&descending=1&
 feed=changes&offset=3610360c384be3d082ae71b7eeb5a43e"
```
} }

Продовжимо до останньої сторiнки:

```
GET /api/2.5/monitorings?limit=3&feed=changes&offset=47e2b5617df60ca20c2bf75092dd6250 HTTP/1.0
Host: audit-api-sandbox.prozorro.gov.ua
Response: 200 OK
Content-Type: application/json
{
  "data": [],
  "next_page": {
    "offset": "47e2b5617df60ca20c2bf75092dd6250",
    "path": "/api/2.5/monitorings?limit=3&feed=changes&offset=47e2b5617df60ca20c2bf75092dd6250",
    "uri": "http://audit-api-sandbox.prozorro.gov.ua/api/2.5/monitorings?limit=3&feed=changes&
˓→offset=47e2b5617df60ca20c2bf75092dd6250"
 },
  "prev_page": {
    "offset": "47e2b5617df60ca20c2bf75092dd6250",
    "path": "/api/2.5/monitorings?limit=3&descending=1&feed=changes&
˓→offset=47e2b5617df60ca20c2bf75092dd6250",
    "uri": "http://audit-api-sandbox.prozorro.gov.ua/api/2.5/monitorings?limit=3&descending=1&
˓→feed=changes&offset=47e2b5617df60ca20c2bf75092dd6250"
 }
}
```
Оскiльки бiльше немає результатiв, почекаємо перш нiж робити нову спробу:

```
GET /api/2.5/monitorings?limit=3&feed=changes&offset=47e2b5617df60ca20c2bf75092dd6250 HTTP/1.0
Host: audit-api-sandbox.prozorro.gov.ua
Response: 200 OK
Content-Type: application/json
{
  "data": [
    {
      "id": "9409c91316e942e199a6724e67189679",
      "dateModified": "2018-01-01T02:00:00+02:00"
    }
 ],
  "next_page": {
    "offset": "c097fa340267fd594e39af40ad7aa6ee",
    "path": "/api/2.5/monitorings?limit=3&feed=changes&offset=c097fa340267fd594e39af40ad7aa6ee",
    "uri": "http://audit-api-sandbox.prozorro.gov.ua/api/2.5/monitorings?limit=3&feed=changes&
˓→offset=c097fa340267fd594e39af40ad7aa6ee"
 },
  "prev_page": {
    "offset": "47e2b5617df60ca20c2bf75092dd6250",
    "path": "/api/2.5/monitorings?limit=3&descending=1&feed=changes&
˓→offset=47e2b5617df60ca20c2bf75092dd6250",
    "uri": "http://audit-api-sandbox.prozorro.gov.ua/api/2.5/monitorings?limit=3&descending=1&
˓→feed=changes&offset=47e2b5617df60ca20c2bf75092dd6250"
 }
}
```
Наступна сторiнка може бути знову пустою

```
GET /api/2.5/monitorings?limit=3&feed=changes&offset=c097fa340267fd594e39af40ad7aa6ee HTTP/1.0
Host: audit-api-sandbox.prozorro.gov.ua
Response: 200 OK
Content-Type: application/json
{
  "data": [],
  "next_page": {
    "offset": "c097fa340267fd594e39af40ad7aa6ee",
    "path": "/api/2.5/monitorings?limit=3&feed=changes&offset=c097fa340267fd594e39af40ad7aa6ee",
    "uri": "http://audit-api-sandbox.prozorro.gov.ua/api/2.5/monitorings?limit=3&feed=changes&
˓→offset=c097fa340267fd594e39af40ad7aa6ee"
 },
  "prev_page": {
    "offset": "c097fa340267fd594e39af40ad7aa6ee",
    "path": "/api/2.5/monitorings?limit=3&descending=1&feed=changes&
˓→offset=c097fa340267fd594e39af40ad7aa6ee",
    "uri": "http://audit-api-sandbox.prozorro.gov.ua/api/2.5/monitorings?limit=3&descending=1&
˓→feed=changes&offset=c097fa340267fd594e39af40ad7aa6ee"
 }
}
```
або мiстити монiторинги з новими змiнами

```
GET /api/2.5/monitorings?limit=3&feed=changes&offset=c097fa340267fd594e39af40ad7aa6ee HTTP/1.0
Host: audit-api-sandbox.prozorro.gov.ua
Response: 200 OK
Content-Type: application/json
{
  "data": [
    {
      "id": "059a8c655c1248b9839be632cb95f44a",
      "dateModified": "2018-01-01T02:00:00+02:00"
    }
 ],
  "next_page": {
    "offset": "17e64c094a0ef27249e5b132926c4a93",
    "path": "/api/2.5/monitorings?limit=3&feed=changes&offset=17e64c094a0ef27249e5b132926c4a93",
    "uri": "http://audit-api-sandbox.prozorro.gov.ua/api/2.5/monitorings?limit=3&feed=changes&
˓→offset=17e64c094a0ef27249e5b132926c4a93"
 },
  "prev_page": {
    "offset": "c097fa340267fd594e39af40ad7aa6ee",
    "path": "/api/2.5/monitorings?limit=3&descending=1&feed=changes&
˓→offset=c097fa340267fd594e39af40ad7aa6ee",
    "uri": "http://audit-api-sandbox.prozorro.gov.ua/api/2.5/monitorings?limit=3&descending=1&
˓→feed=changes&offset=c097fa340267fd594e39af40ad7aa6ee"
 }
}
```
# 1.3.3 Публiчнi vs приватнi списки

## Публiчнi списки

Changes або DateModified списки можуть не вiдображати об'єкти монiторингу в деяких випадках (статус draft, статус cancelled, . . . ) Якщо у нас є draft, cancelled i active об'єкти, вiдображається лише останнiй в публiчних списках:

Змiни

```
GET /api/2.5/monitorings?feed=changes&opt_fields=status HTTP/1.0
Host: audit-api-sandbox.prozorro.gov.ua
Response: 200 OK
Content-Type: application/json
{
  "data": [
    {
      "id": "7df8677f5ab54964b3f835f4e0e80b06",
      "dateModified": "2018-01-01T02:00:00+02:00"
    }
 ],
  "next_page": {
   "offset": "295e55a891321bbfb418247aa925053c",
    "path": "/api/2.5/monitorings?feed=changes&offset=295e55a891321bbfb418247aa925053c",
    "uri": "http://audit-api-sandbox.prozorro.gov.ua/api/2.5/monitorings?feed=changes&
˓→offset=295e55a891321bbfb418247aa925053c"
 }
}
```
По датi

```
GET /api/2.5/monitorings?opt_fields=status HTTP/1.0
Host: audit-api-sandbox.prozorro.gov.ua
Response: 200 OK
Content-Type: application/json
{
  "data": [
    {
      "id": "7df8677f5ab54964b3f835f4e0e80b06",
      "dateModified": "2018-01-01T02:00:00+02:00"
    }
 ],
  "next_page": {
    "offset": "2018-01-01T02:00:00+02:00",
    "path": "/api/2.5/monitorings?offset=2018-01-01T02%3A00%3A00%2B02%3A00",
    "uri": "http://audit-api-sandbox.prozorro.gov.ua/api/2.5/monitorings?offset=2018-01-01T02%3A00
˓→%3A00%2B02%3A00"
 }
}
```
Монiторiнги закупiвлi

```
GET /api/2.5/tenders/13c14e6a15b24e1a982310f262e18e7a/monitorings HTTP/1.0
Host: audit-api-sandbox.prozorro.gov.ua
Response: 200 OK
Content-Type: application/json
{
```

```
"data": [
    {
      "status": "active",
      "id": "7df8677f5ab54964b3f835f4e0e80b06",
      "dateCreated": "2018-01-01T02:00:00+02:00"
    }
 ],
  "count": 1,
  "page": 1,
  "limit": 500,
  "total": 1
}
```
Це також стосується TEST-mode:

Змiни [test]

```
GET /api/2.5/monitorings?mode=test&feed=changes&opt_fields=status%2Cmode HTTP/1.0
Host: audit-api-sandbox.prozorro.gov.ua
Response: 200 OK
Content-Type: application/json
{
  "data": [
    {
      "id": "249517644b4a40178c761acdbc9370d1",
      "dateModified": "2018-01-01T02:00:00+02:00"
    }
 ],
  "next_page": {
    "offset": "295e55a891321bbfb418247aa925053c",
    "path": "/api/2.5/monitorings?feed=changes&mode=test&offset=295e55a891321bbfb418247aa925053c",
    "uri": "http://audit-api-sandbox.prozorro.gov.ua/api/2.5/monitorings?feed=changes&mode=test&
˓→offset=295e55a891321bbfb418247aa925053c"
 }
}
```
По датi [test]

```
GET /api/2.5/monitorings?mode=test&opt_fields=status%2Cmode HTTP/1.0
Host: audit-api-sandbox.prozorro.gov.ua
Response: 200 OK
Content-Type: application/json
{
  "data": [
    {
      "id": "249517644b4a40178c761acdbc9370d1",
      "dateModified": "2018-01-01T02:00:00+02:00"
   }
 ],
  "next_page": {
    "offset": "2018-01-01T02:00:00+02:00",
    "path": "/api/2.5/monitorings?mode=test&offset=2018-01-01T02%3A00%3A00%2B02%3A00",
    "uri": "http://audit-api-sandbox.prozorro.gov.ua/api/2.5/monitorings?mode=test&offset=2018-01-
˓→01T02%3A00%3A00%2B02%3A00"
 }
```
}

```
Монiторiнги закупiвлi [test]
```

```
GET /api/2.5/tenders/13c14e6a15b24e1a982310f262e18e7a/monitorings?mode=test&opt_fields=mode HTTP/1.
\rightarrow0
Host: audit-api-sandbox.prozorro.gov.ua
Response: 200 OK
Content-Type: application/json
{
  "data": [
    {
      "status": "active",
      "dateCreated": "2018-01-01T02:00:00+02:00",
      "mode": "test",
      "id": "249517644b4a40178c761acdbc9370d1"
    }
  ],
  "count": 1,
  "page": 1,
  "limit": 500,
  "total": 1
}
```
#### Приватнi списки

Приватнi канали показують об'єкти draft i cancelled:

Проте доступ до приватних каналiв здiйснюється лiше якщо надано авторiзацiю

```
GET /api/2.5/monitorings?feed=changes&mode=real_draft&opt_fields=status HTTP/1.0
Host: audit-api-sandbox.prozorro.gov.ua
Response: 403 Forbidden
Content-Type: application/json
{
  "status": "error",
  "errors": [
    {
      "location": "url",
      "name": "permission",
      "description": "Forbidden"
    }
 ]
}
```
Змiни

```
GET /api/2.5/monitorings?feed=changes&mode=real_draft&opt_fields=status HTTP/1.0
Authorization: Basic dGVzdF9zYXM6dGVzdF9zYXNfdG9rZW4=
Host: audit-api-sandbox.prozorro.gov.ua
Response: 200 OK
Content-Type: application/json
```

```
{
  "data": [
    {
      "id": "f6cbbd9927da41d9b3026eb065bd52b1",
      "dateModified": "2018-01-01T02:00:00+02:00"
    },
    {
      "id": "d6b23d009138416ea91a6309e354a621",
      "dateModified": "2018-01-01T02:00:00+02:00"
    },
    {
      "id": "69ca6538f0724d8bb69c779cb398d722",
      "dateModified": "2018-01-01T02:00:00+02:00"
   }
 ],
  "next_page": {
   "offset": "295e55a891321bbfb418247aa925053c",
    "path": "/api/2.5/monitorings?feed=changes&mode=real_draft&
˓→offset=295e55a891321bbfb418247aa925053c",
    "uri": "http://audit-api-sandbox.prozorro.gov.ua/api/2.5/monitorings?feed=changes&mode=real_
˓→draft&offset=295e55a891321bbfb418247aa925053c"
 }
}
```
По датi

```
GET /api/2.5/monitorings?mode=real_draft&opt_fields=status HTTP/1.0
Authorization: Basic dGVzdF9zYXM6dGVzdF9zYXNfdG9rZW4=
Host: audit-api-sandbox.prozorro.gov.ua
Response: 200 OK
Content-Type: application/json
{
  "data": [
    {
      "id": "69ca6538f0724d8bb69c779cb398d722",
      "dateModified": "2018-01-01T02:00:00+02:00"
    },
    {
      "id": "d6b23d009138416ea91a6309e354a621",
      "dateModified": "2018-01-01T02:00:00+02:00"
    },
    {
      "id": "f6cbbd9927da41d9b3026eb065bd52b1",
      "dateModified": "2018-01-01T02:00:00+02:00"
   }
 ],
  "next_page": {
   "offset": "2018-01-01T02:00:00+02:00",
   "path": "/api/2.5/monitorings?mode=real_draft&offset=2018-01-01T02%3A00%3A00%2B02%3A00",
    "uri": "http://audit-api-sandbox.prozorro.gov.ua/api/2.5/monitorings?mode=real_draft&
˓→offset=2018-01-01T02%3A00%3A00%2B02%3A00"
 }
}
```
Монiторiнги закупiвлi

```
GET /api/2.5/tenders/13c14e6a15b24e1a982310f262e18e7a/monitorings?mode=draft HTTP/1.0
Authorization: Basic dGVzdF9zYXM6dGVzdF9zYXNfdG9rZW4=
Host: audit-api-sandbox.prozorro.gov.ua
Response: 200 OK
Content-Type: application/json
{
  "data": [
    {
      "status": "active",
      "id": "69ca6538f0724d8bb69c779cb398d722",
      "dateCreated": "2018-01-01T02:00:00+02:00"
   },
    {
      "status": "cancelled",
      "id": "d6b23d009138416ea91a6309e354a621",
      "dateCreated": "2018-01-01T02:00:00+02:00"
   },
    {
      "status": "draft",
     "id": "f6cbbd9927da41d9b3026eb065bd52b1",
      "dateCreated": "2018-01-01T02:00:00+02:00"
   }
 ],
  "count": 3,
  "page": 1,
  "limit": 500,
  "total": 3
}
```
Приватнi списки для TEST-mode:

Змiни [test]

```
GET /api/2.5/monitorings?feed=changes&mode=all_draft&opt_fields=status%2Cmode HTTP/1.0
Authorization: Basic dGVzdF9zYXM6dGVzdF9zYXNfdG9rZW4=
Host: audit-api-sandbox.prozorro.gov.ua
Response: 200 OK
Content-Type: application/json
{
  "data": [
   {
     "id": "c020ffb21f0f4bb6a13a9361703248a3",
     "dateModified": "2018-01-01T02:00:00+02:00"
   },
   {
     "id": "332a8e01a9984872904f402637ecfdd0",
     "dateModified": "2018-01-01T02:00:00+02:00"
   },
   {
     "id": "67eac76d1462480ea6cfcb6a870a2ecf",
     "dateModified": "2018-01-01T02:00:00+02:00"
   }
 ],
  "next_page": {
   "offset": "295e55a891321bbfb418247aa925053c",
   "path": "/api/2.5/monitorings?feed=changes&mode=all_draft&
˓→offset=295e55a891321bbfb418247aa925053c", (continues on next page)
```

```
"uri": "http://audit-api-sandbox.prozorro.gov.ua/api/2.5/monitorings?feed=changes&mode=all_
˓→draft&offset=295e55a891321bbfb418247aa925053c"
 }
}
```
По датi [test]

```
GET /api/2.5/monitorings?mode=all_draft&opt_fields=status%2Cmode HTTP/1.0
Authorization: Basic dGVzdF9zYXM6dGVzdF9zYXNfdG9rZW4=
Host: audit-api-sandbox.prozorro.gov.ua
Response: 200 OK
Content-Type: application/json
{
  "data": [
    {
      "id": "332a8e01a9984872904f402637ecfdd0",
      "dateModified": "2018-01-01T02:00:00+02:00"
    },
    {
      "id": "67eac76d1462480ea6cfcb6a870a2ecf",
      "dateModified": "2018-01-01T02:00:00+02:00"
    },
    {
      "id": "c020ffb21f0f4bb6a13a9361703248a3",
      "dateModified": "2018-01-01T02:00:00+02:00"
   }
 ],
  "next_page": {
    "offset": "2018-01-01T02:00:00+02:00",
    "path": "/api/2.5/monitorings?mode=all_draft&offset=2018-01-01T02%3A00%3A00%2B02%3A00",
    "uri": "http://audit-api-sandbox.prozorro.gov.ua/api/2.5/monitorings?mode=all_draft&
˓→offset=2018-01-01T02%3A00%3A00%2B02%3A00"
 }
}
```
Приватнi монiторiнги закупiвлi у тест модi не реалiзовано.

# 1.4 Monitorings by tender id

All the monitorings can be found by theirs tender id:

```
GET /api/2.5/tenders/580997bb06674235801d75f2f6e6c6c6/monitorings HTTP/1.0
Authorization: Basic dGVzdF9zYXM6dGVzdF9zYXNfdG9rZW4=
Host: audit-api-sandbox.prozorro.gov.ua
Response: 200 OK
Content-Type: application/json
{
  "data": [
    {
      "status": "active",
      "id": "96ac9c0ecd6749488c2350401d82279c",
      "dateCreated": "2018-01-01T02:00:00+02:00"
```

```
},
    {
      "status": "active",
      "id": "7587745c540240f3a12b516544087fef",
      "dateCreated": "2018-01-01T02:01:00+02:00"
   }
 ],
  "count": 2,
  "page": 1,
  "limit": 500,
  "total": 2
}
```
The opt\_fields param is supported:

```
GET /api/2.5/tenders/580997bb06674235801d75f2f6e6c6c6/monitorings?opt_fields=status HTTP/1.0
Authorization: Basic dGVzdF9zYXM6dGVzdF9zYXNfdG9rZW4=
Host: audit-api-sandbox.prozorro.gov.ua
Response: 200 OK
Content-Type: application/json
{
  "data": [
    {
      "status": "active",
      "id": "96ac9c0ecd6749488c2350401d82279c",
      "dateCreated": "2018-01-01T02:00:00+02:00"
    },
    {
      "status": "active",
      "id": "7587745c540240f3a12b516544087fef",
      "dateCreated": "2018-01-01T02:01:00+02:00"
   }
  ],
  "count": 2,
  "page": 1,
  "limit": 500,
  "total": 2
}
```
Pagination can be controlled with limit and page params where:

- limit the maximum number of items
- page the number of page

```
GET /api/2.5/tenders/580997bb06674235801d75f2f6e6c6c6/monitorings?limit=1&page2 HTTP/1.0
Authorization: Basic dGVzdF9zYXM6dGVzdF9zYXNfdG9rZW4=
Host: audit-api-sandbox.prozorro.gov.ua
Response: 200 OK
Content-Type: application/json
{
  "data": [
    {
      "status": "active",
      "id": "96ac9c0ecd6749488c2350401d82279c",
```
}

(continued from previous page)

```
"dateCreated": "2018-01-01T02:00:00+02:00"
  }
],
"count": 1,
"page": 1,
"limit": 1,
"total": 2
```
# Роздiл 2

# Inspection

# 2.1 Tutorial

Here is the list of inspections:

```
GET /api/2.5/inspections HTTP/1.0
Authorization: Basic dGVzdF9zYXM6dGVzdF9zYXNfdG9rZW4=
Host: audit-api-sandbox.prozorro.gov.ua
Response: 200 OK
Content-Type: application/json
{
  "data": [],
  "next_page": {
   "offset": "",
    "path": "/api/2.5/inspections?offset=",
    "uri": "http://audit-api-sandbox.prozorro.gov.ua/api/2.5/inspections?offset="
 }
}
```
There are no inspections, so let's post one:

```
POST /api/2.5/inspections HTTP/1.0
Authorization: Basic dGVzdF9zYXM6dGVzdF9zYXNfdG9rZW4=
Content-Length: 291
Content-Type: application/json
Host: audit-api-sandbox.prozorro.gov.ua
DATA:
{
  "data": {
    "monitoring_ids": [
      "a6b2b18977f24277b238c7b7a5342b1d",
      "580997bb06674235801d75f2f6e6c6c6",
      "2c5cc4a289d747a5b8dacd72adaea4d9"
```

```
],
    "description": "Inspection is an official visit to a building or organization to check that␣
˓→everything is satisfactory and that rules are being obeyed"
  }
}
Response: 201 Created
Content-Type: application/json
Location: http://audit-api-sandbox.prozorro.gov.ua/api/2.5/inspections/
˓→32bd447a7a024973a7eb88b58ba5a75e
{
  "data": {
    "monitoring_ids": [
      "a6b2b18977f24277b238c7b7a5342b1d",
      "580997bb06674235801d75f2f6e6c6c6",
      "2c5cc4a289d747a5b8dacd72adaea4d9"
    ],
    "description": "Inspection is an official visit to a building or organization to check that<sub>u</sub>
˓→everything is satisfactory and that rules are being obeyed",
    "inspection_id": "UA-I-2018-01-01-000001",
    "dateModified": "2018-01-01T02:00:00+02:00",
    "dateCreated": "2018-01-01T02:00:00+02:00",
    "id": "32bd447a7a024973a7eb88b58ba5a75e"
  }
}
```
Documents can be added to the object:

```
POST /api/2.5/inspections/32bd447a7a024973a7eb88b58ba5a75e/documents HTTP/1.0
Authorization: Basic dGVzdF9zYXM6dGVzdF9zYXNfdG9rZW4=
Content-Length: 314
Content-Type: application/json
Host: audit-api-sandbox.prozorro.gov.ua
DATA:
{
  "data": {
    "title": "doc.txt",
    "url": "http://public-docs-sandbox.prozorro.gov.ua/get/cb24ad29b9a2463eacf26ea75a1dcec7?
˓→Signature=oI4gndGi1vcs9AfrrpTeTDDYJYYdNI1oILD%2F 76fIfuSJSwPNZDOfEIwsBdjLNEixSTn
˓→%2F l9krnPi9SI0ksGz1Dw%3D%3D&KeyID=a8968c46",
    "hash": "md5:00000000000000000000000000000000",
    "format": "plain/text"
  }
}
Response: 201 Created
Content-Type: application/json
Location: http://audit-api-sandbox.prozorro.gov.ua/api/2.5/inspections/
˓→32bd447a7a024973a7eb88b58ba5a75e/documents/7c73ad5badbf4288bd24bac55e3ac5e6
{
  "data": {
   "id": "7c73ad5badbf4288bd24bac55e3ac5e6",
    "hash": "md5:00000000000000000000000000000000",
    "title": "doc.txt",
    "format": "plain/text",
    "url": "http://public-docs-sandbox.prozorro.gov.ua/get/cb24ad29b9a2463eacf26ea75a1dcec7?
 ˓→Signature=j1Cv5NxBsfB3dV27nkGHdIEMnjg5V%2F uSAvWqNcSGgENCwOQR%2F FToKwGvmhDm4uSct3rGJwDQg5
˓→%2F MGpcIS2iCAQ%253D%253D&KeyID=a8968c46",
                                                                                  (continues on next page)
```

```
"datePublished": "2018-01-01T02:01:00+02:00",
  "dateModified": "2018-01-01T02:01:00+02:00",
  "author": "monitoring_owner"
}
```
Documents can be changed:

}

```
PUT /api/2.5/inspections/32bd447a7a024973a7eb88b58ba5a75e/documents/
˓→7c73ad5badbf4288bd24bac55e3ac5e6 HTTP/1.0
Authorization: Basic dGVzdF9zYXM6dGVzdF9zYXNfdG9rZW4=
Content-Length: 326
Content-Type: application/json
Host: audit-api-sandbox.prozorro.gov.ua
DATA:
{
  "data": {
    "title": "doc(1).json",
    "url": "http://public-docs-sandbox.prozorro.gov.ua/get/b3305743561740678519d95d24bffbd2?
˓→Signature=9qiC%2B9rFYIsSmA8mDWGNdUq0Q5P5ntUKA8WrS%2F v6fsg0AGWgoTrhVVlKV2JaVldfksh26UeCj5R
˓→%2F a49pat59DA%3D%3D&KeyID=a8968c46",
    "hash": "md5:00000000000000000000000000000000",
    "format": "application/json"
 }
}
Response: 200 OK
Content-Type: application/json
{
  "data": {
    "id": "7c73ad5badbf4288bd24bac55e3ac5e6",
    "hash": "md5:00000000000000000000000000000000",
    "title": "doc(1).json",
    "format": "application/json",
    "url": "http://public-docs-sandbox.prozorro.gov.ua/get/b3305743561740678519d95d24bffbd2?
˓→Signature=0k6hFG1yXQaRPGuG%252BHkqNX7cwClU9
˓→%2F 6qDvOSfFqqyWQjtX1S476zNcFCxvC8LwS65sU7PdPYnI1cySaf8iB3AQ%253D%253D&KeyID=a8968c46",
    "datePublished": "2018-01-01T02:01:00+02:00",
    "dateModified": "2018-01-01T02:02:00+02:00",
    "author": "monitoring_owner"
  }
}
```
And the object itself can be changed:

```
PATCH /api/2.5/inspections/32bd447a7a024973a7eb88b58ba5a75e HTTP/1.0
Authorization: Basic dGVzdF9zYXM6dGVzdF9zYXNfdG9rZW4=
Content-Length: 144
Content-Type: application/json
Host: audit-api-sandbox.prozorro.gov.ua
DATA:
{
  "data": {
    "description": "I regretted my decision",
    "monitoring_ids": [
      "a6b2b18977f24277b238c7b7a5342b1d",
```

```
"580997bb06674235801d75f2f6e6c6c6"
    ]
 }
}
Response: 200 OK
Content-Type: application/json
{
  "data": {
    "monitoring_ids": [
     "a6b2b18977f24277b238c7b7a5342b1d",
      "580997bb06674235801d75f2f6e6c6c6"
    ],
    "description": "I regretted my decision",
    "documents": [
      {
        "id": "7c73ad5badbf4288bd24bac55e3ac5e6",
        "hash": "md5:00000000000000000000000000000000",
        "title": "doc.txt",
        "format": "plain/text",
        "url": "http://public-docs-sandbox.prozorro.gov.ua/get/cb24ad29b9a2463eacf26ea75a1dcec7?
˓→Signature=j1Cv5NxBsfB3dV27nkGHdIEMnjg5V%2F uSAvWqNcSGgENCwOQR%2F FToKwGvmhDm4uSct3rGJwDQg5
˓→%2F MGpcIS2iCAQ%253D%253D&KeyID=a8968c46",
        "datePublished": "2018-01-01T02:01:00+02:00",
        "dateModified": "2018-01-01T02:01:00+02:00",
        "author": "monitoring_owner"
      },
      {
        "id": "7c73ad5badbf4288bd24bac55e3ac5e6",
        "hash": "md5:00000000000000000000000000000000",
        "title": "doc(1).json",
        "format": "application/json",
        "url": "http://public-docs-sandbox.prozorro.gov.ua/get/b3305743561740678519d95d24bffbd2?
˓→Signature=0k6hFG1yXQaRPGuG%252BHkqNX7cwClU9
˓→%2F 6qDvOSfFqqyWQjtX1S476zNcFCxvC8LwS65sU7PdPYnI1cySaf8iB3AQ%253D%253D&KeyID=a8968c46",
        "datePublished": "2018-01-01T02:01:00+02:00",
        "dateModified": "2018-01-01T02:02:00+02:00",
        "author": "monitoring_owner"
     }
    ],
    "inspection_id": "UA-I-2018-01-01-000001",
    "dateModified": "2018-01-01T02:03:00+02:00",
    "dateCreated": "2018-01-01T02:00:00+02:00",
    "id": "32bd447a7a024973a7eb88b58ba5a75e"
  }
}
```
# 2.2 Data Standard

# 2.2.1 Inspection

# Schema

id string, autogenerated

monitoring ids list of internal monitoring ids, required, min-size=1

inspection\_id string, auto-generated, read-only

The Inspection identifier to refer object to in «paper» documentation.

description string, required

documents List of *[Document](#page-126-0)* objects

All documents and attachments related to the inspection.

dateModified string, [Date](#page-88-1), autogenerated

dateCreated string, [Date](#page-88-1), autogenerated

# 2.2.2 Document

## Schema

id string, autogenerated

documentType string

title string, multilingual

The document title.

description string, multilingual

A short description of the document. In the event the document is not accessible online, the description field can be used to describe arrangements for obtaining a copy of the document.

### format string

The format of the document taken from the [IANA Media Types code list,](http://www.iana.org/assignments/media-types/) with the addition of one extra value for "offline/print", used when this document entry is being used to describe the offline publication of a document.

url string, autogenerated

Direct link to the document or attachment.

#### datePublished string, *[Date](#page-88-1)*, autogenerated

The date on which the document was first published.

#### dateModified string, [Date](#page-88-1), autogenerated

Date that the document was last modified

#### language string

Specifies the language of the linked document using either two-digit [ISO 639-1,](https://en.wikipedia.org/wiki/List_of_ISO_639-1_codes) or extended [BCP47 language tags.](http://www.w3.org/International/articles/language-tags/)

#### relatedItem string

Id of related item.

## 2.2.3 Date

Date/time in [ISO 8601.](http://en.wikipedia.org/wiki/ISO_8601)

# 2.3 Inspections by monitoring id

All the inspections can be found by theirs monitoring id:

```
GET /api/2.5/monitorings/580997bb06674235801d75f2f6e6c6c6/inspections HTTP/1.0
Authorization: Basic dGVzdF9zYXM6dGVzdF9zYXNfdG9rZW4=
Host: audit-api-sandbox.prozorro.gov.ua
Response: 200 OK
Content-Type: application/json
{
  "data": [
    {
      "inspection_id": "UA-I-2018-01-01-000001",
     "dateModified": "2018-01-01T02:00:00+02:00",
      "id": "32bd447a7a024973a7eb88b58ba5a75e",
     "dateCreated": "2018-01-01T02:00:00+02:00"
   },
    {
      "inspection_id": "UA-I-2018-01-01-000002",
      "dateModified": "2018-01-01T02:01:00+02:00",
      "id": "788974a7dd6c4d60af259b7a60e5cb0c",
      "dateCreated": "2018-01-01T02:01:00+02:00"
   }
 ],
  "count": 2,
  "page": 1,
 "limit": 500,
  "total": 2
}
```
The opt\_fields param is supported:

```
GET /api/2.5/monitorings/580997bb06674235801d75f2f6e6c6c6/inspections?opt_fields=description HTTP/
\rightarrow1.0
Authorization: Basic dGVzdF9zYXM6dGVzdF9zYXNfdG9rZW4=
Host: audit-api-sandbox.prozorro.gov.ua
Response: 200 OK
Content-Type: application/json
{
  "data": [
    {
      "description": "La-la",
      "inspection_id": "UA-I-2018-01-01-000001",
      "dateModified": "2018-01-01T02:00:00+02:00",
      "dateCreated": "2018-01-01T02:00:00+02:00",
      "id": "32bd447a7a024973a7eb88b58ba5a75e"
    },
    {
      "description": "Inspection is an official visit to a building or organization to check that<sub>L</sub>
˓→everything is satisfactory and that rules are being obeyed",
      "inspection_id": "UA-I-2018-01-01-000002",
      "dateModified": "2018-01-01T02:01:00+02:00",
      "dateCreated": "2018-01-01T02:01:00+02:00",
      "id": "788974a7dd6c4d60af259b7a60e5cb0c"
    }
```
```
],
"count": 2,
"page": 1,
"limit": 500,
"total": 2
```
}

Pagination can be controlled with limit and page params where:

- limit the maximum number of items
- page the number of page

```
GET /api/2.5/monitorings/580997bb06674235801d75f2f6e6c6c6/inspections?limit=1&page=2 HTTP/1.0
Authorization: Basic dGVzdF9zYXM6dGVzdF9zYXNfdG9rZW4=
Host: audit-api-sandbox.prozorro.gov.ua
Response: 200 OK
Content-Type: application/json
{
  "data": [
    {
      "inspection_id": "UA-I-2018-01-01-000002",
      "dateModified": "2018-01-01T02:01:00+02:00",
      "id": "788974a7dd6c4d60af259b7a60e5cb0c",
      "dateCreated": "2018-01-01T02:01:00+02:00"
    }
 ],
  "count": 1,
  "page": 2,
  "limit": 1,
  "total": 2
}
```
# Роздiл 3

#### Request

## 3.1 Tutorial

Here is the list of requests:

```
GET /api/2.5/requests HTTP/1.0
Authorization: Basic dGVzdF9zYXM6dGVzdF9zYXNfdG9rZW4=
Host: audit-api-sandbox.prozorro.gov.ua
Response: 200 OK
Content-Type: application/json
{
  "data": [],
  "next_page": {
   "offset": "",
    "path": "/api/2.5/requests?offset=",
    "uri": "http://audit-api-sandbox.prozorro.gov.ua/api/2.5/requests?offset="
 }
}
```
There are no requests, so let's post one:

Примiтка: Next action allowed to users that belongs to next auth group: public

```
POST /api/2.5/requests HTTP/1.0
Authorization: Basic cHVibGljOnB1YmxpYw==
Content-Length: 1232
Content-Type: application/json
Host: audit-api-sandbox.prozorro.gov.ua
DATA:
{
  "data": {
```

```
"tenderId": "ffffffffffffffffffffffffffffffff",
    "description": "Yo-ho-ho",
    "violationType": [
      "corruptionDescription",
      "corruptionProcurementMethodType",
      "corruptionPublicDisclosure",
      "corruptionBiddingDocuments",
      "documentsForm",
      "corruptionAwarded",
      "corruptionCancelled",
      "corruptionContracting",
      "corruptionChanges",
      "other",
      "corruptionUntimely",
      "corruptionBidSecurity",
      "corruptionFailureDocuments",
      "corruptionConsideration",
      "servicesWithoutProcurementProcedure",
      "useProceduresNotByLaw",
      "rejectionOfBidsNotByLaw",
      "inaccuratePersonalData",
      "deadlineForThePublicationDocumentation",
      "notComplyDecisionACU",
      "contractsWithoutProcurement"
    ],
    "parties": [
      {
        "name": "party name",
        "address": {
          "streetAddress": "test street address",
          "locality": "test locality",
          "region": "test region",
          "postalCode": "test postalCode",
          "countryName": "test country"
        },
        "contactPoint": {
          "email": "test@example.com"
        }
      }
    ],
    "documents": [
      {
        "title": "doc.txt",
        "url": "http://public-docs-sandbox.prozorro.gov.ua/get/df1080bf9c774ba4b27f28f1d5b9c652?
˓→Signature=yU3LyBGl1zeg6mlMzWaMBl4KwCcfNeO58fmJDoFzvI4Cn30VJwDjDhwNW1
˓→%2F NZvXQ3lExaIcz0VPygSbWv1vkAg%3D%3D&KeyID=a8968c46",
        "hash": "md5:00000000000000000000000000000000",
        "format": "plain/text"
      }
    ]
 }
}
Response: 201 Created
Content-Type: application/json
Location: http://audit-api-sandbox.prozorro.gov.ua/api/2.5/requests/
 ˓→3a613f38dfbc4d3da9032846b6f75aee
```

```
{
  "data": {
    "description": "Yo-ho-ho",
    "violationType": [
      "corruptionDescription",
      "corruptionProcurementMethodType",
      "corruptionPublicDisclosure",
      "corruptionBiddingDocuments",
      "documentsForm",
      "corruptionAwarded",
      "corruptionCancelled",
      "corruptionContracting",
      "corruptionChanges",
      "other",
      "corruptionUntimely",
      "corruptionBidSecurity",
      "corruptionFailureDocuments",
      "corruptionConsideration",
      "servicesWithoutProcurementProcedure",
      "useProceduresNotByLaw",
      "rejectionOfBidsNotByLaw",
      "inaccuratePersonalData",
      "deadlineForThePublicationDocumentation",
      "notComplyDecisionACU",
      "contractsWithoutProcurement"
   ],
    "dateModified": "2018-01-01T02:00:00+02:00",
    "dateCreated": "2018-01-01T02:00:00+02:00",
    "requestId": "UA-R-2018-01-01-000001",
    "tenderId": "ffffffffffffffffffffffffffffffff",
    "documents": [
      {
        "id": "d37ec4a82f43470688f905e93ba39eac",
        "hash": "md5:00000000000000000000000000000000",
        "title": "doc.txt",
        "format": "plain/text",
        "url": "http://public-docs-sandbox.prozorro.gov.ua/get/df1080bf9c774ba4b27f28f1d5b9c652?
˓→Signature=OZBoQZnZihQIpBoi5eojoquIpAe3DJoXrSnxl
˓→%252BvDwpywgysRKjdf8VoI8jgqu87vJJVcPhLLc90vuSOZuEJqCg%253D%253D&KeyID=a8968c46",
        "datePublished": "2018-01-01T02:00:00+02:00",
        "dateModified": "2018-01-01T02:00:00+02:00",
        "author": "request_owner"
     }
    ],
    "parties": [
      \mathcal{L}"id": "e891c55b34c84e38a3a61ef86988772d",
        "name": "party name",
        "datePublished": "2018-01-01T02:00:00+02:00",
        "address": {
          "streetAddress": "test street address",
          "locality": "test locality",
          "region": "test region",
          "postalCode": "test postalCode",
          "countryName": "test country"
        },
```

```
"contactPoint": {
          "email": "test@example.com"
        },
        "roles": [
          "public"
        ]
      }
    ],
    "id": "3a613f38dfbc4d3da9032846b6f75aee"
  }
}
```
Documents can be added to the object with separate request:

Примiтка: Next action allowed to users that belongs to next auth group: public

```
POST /api/2.5/requests/3a613f38dfbc4d3da9032846b6f75aee/documents HTTP/1.0
Authorization: Basic cHVibGljOnB1YmxpYw==
Content-Length: 315
Content-Type: application/json
Host: audit-api-sandbox.prozorro.gov.ua
DATA:
{
  "data": {
    "title": "doc(1).txt",
    "url": "http://public-docs-sandbox.prozorro.gov.ua/get/6e4e052020524377a5d5c66c08000ba1?
˓→Signature=XMsBXAprJGrPSBE0sUMfBpd7d8puyzhw1PJnlM
˓→%2F NZSwCJYLnJCa7CI7unQfT2h1HZdYDJmzVVXziPVIwLLURCw%3D%3D&KeyID=a8968c46",
    "hash": "md5:00000000000000000000000000000000",
    "format": "plain/text"
  }
}
Response: 201 Created
Content-Type: application/json
Location: http://audit-api-sandbox.prozorro.gov.ua/api/2.5/requests/
˓→3a613f38dfbc4d3da9032846b6f75aee/documents/7c73ad5badbf4288bd24bac55e3ac5e6
{
  "data": {
   "id": "7c73ad5badbf4288bd24bac55e3ac5e6",
   "hash": "md5:00000000000000000000000000000000",
    "title": "doc(1).txt",
    "format": "plain/text",
    "url": "http://public-docs-sandbox.prozorro.gov.ua/get/6e4e052020524377a5d5c66c08000ba1?
˓→Signature=YFNaTNWcITSPPBImzR%252BfDMHgtJSaLVWbxJKrS8VFTR%252BSqd4L63e1rEySYJr5k%252BfNYqiLWi4NAZW
˓→%2F O1JT1LHsDg%253D%253D&KeyID=a8968c46",
    "datePublished": "2018-01-01T02:01:00+02:00",
    "dateModified": "2018-01-01T02:01:00+02:00",
    "author": "request_owner"
  }
}
```
Documents can be changed:

Примiтка: Next action allowed to users that belongs to next auth group: public

```
\frac{\text{PUT}}{\text{api}/2.5/\text{requests}/3a613f38dfbc4d3da9032846b6f75aee/documents/7c73ad5badbf4288bd24bac55e3ac5e6_G}\rightarrowHTTP/1.0
Authorization: Basic cHVibGljOnB1YmxpYw==
Content-Length: 326
Content-Type: application/json
Host: audit-api-sandbox.prozorro.gov.ua
DATA:
{
  "data": {
    "title": "doc(2).json",
    "url": "http://public-docs-sandbox.prozorro.gov.ua/get/4d52c0946e8a4999929db0c4e72b2fee?
˓→Signature=AhAdnVKR22WUb2VNfZ6AngI28xPruzRm9dy3YCYl7ruo8Pz%2F xDsjvcpH4rLey%2BI2JiZf
˓→%2F yD73KmzQ5Uuy4wLBQ%3D%3D&KeyID=a8968c46",
    "hash": "md5:00000000000000000000000000000000",
    "format": "application/json"
  }
}
Response: 200 OK
Content-Type: application/json
{
  "data": {
    "id": "7c73ad5badbf4288bd24bac55e3ac5e6",
    "hash": "md5:00000000000000000000000000000000",
    "title": "doc(2).json",
    "format": "application/json",
    "url": "http://public-docs-sandbox.prozorro.gov.ua/get/4d52c0946e8a4999929db0c4e72b2fee?
˓→Signature=aDGWSUzxCNw8%252BsEj4h77bkcZS5K8C9jN%252BHnei3NRNrtWzu0nUFqxO%2F O%2F Gws8v%2F
˓→%252BS9rTXWhsww%252Bs9eqx0gcTmBg%253D%253D&KeyID=a8968c46",
    "datePublished": "2018-01-01T02:01:00+02:00",
    "dateModified": "2018-01-01T02:02:00+02:00",
    "author": "request_owner"
  }
}
```
And the object itself can be changed by patching answer field only:

Примiтка: Next action allowed to users that belongs to next auth group: sas

```
PATCH /api/2.5/requests/3a613f38dfbc4d3da9032846b6f75aee HTTP/1.0
Authorization: Basic dGVzdF9zYXM6dGVzdF9zYXNfdG9rZW4=
Content-Length: 73
Content-Type: application/json
Host: audit-api-sandbox.prozorro.gov.ua
DATA:
{
  "data": {
    "answer": "monitoringCreated",
    "reason": "There is my answer"
 }
}
```

```
Response: 200 OK
Content-Type: application/json
{
  "data": {
   "description": "Yo-ho-ho",
    "violationType": [
      "corruptionDescription",
      "corruptionProcurementMethodType",
      "corruptionPublicDisclosure",
      "corruptionBiddingDocuments",
      "documentsForm",
      "corruptionAwarded",
      "corruptionCancelled",
      "corruptionContracting",
      "corruptionChanges",
      "other",
      "corruptionUntimely",
      "corruptionBidSecurity",
      "corruptionFailureDocuments",
      "corruptionConsideration",
      "servicesWithoutProcurementProcedure",
      "useProceduresNotByLaw",
      "rejectionOfBidsNotByLaw",
      "inaccuratePersonalData",
      "deadlineForThePublicationDocumentation",
      "notComplyDecisionACU",
      "contractsWithoutProcurement"
    ],
    "dateAnswered": "2018-01-01T02:03:00+02:00",
    "dateModified": "2018-01-01T02:03:00+02:00",
    "dateCreated": "2018-01-01T02:00:00+02:00",
    "requestId": "UA-R-2018-01-01-000001",
    "tenderId": "ffffffffffffffffffffffffffffffff",
    "documents": [
      {
        "id": "d37ec4a82f43470688f905e93ba39eac",
       "hash": "md5:00000000000000000000000000000000",
        "title": "doc.txt",
        "format": "plain/text",
        "url": "http://public-docs-sandbox.prozorro.gov.ua/get/df1080bf9c774ba4b27f28f1d5b9c652?
˓→Signature=OZBoQZnZihQIpBoi5eojoquIpAe3DJoXrSnxl
˓→%252BvDwpywgysRKjdf8VoI8jgqu87vJJVcPhLLc90vuSOZuEJqCg%253D%253D&KeyID=a8968c46",
        "datePublished": "2018-01-01T02:00:00+02:00",
        "dateModified": "2018-01-01T02:00:00+02:00",
        "author": "request_owner"
     },
      {
        "id": "7c73ad5badbf4288bd24bac55e3ac5e6",
        "hash": "md5:00000000000000000000000000000000",
        "title": "doc(1).txt",
        "format": "plain/text",
       "url": "http://public-docs-sandbox.prozorro.gov.ua/get/6e4e052020524377a5d5c66c08000ba1?
˓→Signature=YFNaTNWcITSPPBImzR%252BfDMHgtJSaLVWbxJKrS8VFTR%252BSqd4L63e1rEySYJr5k%252BfNYqiLWi4NAZW
˓→%2F O1JT1LHsDg%253D%253D&KeyID=a8968c46",
        "datePublished": "2018-01-01T02:01:00+02:00",
        "dateModified": "2018-01-01T02:01:00+02:00",
```

```
"author": "request_owner"
      },
      {
        "id": "7c73ad5badbf4288bd24bac55e3ac5e6",
        "hash": "md5:00000000000000000000000000000000",
        "title": "doc(2).json",
        "format": "application/json",
        "url": "http://public-docs-sandbox.prozorro.gov.ua/get/4d52c0946e8a4999929db0c4e72b2fee?
˓→Signature=aDGWSUzxCNw8%252BsEj4h77bkcZS5K8C9jN%252BHnei3NRNrtWzu0nUFqxO%2F O%2F Gws8v%2F
˓→%252BS9rTXWhsww%252Bs9eqx0gcTmBg%253D%253D&KeyID=a8968c46",
        "datePublished": "2018-01-01T02:01:00+02:00",
        "dateModified": "2018-01-01T02:02:00+02:00",
        "author": "request_owner"
     }
    ],
    "parties": [
      {
        "id": "e891c55b34c84e38a3a61ef86988772d",
        "name": "party name",
        "datePublished": "2018-01-01T02:00:00+02:00",
        "address": {
          "streetAddress": "test street address",
          "locality": "test locality",
          "region": "test region",
          "postalCode": "test postalCode",
          "countryName": "test country"
        },
        "contactPoint": {
          "email": "test@example.com"
        },
        "roles": [
          "public"
        ]
     }
   ],
    "reason": "There is my answer",
   "answer": "monitoringCreated",
    "id": "3a613f38dfbc4d3da9032846b6f75aee"
 }
}
```
Documents related to answer also can be added to the object with separate request:

Примiтка: Next action allowed to users that belongs to next auth group: sas

```
POST /api/2.5/requests/3a613f38dfbc4d3da9032846b6f75aee/documents HTTP/1.0
Authorization: Basic dGVzdF9zYXM6dGVzdF9zYXNfdG9rZW4=
Content-Length: 315
Content-Type: application/json
Host: audit-api-sandbox.prozorro.gov.ua
DATA:
{
  "data": {
    "title": "doc(3).txt",
    "url": "http://public-docs-sandbox.prozorro.gov.ua/get/29ec040bd85647289a6f7627985f4970?
→Signature=jBfRFdjWn4nG0gnM7obV1yfjiueCaZnVpEvgRH9qT3rDKrPUrp8RjpMLQHREpEYRu09s&continues on next page)
˓→%2BzO3584wQLixaBw%3D%3D&KeyID=a8968c46",
```

```
"hash": "md5:00000000000000000000000000000000",
    "format": "plain/text"
 }
}
Response: 201 Created
Content-Type: application/json
Location: http://audit-api-sandbox.prozorro.gov.ua/api/2.5/requests/
˓→3a613f38dfbc4d3da9032846b6f75aee/documents/5a9cd90adb28475381fa35f33422c7b8
{
  "data": {
   "id": "5a9cd90adb28475381fa35f33422c7b8",
    "hash": "md5:00000000000000000000000000000000",
    "title": "doc(3).txt",
    "format": "plain/text",
    "url": "http://public-docs-sandbox.prozorro.gov.ua/get/29ec040bd85647289a6f7627985f4970?
˓→Signature=oskLJCq7LX%2F 8vlfsSoOiMpRSIbTAoXU4CB%2F pjLh%2F jqEbYXOBRDATxl6vu
˓→%2F HJ5VJXYiE6WspuJGWt8JMbQjzkBw%253D%253D&KeyID=a8968c46",
    "datePublished": "2018-01-01T02:01:00+02:00",
    "dateModified": "2018-01-01T02:01:00+02:00",
    "author": "monitoring_owner"
  }
}
```
Lets get all request documents:

```
GET /api/2.5/requests/3a613f38dfbc4d3da9032846b6f75aee/documents HTTP/1.0
Host: audit-api-sandbox.prozorro.gov.ua
Response: 200 OK
Content-Type: application/json
{
  "data": [
    {
     "id": "d37ec4a82f43470688f905e93ba39eac",
     "hash": "md5:00000000000000000000000000000000",
      "title": "doc.txt",
      "format": "plain/text",
      "url": "http://public-docs-sandbox.prozorro.gov.ua/get/df1080bf9c774ba4b27f28f1d5b9c652?
˓→Signature=OZBoQZnZihQIpBoi5eojoquIpAe3DJoXrSnxl
˓→%252BvDwpywgysRKjdf8VoI8jgqu87vJJVcPhLLc90vuSOZuEJqCg%253D%253D&KeyID=a8968c46",
      "datePublished": "2018-01-01T02:00:00+02:00",
      "dateModified": "2018-01-01T02:00:00+02:00",
      "author": "request_owner"
   },
    {
      "id": "5a9cd90adb28475381fa35f33422c7b8",
     "hash": "md5:00000000000000000000000000000000",
      "title": "doc(3).txt",
      "format": "plain/text",
      "url": "http://public-docs-sandbox.prozorro.gov.ua/get/29ec040bd85647289a6f7627985f4970?
˓→Signature=oskLJCq7LX%2F 8vlfsSoOiMpRSIbTAoXU4CB%2F pjLh%2F jqEbYXOBRDATxl6vu
˓→%2F HJ5VJXYiE6WspuJGWt8JMbQjzkBw%253D%253D&KeyID=a8968c46",
      "datePublished": "2018-01-01T02:01:00+02:00",
      "dateModified": "2018-01-01T02:01:00+02:00",
      "author": "monitoring_owner"
```

```
},
    {
      "id": "7c73ad5badbf4288bd24bac55e3ac5e6",
      "hash": "md5:00000000000000000000000000000000",
      "title": "doc(2).json",
      "format": "application/json",
      "url": "http://public-docs-sandbox.prozorro.gov.ua/get/4d52c0946e8a4999929db0c4e72b2fee?
˓→Signature=aDGWSUzxCNw8%252BsEj4h77bkcZS5K8C9jN%252BHnei3NRNrtWzu0nUFqxO%2F O%2F Gws8v%2F
˓→%252BS9rTXWhsww%252Bs9eqx0gcTmBg%253D%253D&KeyID=a8968c46",
      "datePublished": "2018-01-01T02:01:00+02:00",
      "dateModified": "2018-01-01T02:02:00+02:00",
      "author": "request_owner"
    }
 ]
}
```
Once answer has been provided it can no longer be changed, lets make an attempt:

Примiтка: Next action allowed to users that belongs to next auth group: sas

```
PATCH /api/2.5/requests/3a613f38dfbc4d3da9032846b6f75aee HTTP/1.0
Authorization: Basic dGVzdF9zYXM6dGVzdF9zYXNfdG9rZW4=
Content-Length: 50
Content-Type: application/json
Host: audit-api-sandbox.prozorro.gov.ua
DATA:
{
  "data": {
    "reason": "There is my another answer"
  }
}
Response: 403 Forbidden
Content-Type: application/json
{
  "status": "error",
  "errors": [
    {
      "location": "url",
      "name": "permission",
      "description": "Forbidden"
    }
  ]
}
```
Lets take a look at request. Notice that part of *parties* fields is not visible in public api:

```
GET /api/2.5/requests/3a613f38dfbc4d3da9032846b6f75aee HTTP/1.0
Host: audit-api-sandbox.prozorro.gov.ua
Response: 200 OK
Content-Type: application/json
{
  "data": {
    "description": "Yo-ho-ho",
```

```
"violationType": [
     "corruptionDescription",
     "corruptionProcurementMethodType",
     "corruptionPublicDisclosure",
     "corruptionBiddingDocuments",
     "documentsForm",
     "corruptionAwarded",
     "corruptionCancelled",
     "corruptionContracting",
     "corruptionChanges",
     "other",
     "corruptionUntimely",
     "corruptionBidSecurity",
     "corruptionFailureDocuments",
     "corruptionConsideration",
     "servicesWithoutProcurementProcedure",
     "useProceduresNotByLaw",
     "rejectionOfBidsNotByLaw",
     "inaccuratePersonalData",
     "deadlineForThePublicationDocumentation",
     "notComplyDecisionACU",
     "contractsWithoutProcurement"
   ],
   "dateAnswered": "2018-01-01T02:03:00+02:00",
   "dateModified": "2018-01-01T02:01:00+02:00",
   "dateCreated": "2018-01-01T02:00:00+02:00",
   "requestId": "UA-R-2018-01-01-000001",
   "tenderId": "ffffffffffffffffffffffffffffffff",
   "documents": [
     {
       "id": "d37ec4a82f43470688f905e93ba39eac",
        "hash": "md5:00000000000000000000000000000000",
        "title": "doc.txt",
       "format": "plain/text",
       "url": "http://public-docs-sandbox.prozorro.gov.ua/get/df1080bf9c774ba4b27f28f1d5b9c652?
˓→Signature=OZBoQZnZihQIpBoi5eojoquIpAe3DJoXrSnxl
˓→%252BvDwpywgysRKjdf8VoI8jgqu87vJJVcPhLLc90vuSOZuEJqCg%253D%253D&KeyID=a8968c46",
       "datePublished": "2018-01-01T02:00:00+02:00",
       "dateModified": "2018-01-01T02:00:00+02:00",
       "author": "request_owner"
     },
     {
       "id": "7c73ad5badbf4288bd24bac55e3ac5e6",
       "hash": "md5:00000000000000000000000000000000",
        "title": "doc(1).txt",
        "format": "plain/text",
       "url": "http://public-docs-sandbox.prozorro.gov.ua/get/6e4e052020524377a5d5c66c08000ba1?
˓→Signature=YFNaTNWcITSPPBImzR%252BfDMHgtJSaLVWbxJKrS8VFTR%252BSqd4L63e1rEySYJr5k%252BfNYqiLWi4NAZW
˓→%2F O1JT1LHsDg%253D%253D&KeyID=a8968c46",
       "datePublished": "2018-01-01T02:01:00+02:00",
       "dateModified": "2018-01-01T02:01:00+02:00",
       "author": "request_owner"
     },
     {
        "id": "7c73ad5badbf4288bd24bac55e3ac5e6",
        "hash": "md5:00000000000000000000000000000000",
```

```
"title": "doc(2).json",
        "format": "application/json",
        "url": "http://public-docs-sandbox.prozorro.gov.ua/get/4d52c0946e8a4999929db0c4e72b2fee?
˓→Signature=aDGWSUzxCNw8%252BsEj4h77bkcZS5K8C9jN%252BHnei3NRNrtWzu0nUFqxO%2F O%2F Gws8v%2F
˓→%252BS9rTXWhsww%252Bs9eqx0gcTmBg%253D%253D&KeyID=a8968c46",
        "datePublished": "2018-01-01T02:01:00+02:00",
        "dateModified": "2018-01-01T02:02:00+02:00",
        "author": "request_owner"
     },
      {
        "id": "5a9cd90adb28475381fa35f33422c7b8",
        "hash": "md5:00000000000000000000000000000000",
        "title": "doc(3).txt",
        "format": "plain/text",
        "url": "http://public-docs-sandbox.prozorro.gov.ua/get/29ec040bd85647289a6f7627985f4970?
˓→Signature=oskLJCq7LX%2F 8vlfsSoOiMpRSIbTAoXU4CB%2F pjLh%2F jqEbYXOBRDATxl6vu
˓→%2F HJ5VJXYiE6WspuJGWt8JMbQjzkBw%253D%253D&KeyID=a8968c46",
        "datePublished": "2018-01-01T02:01:00+02:00",
        "dateModified": "2018-01-01T02:01:00+02:00",
        "author": "monitoring_owner"
      }
    ],
    "parties": [
     {
        "id": "e891c55b34c84e38a3a61ef86988772d",
        "name": "party name",
        "datePublished": "2018-01-01T02:00:00+02:00",
        "roles": [
          "public"
        \mathbf{I}}
   ],
    "reason": "There is my answer",
    "answer": "monitoringCreated",
    "id": "3a613f38dfbc4d3da9032846b6f75aee"
 }
}
```
But hidden parties fields would be visible for reviewer and you'll need an access token to see it:

Примiтка: Next action allowed to users that belongs to next auth group: sas public

```
GET /api/2.5/requests/3a613f38dfbc4d3da9032846b6f75aee HTTP/1.0
Authorization: Basic dGVzdF9zYXM6dGVzdF9zYXNfdG9rZW4=
Host: audit-api-sandbox.prozorro.gov.ua
Response: 200 OK
Content-Type: application/json
{
  "data": {
    "description": "Yo-ho-ho",
    "violationType": [
      "corruptionDescription",
      "corruptionProcurementMethodType",
      "corruptionPublicDisclosure",
```

```
"corruptionBiddingDocuments",
     "documentsForm",
     "corruptionAwarded",
     "corruptionCancelled",
     "corruptionContracting",
     "corruptionChanges",
     "other",
     "corruptionUntimely",
     "corruptionBidSecurity",
     "corruptionFailureDocuments",
     "corruptionConsideration",
     "servicesWithoutProcurementProcedure",
     "useProceduresNotByLaw",
     "rejectionOfBidsNotByLaw",
     "inaccuratePersonalData",
     "deadlineForThePublicationDocumentation",
     "notComplyDecisionACU",
     "contractsWithoutProcurement"
   ],
   "dateAnswered": "2018-01-01T02:03:00+02:00",
   "dateModified": "2018-01-01T02:01:00+02:00",
   "dateCreated": "2018-01-01T02:00:00+02:00",
   "requestId": "UA-R-2018-01-01-000001",
   "tenderId": "ffffffffffffffffffffffffffffffff",
   "documents": [
     {
       "id": "d37ec4a82f43470688f905e93ba39eac",
       "hash": "md5:00000000000000000000000000000000",
       "title": "doc.txt",
       "format": "plain/text",
       "url": "http://public-docs-sandbox.prozorro.gov.ua/get/df1080bf9c774ba4b27f28f1d5b9c652?
˓→Signature=OZBoQZnZihQIpBoi5eojoquIpAe3DJoXrSnxl
˓→%252BvDwpywgysRKjdf8VoI8jgqu87vJJVcPhLLc90vuSOZuEJqCg%253D%253D&KeyID=a8968c46",
       "datePublished": "2018-01-01T02:00:00+02:00",
       "dateModified": "2018-01-01T02:00:00+02:00",
       "author": "request_owner"
     },
     {
       "id": "7c73ad5badbf4288bd24bac55e3ac5e6",
       "hash": "md5:00000000000000000000000000000000",
       "title": "doc(1).txt",
       "format": "plain/text",
       "url": "http://public-docs-sandbox.prozorro.gov.ua/get/6e4e052020524377a5d5c66c08000ba1?
˓→Signature=YFNaTNWcITSPPBImzR%252BfDMHgtJSaLVWbxJKrS8VFTR%252BSqd4L63e1rEySYJr5k%252BfNYqiLWi4NAZW
˓→%2F O1JT1LHsDg%253D%253D&KeyID=a8968c46",
        "datePublished": "2018-01-01T02:01:00+02:00",
        "dateModified": "2018-01-01T02:01:00+02:00",
       "author": "request_owner"
     },
     {
       "id": "7c73ad5badbf4288bd24bac55e3ac5e6",
       "hash": "md5:00000000000000000000000000000000",
       "title": "doc(2).json",
       "format": "application/json",
       "url": "http://public-docs-sandbox.prozorro.gov.ua/get/4d52c0946e8a4999929db0c4e72b2fee?
˓→Signature=aDGWSUzxCNw8%252BsEj4h77bkcZS5K8C9jN%252BHnei3NRNrtWzu0nUFqxO%2F O%2F Gws8v%2F
 ˓→%252BS9rTXWhsww%252Bs9eqx0gcTmBg%253D%253D&KeyID=a8968c46",
```

```
"datePublished": "2018-01-01T02:01:00+02:00",
        "dateModified": "2018-01-01T02:02:00+02:00",
        "author": "request_owner"
      },
      {
        "id": "5a9cd90adb28475381fa35f33422c7b8",
        "hash": "md5:00000000000000000000000000000000",
        "title": "doc(3).txt",
        "format": "plain/text",
        "url": "http://public-docs-sandbox.prozorro.gov.ua/get/29ec040bd85647289a6f7627985f4970?
˓→Signature=oskLJCq7LX%2F 8vlfsSoOiMpRSIbTAoXU4CB%2F pjLh%2F jqEbYXOBRDATxl6vu
˓→%2F HJ5VJXYiE6WspuJGWt8JMbQjzkBw%253D%253D&KeyID=a8968c46",
        "datePublished": "2018-01-01T02:01:00+02:00",
        "dateModified": "2018-01-01T02:01:00+02:00",
        "author": "monitoring_owner"
      }
    ],
    "parties": [
     {
        "id": "e891c55b34c84e38a3a61ef86988772d",
        "name": "party name",
        "datePublished": "2018-01-01T02:00:00+02:00",
        "address": {
          "streetAddress": "test street address",
          "locality": "test locality",
          "region": "test region",
          "postalCode": "test postalCode",
          "countryName": "test country"
        },
        "contactPoint": {
          "email": "test@example.com"
        },
        "roles": [
          "public"
        ]
     }
   ],
    "reason": "There is my answer",
   "answer": "monitoringCreated",
    "id": "3a613f38dfbc4d3da9032846b6f75aee"
 }
}
```
Lets add another request and leave it without an answer:

```
POST /api/2.5/requests HTTP/1.0
Authorization: Basic cHVibGljOnB1YmxpYw==
Content-Length: 1236
Content-Type: application/json
Host: audit-api-sandbox.prozorro.gov.ua
DATA:
{
  "data": {
    "tenderId": "ffffffffffffffffffffffffffffffff",
    "description": "Yo-ho-ho",
    "violationType": [
```

```
"corruptionDescription",
      "corruptionProcurementMethodType",
      "corruptionPublicDisclosure",
      "corruptionBiddingDocuments",
      "documentsForm",
      "corruptionAwarded",
      "corruptionCancelled",
      "corruptionContracting",
      "corruptionChanges",
      "other",
      "corruptionUntimely",
      "corruptionBidSecurity",
      "corruptionFailureDocuments",
      "corruptionConsideration",
      "servicesWithoutProcurementProcedure",
      "useProceduresNotByLaw",
      "rejectionOfBidsNotByLaw",
      "inaccuratePersonalData",
      "deadlineForThePublicationDocumentation",
      "notComplyDecisionACU",
      "contractsWithoutProcurement"
    ],
    "parties": [
      {
        "name": "party name",
        "address": {
          "streetAddress": "test street address",
          "locality": "test locality",
          "region": "test region",
          "postalCode": "test postalCode",
          "countryName": "test country"
        },
        "contactPoint": {
          "email": "test@example.com"
        }
     }
    ],
    "documents": [
      {
        "title": "doc.txt",
        "url": "http://public-docs-sandbox.prozorro.gov.ua/get/24757d61607549ccb347a76248307a82?
˓→Signature=CTpNQxTVZ5c%2BNU3F7qG%2BOpdsYSs5BFBdorcoygX2KiR70ZY
˓→%2B9VachFK3cJoCcNloHLcXKiHAoBlhgMSdqfsrDQ%3D%3D&KeyID=a8968c46",
        "hash": "md5:00000000000000000000000000000000",
        "format": "plain/text"
      }
    ]
 }
}
Response: 201 Created
Content-Type: application/json
Location: http://audit-api-sandbox.prozorro.gov.ua/api/2.5/requests/
˓→5b49e3b37d5a4d0fa4d5436b56d64ea2
{
  "data": {
```

```
"description": "Yo-ho-ho",
   "violationType": [
     "corruptionDescription",
     "corruptionProcurementMethodType",
     "corruptionPublicDisclosure",
     "corruptionBiddingDocuments",
     "documentsForm",
     "corruptionAwarded",
     "corruptionCancelled",
     "corruptionContracting",
     "corruptionChanges",
     "other",
     "corruptionUntimely",
     "corruptionBidSecurity",
     "corruptionFailureDocuments",
     "corruptionConsideration",
     "servicesWithoutProcurementProcedure",
     "useProceduresNotByLaw",
     "rejectionOfBidsNotByLaw",
     "inaccuratePersonalData",
     "deadlineForThePublicationDocumentation",
     "notComplyDecisionACU",
     "contractsWithoutProcurement"
   ],
   "dateModified": "2018-02-01T02:00:00+02:00",
   "dateCreated": "2018-02-01T02:00:00+02:00",
   "requestId": "UA-R-2018-02-01-000001",
   "tenderId": "ffffffffffffffffffffffffffffffff",
   "documents": [
     {
       "id": "ec13bed5d4c04438b38e17d3261db9d0",
        "hash": "md5:00000000000000000000000000000000",
        "title": "doc.txt",
       "format": "plain/text",
       "url": "http://public-docs-sandbox.prozorro.gov.ua/get/24757d61607549ccb347a76248307a82?
˓→Signature=KwQl3l5ZjU3gWdFGfQnv4TUEFPmo4%252BhMVoDTa5pra7OFsspFEkCJrmHXGpPOww5R
˓→%252BEx6l8EEQsVjWPELfSl%252BBw%253D%253D&KeyID=a8968c46",
       "datePublished": "2018-02-01T02:00:00+02:00",
       "dateModified": "2018-02-01T02:00:00+02:00",
       "author": "request_owner"
     }
   ],
   "parties": [
     {
       "id": "4094990dcf4d4195a63e5e008b02f304",
        "name": "party name",
        "datePublished": "2018-02-01T02:00:00+02:00",
        "address": {
         "streetAddress": "test street address",
         "locality": "test locality",
         "region": "test region",
         "postalCode": "test postalCode",
         "countryName": "test country"
       },
        "contactPoint": {
         "email": "test@example.com"
```

```
},
          "roles": [
            "public"
         \mathbf{I}}
    ],
     "id": "5b49e3b37d5a4d0fa4d5436b56d64ea2"
  }
}
```
Here are all available requests:

```
GET /api/2.5/requests?opt_fields=answer HTTP/1.0
Host: audit-api-sandbox.prozorro.gov.ua
Response: 200 OK
Content-Type: application/json
{
  "data": [
    {
      "answer": "monitoringCreated",
      "id": "3a613f38dfbc4d3da9032846b6f75aee",
      "dateModified": "2018-01-01T02:01:00+02:00"
   },
    {
      "id": "5b49e3b37d5a4d0fa4d5436b56d64ea2",
      "dateModified": "2018-02-01T02:00:00+02:00"
   }
 ],
  "next_page": {
    "offset": "2018-02-01T02:00:00+02:00",
    "path": "/api/2.5/requests?opt_fields=answer&offset=2018-02-01T02%3A00%3A00%2B02%3A00",
    "uri": "http://audit-api-sandbox.prozorro.gov.ua/api/2.5/requests?opt_fields=answer&
˓→offset=2018-02-01T02%3A00%3A00%2B02%3A00"
 }
}
```
Feed modes available:

- by default all requests
- mode=answered requests that have an answer
- mode=not\_answered requests that dont't have an answer

For example:

```
GET /api/2.5/requests?mode=answered&opt_fields=answer HTTP/1.0
Host: audit-api-sandbox.prozorro.gov.ua
Response: 200 OK
Content-Type: application/json
{
  "data": [
    {
      "answer": "monitoringCreated",
      "id": "3a613f38dfbc4d3da9032846b6f75aee",
      "dateModified": "2018-01-01T02:01:00+02:00"
```

```
}
 ],
  "next_page": {
    "offset": "2018-01-01T02:01:00+02:00",
    "path": "/api/2.5/requests?mode=answered&opt_fields=answer&offset=2018-01-01T02%3A01%3A00%2B02
˓→%3A00",
    "uri": "http://audit-api-sandbox.prozorro.gov.ua/api/2.5/requests?mode=answered&opt_
˓→fields=answer&offset=2018-01-01T02%3A01%3A00%2B02%3A00"
 }
}
```
### 3.2 Data Standard

#### 3.2.1 Request

#### Schema

id string, autogenerated

documents List of *[Document](#page-126-0)* objects

All documents and attachments related to the request.

To be continue. . .

#### <span id="page-126-0"></span>3.2.2 Document

#### Schema

id string, autogenerated

documentType string

title string, multilingual

The document title.

description string, multilingual

A short description of the document. In the event the document is not accessible online, the description field can be used to describe arrangements for obtaining a copy of the document.

format string

The format of the document taken from the [IANA Media Types code list,](http://www.iana.org/assignments/media-types/) with the addition of one extra value for "offline/print", used when this document entry is being used to describe the offline publication of a document.

url string, autogenerated

Direct link to the document or attachment.

#### datePublished string, [Date](#page-88-0), autogenerated

The date on which the document was first published.

dateModified string, *[Date](#page-88-0)*, autogenerated

Date that the document was last modified

language string

Specifies the language of the linked document using either two-digit [ISO 639-1,](https://en.wikipedia.org/wiki/List_of_ISO_639-1_codes) or extended [BCP47 language tags.](http://www.w3.org/International/articles/language-tags/)

relatedItem string

Id of related item.

### 3.3 Requests by tender id

All the requests can be found by theirs tender id:

```
GET /api/2.5/tenders/580997bb06674235801d75f2f6e6c6c6/requests HTTP/1.0
Host: audit-api-sandbox.prozorro.gov.ua
Response: 200 OK
Content-Type: application/json
{
  "data": [
    {
      "requestId": "UA-R-2018-01-01-000001",
      "description": "First request",
      "violationType": [
        "corruptionDescription",
        "corruptionProcurementMethodType",
        "corruptionPublicDisclosure",
        "corruptionBiddingDocuments",
        "documentsForm",
        "corruptionAwarded",
        "corruptionCancelled",
        "corruptionContracting",
        "corruptionChanges",
        "other",
        "corruptionUntimely",
        "corruptionBidSecurity",
        "corruptionFailureDocuments",
        "corruptionConsideration",
        "servicesWithoutProcurementProcedure",
        "useProceduresNotByLaw",
        "rejectionOfBidsNotByLaw",
        "inaccuratePersonalData",
        "deadlineForThePublicationDocumentation",
        "notComplyDecisionACU",
        "contractsWithoutProcurement"
      ],
      "dateCreated": "2018-01-01T02:00:00+02:00",
      "dateModified": "2018-01-01T02:00:00+02:00",
      "id": "f865ad1cbb504547baa837e247469212"
   },
    {
      "requestId": "UA-R-2018-01-01-000002",
      "description": "Second request",
```

```
"violationType": [
      "corruptionDescription",
      "corruptionProcurementMethodType",
      "corruptionPublicDisclosure",
      "corruptionBiddingDocuments",
      "documentsForm",
      "corruptionAwarded",
      "corruptionCancelled",
      "corruptionContracting",
      "corruptionChanges",
      "other",
      "corruptionUntimely",
      "corruptionBidSecurity",
      "corruptionFailureDocuments",
      "corruptionConsideration",
      "servicesWithoutProcurementProcedure",
      "useProceduresNotByLaw",
      "rejectionOfBidsNotByLaw",
      "inaccuratePersonalData",
      "deadlineForThePublicationDocumentation",
      "notComplyDecisionACU",
      "contractsWithoutProcurement"
    ],
    "dateCreated": "2018-01-01T02:01:00+02:00",
    "dateModified": "2018-01-01T02:01:00+02:00",
    "id": "6c4b2f344c4545f3a5df4b88a5e2de7e"
  }
],
"count": 2,
"page": 1,
"limit": 500,
"total": 2
```
The opt\_fields param is supported:

}

```
GET /api/2.5/tenders/580997bb06674235801d75f2f6e6c6c6/requests?opt_fields=parties HTTP/1.0
Host: audit-api-sandbox.prozorro.gov.ua
Response: 200 OK
Content-Type: application/json
{
  "data": [
    {
      "description": "First request",
      "violationType": [
        "corruptionDescription",
        "corruptionProcurementMethodType",
        "corruptionPublicDisclosure",
        "corruptionBiddingDocuments",
        "documentsForm",
        "corruptionAwarded",
        "corruptionCancelled",
        "corruptionContracting",
        "corruptionChanges",
        "other",
```

```
"corruptionUntimely",
    "corruptionBidSecurity",
    "corruptionFailureDocuments",
    "corruptionConsideration",
    "servicesWithoutProcurementProcedure",
    "useProceduresNotByLaw",
    "rejectionOfBidsNotByLaw",
    "inaccuratePersonalData",
    "deadlineForThePublicationDocumentation",
    "notComplyDecisionACU",
    "contractsWithoutProcurement"
 ],
  "dateModified": "2018-01-01T02:00:00+02:00",
  "dateCreated": "2018-01-01T02:00:00+02:00",
  "requestId": "UA-R-2018-01-01-000001",
  "parties": [
    {
      "id": "dd84caf5317a4578b8b6bb4614a318bc",
      "name": "party name",
      "datePublished": "2018-01-01T02:00:00+02:00",
      "roles": [
        "public"
      ]
   }
 ],
 "id": "f865ad1cbb504547baa837e247469212"
},
{
  "description": "Second request",
  "violationType": [
    "corruptionDescription",
    "corruptionProcurementMethodType",
    "corruptionPublicDisclosure",
    "corruptionBiddingDocuments",
    "documentsForm",
    "corruptionAwarded",
    "corruptionCancelled",
    "corruptionContracting",
    "corruptionChanges",
    "other",
    "corruptionUntimely",
    "corruptionBidSecurity",
    "corruptionFailureDocuments",
    "corruptionConsideration",
    "servicesWithoutProcurementProcedure",
    "useProceduresNotByLaw",
    "rejectionOfBidsNotByLaw",
    "inaccuratePersonalData",
    "deadlineForThePublicationDocumentation",
    "notComplyDecisionACU",
    "contractsWithoutProcurement"
 ],
  "dateModified": "2018-01-01T02:01:00+02:00",
  "dateCreated": "2018-01-01T02:01:00+02:00",
  "requestId": "UA-R-2018-01-01-000002",
  "parties": [
```

```
{
          "id": "480257938a0e491b94c865bcc3e1c812",
          "name": "party name",
          "datePublished": "2018-01-01T02:01:00+02:00",
          "roles": [
            "public"
          ]
       }
     ],
      "id": "6c4b2f344c4545f3a5df4b88a5e2de7e"
   }
 ],
  "count": 2,
  "page": 1,
  "limit": 500,
  "total": 2
}
```
Pagination can be controlled with limit and page params where:

- limit the maximum number of items
- page the number of page
- descending items in reverse order

```
GET /api/2.5/tenders/580997bb06674235801d75f2f6e6c6c6/requests?limit=1&page2 HTTP/1.0
Host: audit-api-sandbox.prozorro.gov.ua
Response: 200 OK
Content-Type: application/json
{
  "data": [
    {
      "requestId": "UA-R-2018-01-01-000001",
      "description": "First request",
      "violationType": [
        "corruptionDescription",
        "corruptionProcurementMethodType",
        "corruptionPublicDisclosure",
        "corruptionBiddingDocuments",
        "documentsForm",
        "corruptionAwarded",
        "corruptionCancelled",
        "corruptionContracting",
        "corruptionChanges",
        "other",
        "corruptionUntimely",
        "corruptionBidSecurity",
        "corruptionFailureDocuments",
        "corruptionConsideration",
        "servicesWithoutProcurementProcedure",
        "useProceduresNotByLaw",
        "rejectionOfBidsNotByLaw",
        "inaccuratePersonalData",
        "deadlineForThePublicationDocumentation",
        "notComplyDecisionACU",
```
}

(continued from previous page)

```
"contractsWithoutProcurement"
    ],
    "dateCreated": "2018-01-01T02:00:00+02:00",
    "dateModified": "2018-01-01T02:00:00+02:00",
    "id": "f865ad1cbb504547baa837e247469212"
  }
],
"count": 1,
"page": 1,
"limit": 1,
"total": 2
```
# Роздiл 4

### Режим прискорення в пiсочницi

Для зменшення термiнiв i забезпечення можливостi тестування закупiвельних процедур на пiсочницi доступний режим прискорення.

#### Даний механiзм дiє лише на пiсочницi.

Щоб увiмкнути режим прискорення вам потрiбно:

- $\bullet$ додати додатковий параметр mode зі значенням test;
- $\bullet$  встановити текстове значення  $\verb"accelerator=1440$  параметру  $\emph{monitoringDetails}$ . Цей параметр пришвидшить проходження перiодiв монiторингу. Число 1440 показує, що часовi обмеження та термiни скорочуються в 1440 раз.

# Iндекс

## C

ContactPoint, [84](#page-87-0)

### E

Email, [84](#page-87-0)

### P

Person, [84](#page-87-0) Phone, [84](#page-87-0)

#### W

Website, [84](#page-87-0)